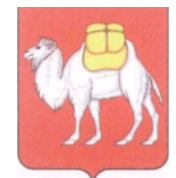

## **МИНИСТЕРСТВО ОБРАЗОВАНИЯ И НАУКИ ЧЕЛЯБИНСКОЙ ОБЛАСТИ**

## ПРИКАЗ

20 марта 2015 года № 01/649

Челябинск

Об утверждении инструкций по подготовке и проведению ЕГЭ в ППЭ и РЦОИ Челябинской области в 2015 году

В соответствии с Порядком проведения государственной итоговой аттестации по образовательным программам среднего общего образования, утвержденным приказом Министерства образования и науки Российской Федерации от 26.12.2013 г. № 1400 (далее – Порядок), методическими материалами по подготовке и проведению единого государственного экзамена (далее – ЕГЭ) в пунктах проведения экзаменов в 2015 году, методическими материалами по подготовке, проведению и обработке материалов ЕГЭ в региональных центрах обработки информации субъектов Российской Федерации в 2015 году (письмо Рособрнадзора от 27.02.2015 г. № 02-63) и для проведения государственной итоговой аттестации по программам среднего общего образования (далее – ГИА-11) в форме единого государственного экзамена (далее – ЕГЭ) в Челябинской области в 2015 году

ПРИКАЗЫВАЮ:

1. Утвердить прилагаемые инструкции:

- по подготовке и проведению ЕГЭ в пунктах его проведения в Челябинской области в 2015 году;

- по подготовке, проведению и обработке материалов ЕГЭ в региональном центре обработки информации Челябинской области в 2015 году.

2. Контроль исполнения приказа возложить на начальника управления начального, основного, среднего общего образования Е.А. Тюрину.

Министр А.И. Кузнецов

Костромцова Вероника Владимировна, (351)-2634337, [kvv\\_minobr74@mail.ru](mailto:kvv_minobr74@mail.ru) Рассылка: МОУО, РЦОКИО, исполнителю, дело

УТВЕРЖДЕНА приказом Министерства образования и науки Челябинской области от 20.03.2015 г. № 01/ 649

## Инструкция по подготовке и проведению ЕГЭ в пунктах его проведения в Челябинской области в 2015 году

Перечень условных обозначений, сокращений и терминов

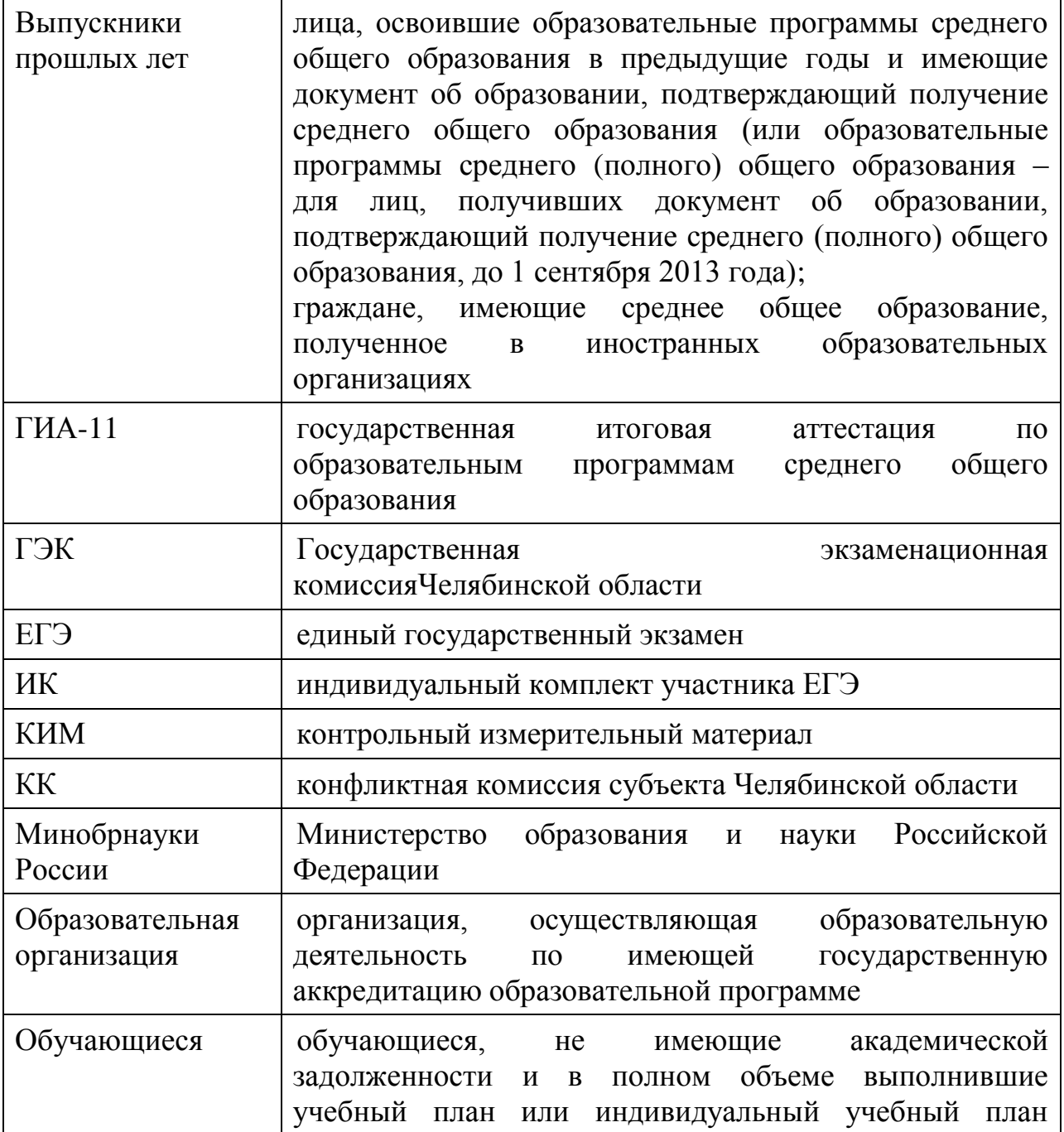

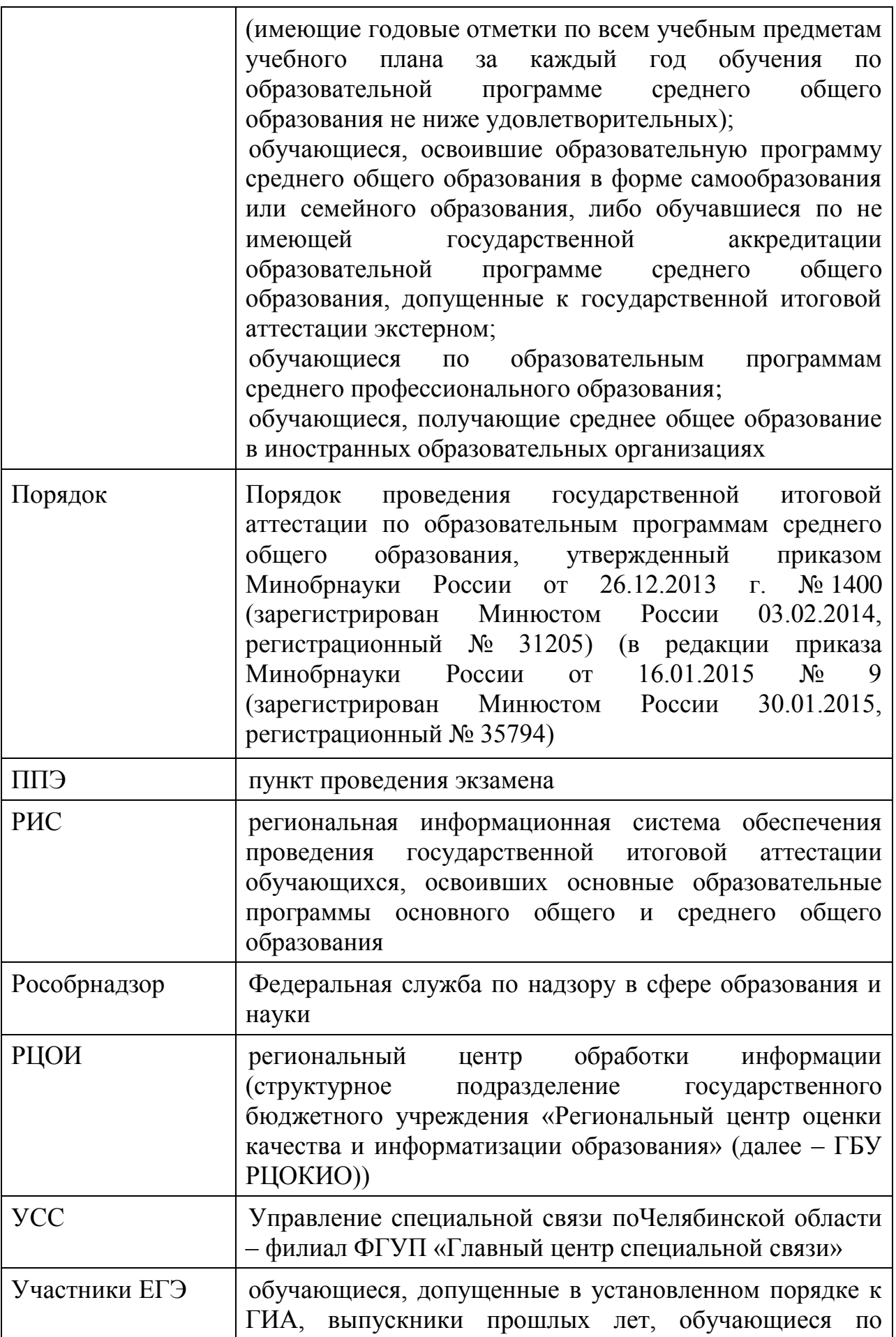

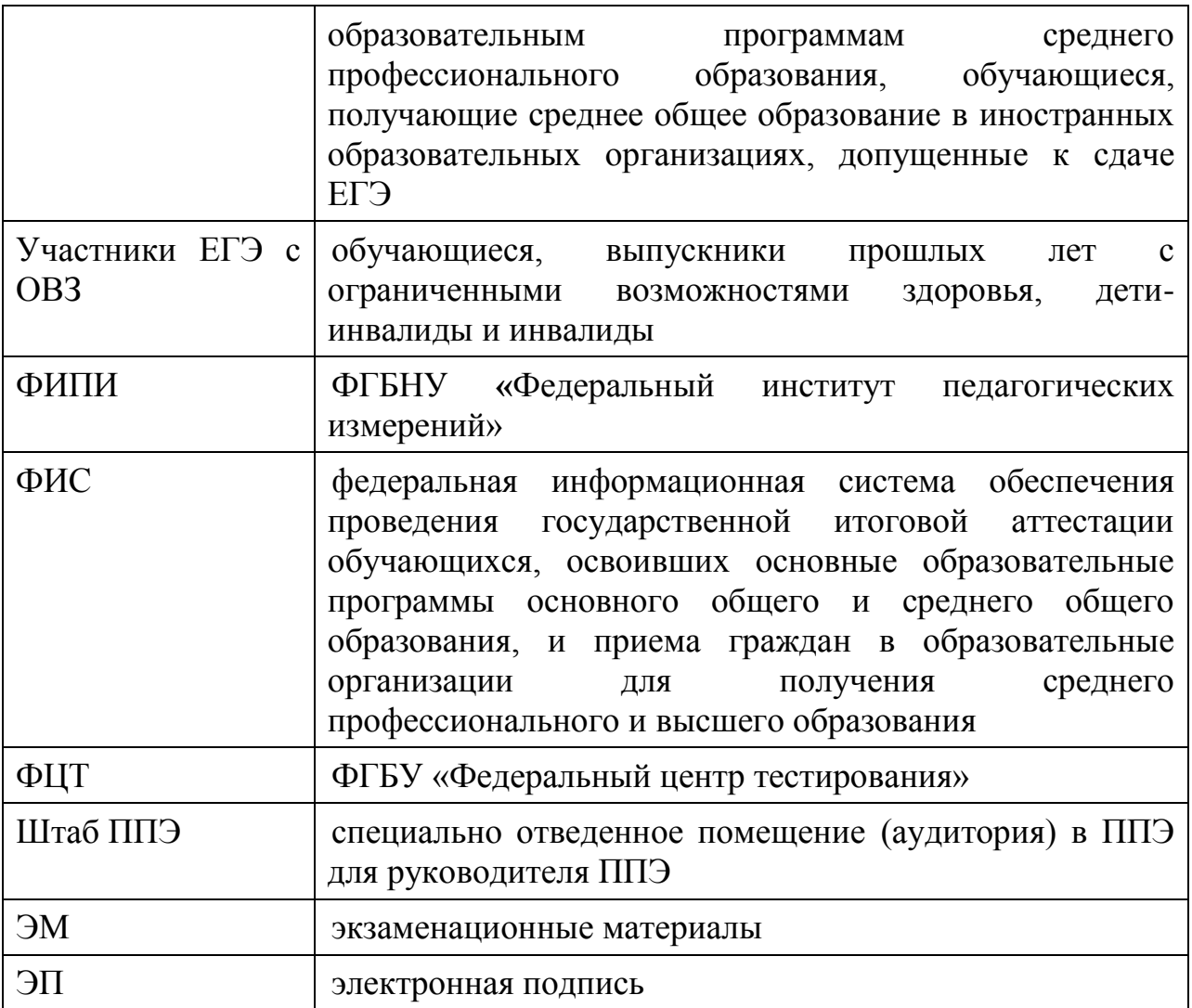

Настоящий документ разработан в целях разъяснения особенностей по подготовке и проведению ЕГЭ в ППЭ Челябинской области в 2015 году. В приложении приведены инструкции для руководителя и организаторов ППЭ. Сборник форм для проведения ЕГЭ предоставляется ФЦТ.

1. Нормативные правовые документы, регламентирующие проведение ЕГЭ

1. Федеральный закон от 29.12.2012 № 273-ФЗ «Об образовании в Российской Федерации»;

2. Постановление Правительства Российской Федерации от 31.08.2013 г. № 755 «О федеральной информационной системе обеспечения проведения государственной итоговой аттестации обучающихся, освоивших основные образовательные программы основного общего и среднего общего образования, и приема граждан в образовательные организации для получения среднего профессионального и высшего образования и региональных информационных системах обеспечения проведения государственной итоговой аттестации обучающихся, освоивших основные образовательные программы основного общего и среднего общего образования»;

3. Приказ Минобрнауки России от 26.12.2013 г. № 1400 «Об утверждении Порядка проведения государственной итоговой аттестации по образовательным программам среднего общего образования» (зарегистрирован Минюстом России 03.02.2014, регистрационный № 31205), (в редакции приказа Минобрнауки России от 16.01.2015 № 9 (зарегистрирован Минюстом России 30.01.2015, регистрационный № 35794);

4. Приказ Минобрнауки России от 28.06.2013 г. №491 «Об утверждении порядка аккредитации граждан в качестве общественных наблюдателей при проведении государственной итоговой аттестации по образовательным программам основного общего и среднего общего образования, всероссийской олимпиады школьников и олимпиад школьников» (зарегистрирован Минюстом России 02.08.2013 г., регистрационный № 29234), (в ред. приказов Минобрнауки России от 19.05.2014 г. № 552, от 12.01.2015 г. № 2);

5. Закон Челябинской области от 29.08.2013 г. № 519-ЗО «Об образовании в Челябинской области»;

6. Приказ Министерства образования и науки Челябинской области от 07.11.2014 г. №02/ 3250 «О формировании и ведении региональной информационной системы обеспечения проведения государственной итоговой аттестации обучающихся, освоивших основные образовательные программы основного общего и среднего общего образования на территории Челябинской области»;

7. Приказ Министерства образования и науки Челябинской области от 09.02.2015 г. № 01/ 274 «Об утверждении положения и состава государственной экзаменационной комиссии Челябинской области в 2015 году»;

8. Приказ Министерства образования и науки Челябинской области от 24.02.2015 г. № 03/ 405 «Об организации аккредитации граждан в качестве общественных наблюдателей при проведении государственной итоговой аттестации по образовательным программам основного общего и среднего общего образования, всероссийской олимпиады школьников и олимпиад школьников в Челябинской области в 2015 году».

2. Требования к ППЭ

ППЭ – здание (сооружение), которое используется для проведения ЕГЭ.

Территорией ППЭ является площадь внутри здания либо части здания, отведенная для сдачи ЕГЭ. Территория ППЭ включает в себя вход, обозначенный стационарным металлоискателем. В случае использования переносных металлоискателей входом в ППЭ определяется место проведения уполномоченными лицами работ с использованием указанных металлоискателей.

Согласно п. 35 Порядка проведения ЕГЭ, утвержденного приказом Министерства образования и науки Российской Федерации от 29 декабря 2013 года № 1400 (зарегистрирован Минюстом России от 03.02.2014 г., регистрационный № 31205), (в редакции приказа Минобрнауки России от 16.01.2015 г. № 9 (зарегистрирован Минюстом России 30.01.2015 г., регистрационный № 35794) ЕГЭ проводится в ППЭ, места расположения которых утверждаются Министерством образования и науки Челябинской области по согласованию с ГЭК.

Утверждение перечня ППЭ, состава руководителей и организаторов ППЭ, распределения обучающихся по ППЭ осуществляется Министерством образования и науки Челябинской области по согласованию с ГЭК.

2.1 Общие требования к ППЭ

Количество, общая площадь и состояние помещений, предоставляемых для проведения ЕГЭ, должны обеспечивать проведение экзаменов в условиях, соответствующих требованиям санитарно-эпидемиологических правил и нормативов.

Количество и места расположения ППЭ определяется исходя из общей численности участников ЕГЭ, территориальной доступности и вместимости аудиторного фонда. Количество ППЭ должно формироваться с учетом максимально возможного наполнения ППЭ и оптимальной схемы организованного прибытия участников ЕГЭ в ППЭ (время в пути, транспортная доступность).

Исходя из этого, формируются различные типы ППЭ:

крупный ППЭ – количество участников от 150 до 300. При создании необходимой организованной схемы входа участников ЕГЭ в ППЭ и наличии необходимых ресурсов возможно создание ППЭ на большее число участников;

средний ППЭ – количество участников от 60 до 150;

малый ППЭ – количество участников до 60.

Количество и места расположения ППЭ определяются исходя из того, что в ППЭ должно присутствовать не менее 15 участников ЕГЭ. При отсутствии возможности организации ППЭ в соответствии с указанным требованием предусматриваются дополнительные меры контроля за соблюдением установленного порядка проведения ГИА-11.

Для лиц, имеющих медицинские показания для обучения на дому и соответствующие рекомендации психолого-медико-педагогической комиссии, экзамен организуется на дому.

В случае угрозы возникновения чрезвычайной ситуации Министерство образования и науки Челябинской области по согласованию с ГЭК принимают решение о переносе сдачи экзамена в другой ППЭ или на другой день, предусмотренный расписанием проведения ЕГЭ.

2.2 Организация помещений и техническое оснащение ППЭ

В ППЭ должны быть организованы:

а) аудитории для участников ЕГЭ. Количество аудиторий определяется исходя из того, что в каждой аудитории присутствует не более 25 участников ЕГЭ с соблюдением соответствующих требований санитарноэпидемиологических правил и нормативов. Для каждого участника ЕГЭ должно быть выделено отдельное рабочее место (индивидуальный стол и стул).

Аудитории должны быть оборудованы средствами видеонаблюдения. В ППЭ размещаются объявления (таблички), оповещающие о ведении видеонаблюдения. Участники ЕГЭ, лица, привлекаемые к проведению ЕГЭ, находящиеся в ППЭ во время проведения экзаменов, предупреждаются о ведении видеозаписи экзамена.

Технические требования и порядок применения средств видеонаблюдения и трансляции проведения экзамена в аудитории приведены в приложениях 6 и 7. Подробная информация по установке и эксплуатации средств видеонаблюдения содержится в инструкции по организации систем видеонаблюдения в пунктах проведения экзаменов и региональном центре обработки информации при проведении ГИА-11 в 2015 году в Челябинской области, утвержденной приказом Министерства образования и науки Челябинской области от 20.03.2015г. № 651.

В случае использования КИМ на электронных носителях аудитории ППЭ обеспечиваются специализированным аппаратно-программным комплексом для проведения печати КИМ. Также в аудитории выделяется место (стол), на котором раскладываются экзаменационные материалы. Порядок печати КИМ в аудиториях ППЭ приведен в приложении 6.

При проведении ЕГЭ по иностранным языкам с включенным разделом«Говорение» аудитории оборудуются компьютерами (ноутбуками) с установленным программным обеспечением и подключенной гарнитурой (наушники с микрофоном), средствами цифровой аудиозаписи.

Аудитории, выделяемые для проведения раздела «Аудирование», оборудуются средствами воспроизведения аудионосителей.

В аудиториях ППЭ должны быть:

подготовлены часы, находящиеся в поле зрения участников ГИА-11;

закрыты стенды, плакаты и иные материалы со справочнопознавательной информацией по соответствующим учебным предметам;

подготовлены рабочие места для участников ГИА-11, обозначенные заметным номером;

подготовлена бумага для черновиков из расчета по два листа на каждого участникаГИА-11 (в случае проведения ЕГЭ по иностранным языкам с включенным разделом «Говорение» черновики не выдаются).

В случае распределения в ППЭ участников ГИА-11 с ОВЗ готовятся аудитории, учитывающие состояние их здоровья, особенности психофизического развития и индивидуальных возможностей.

б) помещение (аудитория) для руководителя ППЭ (штаб ППЭ).

В ППЭ выделяется помещение (аудитория) для руководителя ППЭ (штаб ППЭ), оборудованное телефонной связью и видеонаблюдением, принтером и персональным компьютером с необходимым программным обеспечением и средствами защиты информации для автоматизированного распределения участников ЕГЭ и организаторов по аудиториям. В случае, если такое распределение производится в ППЭ, штаб ППЭ должен быть оборудован сейфом (или металлическим шкафом) для хранения экзаменационных материалов.

в) медицинский кабинет либо отдельное помещение для медицинского работника

г) рабочие места (стол, стул) для организаторов вне аудитории

д) помещения для представителей организаций, осуществляющих образовательную деятельность, сопровождающих обучающихся (далее – сопровождающие), представителей средств массовой информации, общественных наблюдателей и иных лиц, имеющих право присутствовать в ППЭ в день экзамена. Указанные помещения должны быть изолированы от аудиторий для проведения экзамена.

Помещения, не использующиеся для проведения экзамена, на время проведения экзамена запираются и опечатываются.

В ППЭ выделяется место для хранения личных вещей участников ГИА-11.Указанное место для личных вещей участников ГИА-11 организуется до установленной рамки стационарного металлоискателя или до места проведения уполномоченными лицами работ с использованием переносного металлоискателя.

Для сотрудников, осуществляющих охрану правопорядка, и (или) сотрудников органов внутренних дел (полиции), а также организаторов вне аудитории, обеспечивающих вход участников ЕГЭ в ППЭ, должно быть оборудовано рабочее место с наличием стационарного или переносного металлоискателя. В случае организации крупного ППЭ рекомендуется оборудовать несколько входов в ППЭ с присутствием организаторов вне аудитории, сотрудников, осуществляющих охрану правопорядка (сотрудников полиции) и с наличием необходимого количества стационарных или переносных металлоискателей.

2.3 Лица, привлекаемые к проведению ЕГЭ в ППЭ:

а) руководитель и организаторы ППЭ;

б) не менее одного члена ГЭК;

в) руководитель организации, в помещениях которой организован ППЭ, или уполномоченное им лицо;

г) технические специалисты

по работе с программным обеспечением, оказывающие информационно-техническую помощь руководителю и организаторам ППЭ,

по работе со средствами видеонаблюдения, оказывающие информационно-техническую помощь руководителю и организаторам ППЭ;

д) медицинские работники, а также (при необходимости)ассистенты, оказывающие необходимую техническую помощь участникам ГИА-11 с ОВЗ, с учетом состояния их здоровья, особенностей психофизического развития, в том числе непосредственно при проведении экзамена;

е) сотрудники, осуществляющие охрану правопорядка, и (или) сотрудники органов внутренних дел (полиции);

ж) сопровождающие.

В день проведения экзамена в ППЭ могут присутствовать:

представители средств массовой информации;

общественные наблюдатели, аккредитованные в установленном порядке;

должностные лица Рособрнадзора и (или) Министерства образования и науки Челябинской области;

технические специалисты организации, отвечающей за установку и обеспечение работоспособности средств видеонаблюдения.

Представители средств массовой информации присутствуют в аудиториях для проведения экзамена только до момента начала заполнения участниками ГИА-11регистрационных полей экзаменационной работы. Общественные наблюдатели могут свободно перемещаться по ППЭ. При этом в одной аудитории находится не более одного общественного наблюдателя.

Допуск в ППЭ всех лиц осуществляется только при наличии у них документов, удостоверяющих их личность и подтверждающих их полномочия. Примерный перечень часто используемых при проведении ЕГЭ документов, удостоверяющих личность, приведен в приложении 9.

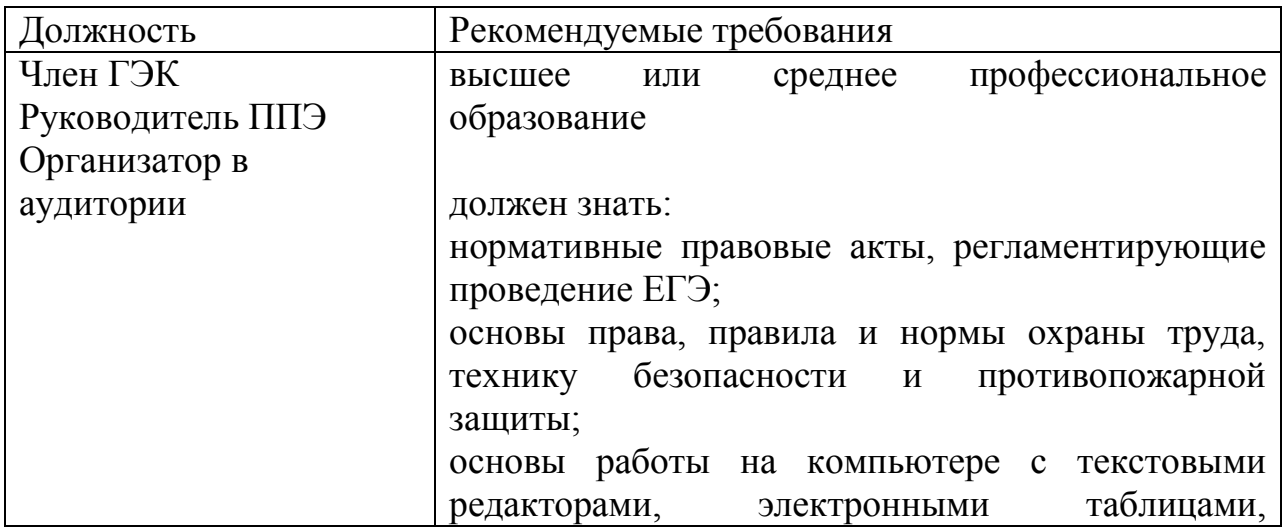

Рекомендуемые требования, предъявляемые к работникам ППЭ

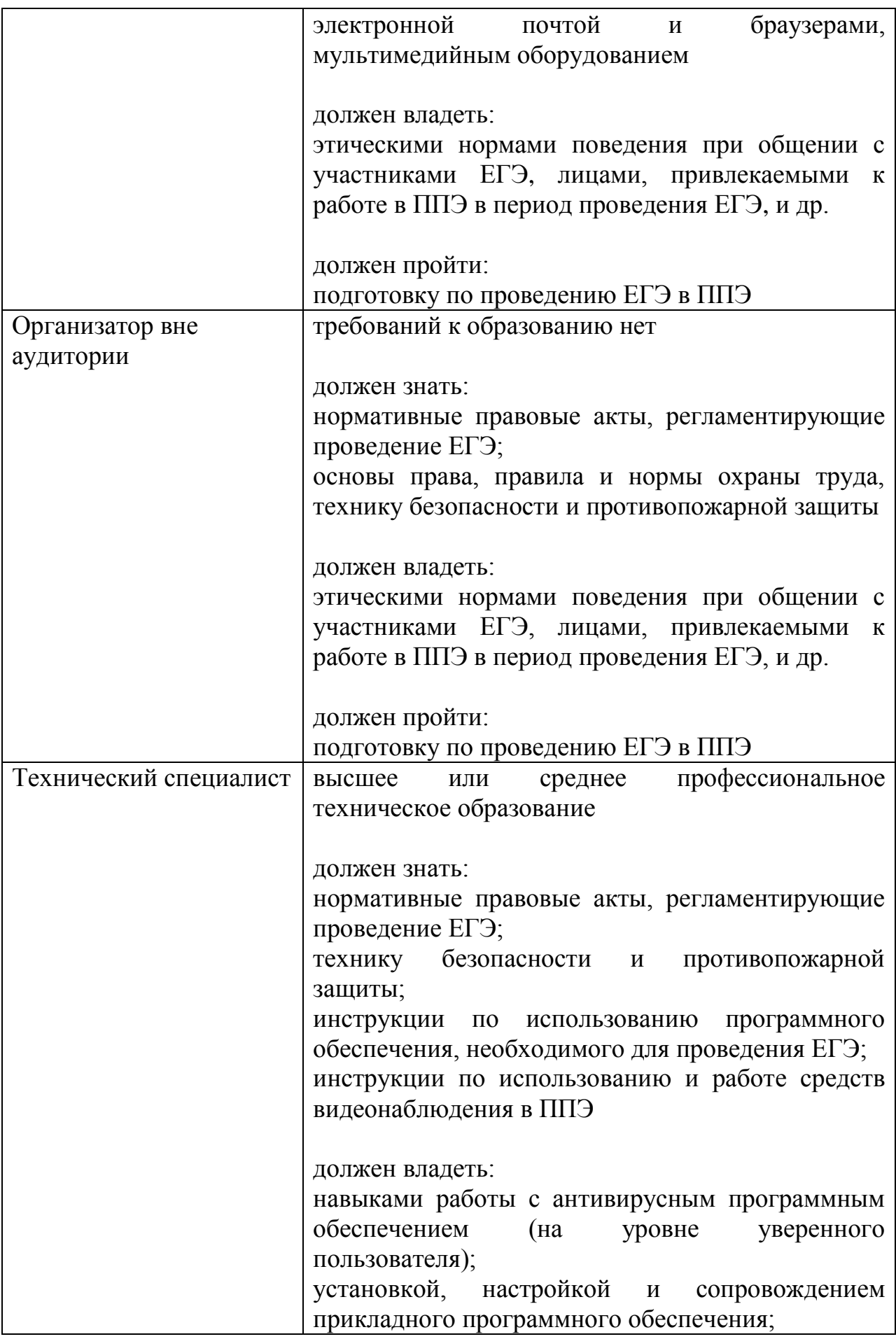

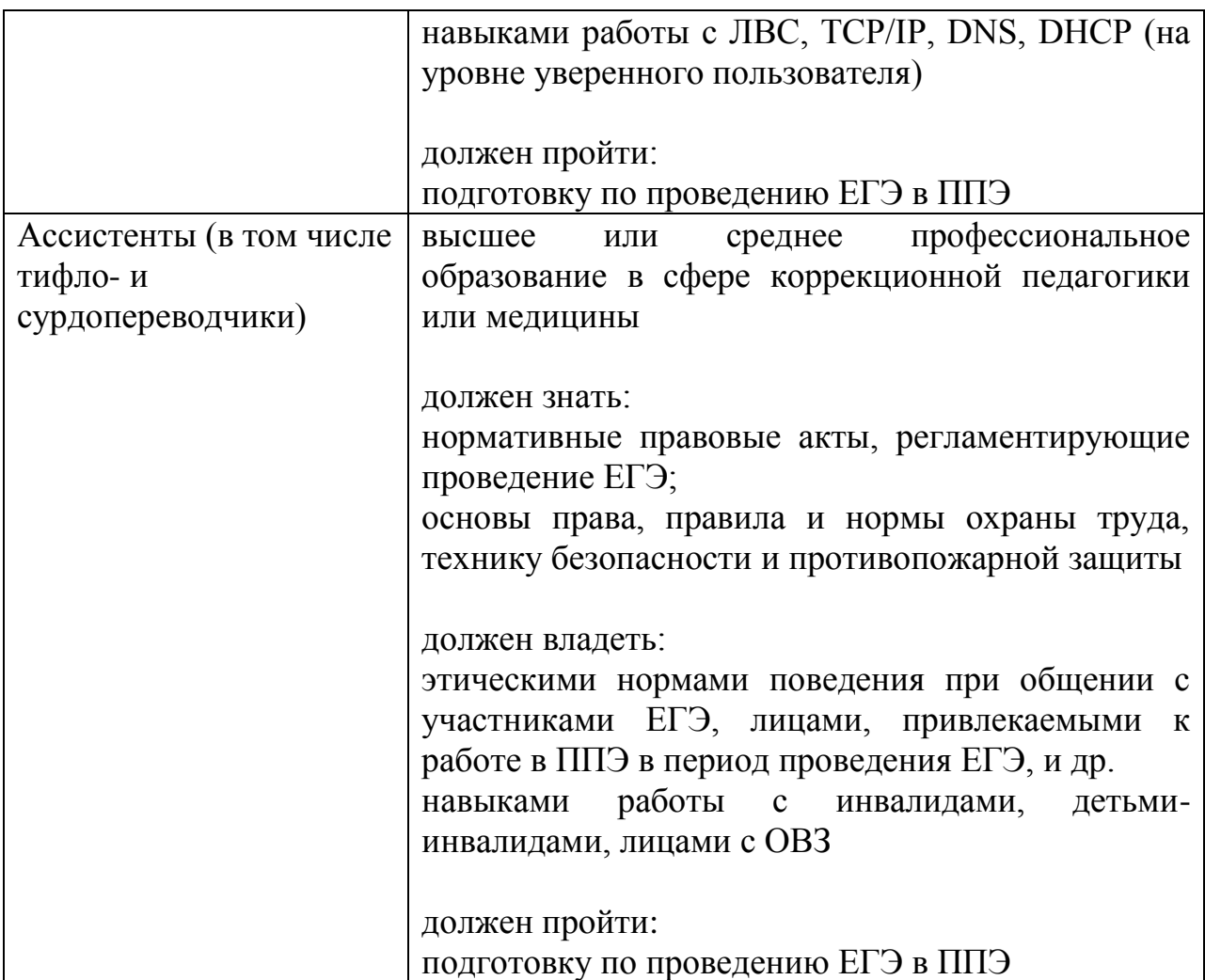

2.4 Особенности организации ППЭ и проведения ЕГЭ для лиц с ограниченными возможностями здоровья

Для участников ГИА-11в форме ЕГЭ с ОВЗ, а также тех, кто обучался по состоянию здоровья на дому, в образовательных организациях, в том числе санаторно-курортных, в которых проводятся необходимые лечебные, реабилитационные и оздоровительные мероприятия для нуждающихся в длительном лечении, Министерство образования и науки Челябинской области организуют проведение ЕГЭ в условиях, учитывающих состояние их здоровья, особенности психофизического развития.

Материально-технические условия проведения экзамена должны обеспечивать возможность беспрепятственного доступа таких участников ГИА-11в аудитории, туалетные и иные помещения, атакже их пребывания в указанных помещениях (наличие пандусов, поручней, расширенных дверных проемов, лифтов (при отсутствии лифтов аудитория располагается на первом этаже), наличие специальных кресел и других приспособлений).

В ППЭ выделяется помещение для организации питания и перерывов для проведения необходимых медико-профилактических процедур.

При проведении ЕГЭ при необходимости присутствуют ассистенты, оказывающие участникам ГИА-11 с ОВЗ необходимую техническую помощь с учетом их индивидуальных возможностей, помогающие им занять рабочее место, передвигаться, прочитать задание.

Участники ГИА-11 с ОВЗ с учетом их индивидуальных возможностей пользуются в процессе сдачи ЕГЭ необходимыми им техническими средствами.

Для слабослышащих участников ГИА-11в форме ЕГЭ аудитории для проведения экзамена оборудуются звукоусиливающей аппаратурой как коллективного, так и индивидуального пользования.

Для глухих и слабослышащих участников ГИА-11в форме ЕГЭ при необходимости привлекается ассистент-сурдопереводчик.

Для участников ГИА-11в форме ЕГЭ, которые не имеют возможности писать самостоятельно и которые могут выполнять работу только на компьютере, в аудиториях устанавливаются компьютеры, не имеющие выхода в информационно-телекоммуникационную сеть «Интернет» и не содержащие информации по сдаваемому предмету.

Для слепых участников ГИА-11в форме ЕГЭ используется два комплекта экзаменационных материалов: стандартный ИК и его аналог на шрифте Брайля.

Участники ГИА-11в форме ЕГЭ выполняют экзаменационную работу на шрифте Брайля. После завершения экзамена ответы экзаменационной работы переносятся в стандартные бланки ЕГЭ ассистентамитифлопереводчиками в присутствии членов ГЭК и руководителя ППЭ.

Для слабовидящих участников ГИА-11в форме ЕГЭ также используется два комплекта экзаменационных материалов: стандартный ИК и его аналог, распечатанный (скопированный) с использованием большего шрифта (не менее 16 pt) с копиями бланков увеличенного формата. В аудиториях для проведения ЕГЭ предусматривается наличие увеличительных устройств и индивидуальное равномерное освещение не менее 300 люкс. Участники ГИА-11в форме ЕГЭ выполняют экзаменационную работу на увеличенных бланках. После завершения экзамена ответы экзаменационной работы переносятся в стандартные бланки ЕГЭ ассистентами в присутствии членов ГЭК и руководителя ППЭ.

Перечень необходимых технических средств и условий для организации проведения ЕГЭ различным категориям участников ГИА-11в форме ЕГЭ с ОВЗ представлен в приложении 3настоящей Инструкции.

Конкретные особенности организации ППЭ для различных категорий участников ГИА-11в форме ЕГЭ с ОВЗ представлены в Методических рекомендациях по организации и проведению государственной итоговой аттестации по образовательным программам основного общего и среднего общего образования в форме основного государственного экзамена и единого государственного экзамена для лиц с ограниченными возможностями здоровья (письмо Рособрнадзора от 25.02.2015 г. № 02-60).

2.5 Готовность ППЭ

Проверка готовности ППЭ проводится в 2 этапа:

1) не позднее чем за две недели до начала экзаменов по решению председателя ГЭК - членами ГЭК. При проверке готовности указанные лица проверяют соответствие ППЭ требованиям, предъявляемым законодательством Российской Федерации, готовность (работоспособность, сохранность) оборудования ППЭ. По итогам проверки готовятся формы и решение о сертификации ППЭ (приложение 15-18);

2) не позднее чем за один день до начала экзамена - руководителем ППЭ и руководителем организации, на базе которого организован ППЭ. По итогам проверки заполняется формаППЭ-01 «Акт готовности ППЭ».

Формы и решение о сертификации ППЭ, акт готовности ППЭ хранятся в органе местного самоуправления, осуществляющего управление в сфере образования, который является учредителем образовательной организации, на базе которой организован ППЭ, до 31 декабря текущего года.

3. Общий порядок подготовки и проведения ЕГЭ в ППЭ

В случае автоматизированного распределения в РЦОИ списки распределения передаются в ППЭ в день проведения экзамена с соблюдением мер информационной безопасности.

В случае проведения автоматизированного распределения в ППЭ руководитель ППЭ до начала экзамена организует автоматизированное распределение участников ЕГЭ и организаторов по аудиториям.

За один день до начала экзамена в ППЭ технический специалист совместно с руководителем ППЭ проводят тестирование средств видеонаблюдения в соответствии с Методическими рекомендациями по организации систем видеонаблюдения в ППЭ.

В день экзамена руководитель ППЭ не позднее чем за 2 часа до начала экзамена дает указание техническому специалисту произвести включение режима записи в помещении штаба ППЭ, проверить работоспособность ПАК во всех аудиториях ППЭ.

Не позднее чем за 1 час до начала экзамена в аудиториях ППЭ технический специалист должен убедиться, что режим записи включен.

С этого момента до окончания экзамена запрещается совершать какиелибо действия с ПАК (за исключением случаев возникновения нештатных ситуаций).

По окончании экзамена в аудитории руководитель ППЭ дает указание выключить режим записи видеоизображения техническому специалисту. Технический специалист выключает видеозапись в аудиториях.

В Штабе ППЭ режим записи видеоизображения выключается после передачи всех материалов члену ГЭК.

3.1 Доставка экзаменационных материалов в ППЭ

ЭМ доставляются в ППЭ членами ГЭК в день проведения экзамена по соответствующему учебному предмету.

Подробная информация по организации доставки ЭМ в ППЭ содержится в инструкции по организации доставки экзаменационных материалов для проведения государственной итоговой аттестации по образовательным программам среднего общего образования в форме единого государственного экзамена в 2015 году в Челябинской области (приказ Министерства образования и науки Челябинской области от 19.03.2015 г.  $N<sub>2</sub>$  01/641).

3.2 Вход участников в ППЭ

Допуск участников ЕГЭ в ППЭ осуществляется не ранее 09.00 по местному времени и при наличии у них документов, удостоверяющих их личность, и при наличии их в списках распределения в данный ППЭ.

Входом вППЭ может быть либо вход в здание, в котором расположен ППЭ, либо (в зависимости от конфигурации здания, а также при наличии неблагоприятных климатических условий) входом может являться вестибюль (холл) данного здания. Вход ППЭ обозначен стационарным металлоискателем. В случае, использования переносных металлоискателей входом в ППЭ определяется место проведения уполномоченными лицами работ с использованием указанных металлоискателей.

Организаторы напоминают участникам ГИА-11 о требованиях установленного Порядка, в том числе о запрете наличия в ППЭ средств связи, и о последствиях выявления у участников ЕГЭ таких средств.

На входе в ППЭ организаторы и сотрудники, осуществляющие охрану правопорядка, и (или) сотрудники органов внутренних дел (полиции)проверяют наличие документов, удостоверяющих личность у лиц, имеющих право присутствовать в ППЭ, а также у участников ГИА-11, устанавливая соответствие их личности представленным документам и проверяя наличие участников ГИА-11в списках распределения в данный ППЭ.

Организаторы вне аудитории указывают участникам ГИА-11на необходимость оставить личные вещи (не перечисленные в п. 45 Порядка) в специально выделенном в ППЭ месте для личных вещей участников ЕГЭ (указанное место для личных вещей участников ГИА-11организуется до установленной рамки стационарного металлоискателя или до места проведения уполномоченными лицами работ с использованием переносного металлоискателя).

Член ГЭК присутствует при организации входа участников ГИА-11в ППЭ и осуществляет контроль за соблюдением требования Порядка о запрете участникам ГИА-11, организаторам, ассистентам, оказывающим необходимую техническую помощь лицам с ОВЗ, детям-инвалидам и инвалидам, техническим специалистам иметь при себе средства связи, в том числе осуществляет контроль за организацией сдачи иных вещей (не перечисленных в п. 45 Порядка) в специально выделенном в ППЭ месте для личных вещей участников ЕГЭ.

В случае отсутствия по объективным причинам у обучающегося документа, удостоверяющего личность, он допускается в ППЭ после письменного подтверждения его личности сопровождающим (форма ППЭ-20 «Акт об идентификации личности участника ГИА-11»).

В случае отсутствия документа, удостоверяющего личность, у выпускника прошлых лет, он не допускается в ППЭ.

При отсутствии участника ГИА-11в списках распределения в данный ППЭ, участник ГИА-11в ППЭ не допускается, член ГЭК фиксирует данный факт для дальнейшего принятия решения.

По медицинским показаниям (при предоставлении подтверждающего документа) участник ГИА-11может быть освобожден от проверки с использованием металлоискателя.

Организаторы вне аудитории оказывают содействие участникам ГИА-11в перемещении по ППЭ. В вестибюле (холле) ППЭ на информационных стендах размещаются списки распределения участников ГИА-11по аудиториям (форма ППЭ–06-01 «Список участников ГИА образовательной организации»). Организаторы сообщают участникам ГИА-11номера аудиторий в соответствии с автоматизированным распределением и сопровождают в них.

Организаторы в аудитории проверяют соответствие документа, удостоверяющего личность участника ГИА-11, форме ППЭ-05-02 «Ведомость учѐта участников ГИА-11и экзаменационных материалов в аудитории ППЭ» и направляют участника ЕГЭ на рабочее место согласно спискам автоматизированного распределения.

Если участник ГИА-11опоздал на экзамен, он допускается к сдаче ЕГЭ в установленном порядке, при этом время окончания экзамена не продлевается, о чем сообщается участнику ГИА-11.

3.3 Проведение ЕГЭ в аудитории

Не позднее чем за 15 минут до начала экзамена организатор в аудитории принимает у руководителя ППЭ ЭМ в штабе ППЭ по форме ППЭ-14-02 «Ведомость выдачи и возврата экзаменационных материалов по аудиториям ППЭ».

Организаторы в аудитории приступают к проведению инструктажа участников ГИА-11, в том числе информируют о порядке проведения экзамена, правилах оформления экзаменационной работы, продолжительности экзамена, порядке подачи апелляции о нарушении установленного Порядка и апелляции о несогласии с выставленными баллами, о случаях удаления с экзамена, а также о времени и месте ознакомления с результатами ЕГЭ (приложения 1, 12, 13). Организаторы информируют участников ГИА-11о том, что записи на КИМ и черновиках не обрабатываются и не проверяются.

Повторный общий инструктаж для опоздавших участников ГИА-11не проводится. В этом случае организаторы предоставляют необходимую информацию для заполнения регистрационных полей бланков ЕГЭ.

Во время проведения инструктажа организаторы демонстрируют участникам ЕГЭ целостность упаковки доставочного пакета с ИК.

Начиная с 10:00по местному времени производится вскрытие доставочного пакета с ИК. Вскрытие доставочного пакета с ИК ранее 10.00 по местному времени запрещено.

В случае использования КИМ в электронном виде член ГЭК получает от уполномоченной организации данные для доступа к электронным КИМ и в присутствии участников ЕГЭ, организаторов в аудитории и общественных наблюдателей (при наличии) организует печать КИМ на бумажные носители. Организаторы в аудитории выполняют комплектование экзаменационных материалов для проведения ЕГЭ. При выполнении заданий раздела «Говорение» по иностранным языкам КИМ представляется обучающему, выпускнику прошлых лет в электронном виде. Порядок печати КИМ в аудиториях ППЭ приведен в приложениях 8 и 9.

По указанию организатора в аудитории участники ГИА-11вскрывают ИК. Участники ЕГЭ проверяют комплектность и качество печати ЭМ.

ИК участника ЕГЭ включает в себя:

КИМ;

бланк регистрации (бланк регистрации устного экзамена);

бланк ответов № 1;

бланк ответов № 2.

В случае обнаружения участником ЕГЭ брака или некомплектности ЭМ организаторы выдают участнику ЕГЭ новый комплект ЭМ. Факт замены ЭМ фиксируется в соответствующей форме ППЭ-12-01 «Протокол проведения ЕГЭ в аудитории ППЭ».

По указанию организаторов участники ЕГЭ заполняют регистрационные поля бланков ЕГЭ. По завершении заполнения регистрационных полей бланков ЕГЭ всеми участниками организаторы объявляют начало экзамена и время его окончания, фиксируют их на доске (информационном стенде). В продолжительность экзамена не включается время, выделенное на подготовительные мероприятия (инструктаж участников ЕГЭ, выдачу им ЭМ, заполнение регистрационных полей бланков, настройку необходимых технических средств, используемых при проведении экзаменов).Далее участники ЕГЭ приступают к выполнению экзаменационной работы. Экзаменационная работа выполняется гелевой, капиллярной или перьевой ручками с чернилами черного цвета.

В случае нехватки места в бланке для ответов на задания с развернутым ответом по запросу участника ЕГЭ организаторы выдают ему дополнительный бланк ответов № 2. Организаторы выдают дополнительный бланк ответов № 2 только в случае, когда в области ответов основного бланка ответов № 2 (в том числе и на оборотной стороне бланка) не осталось места. В случае заполнения дополнительного бланка ответов № 2 при незаполненном основном бланке ответов № 2, ответы, внесенные в дополнительный бланк ответов № 2, оцениваться не будут.

Организатор вписывает номер дополнительного бланка ответов № 2в предыдущий бланк ответов на задания с развернутым ответом, и фиксирует номера выданных дополнительных бланков ответов № 2в соответствующей ведомости (ППЭ-12-03 «Ведомость использования дополнительных бланков ответов № 2»).

По мере необходимости участникам ГИА-11выдаются черновики (в случае проведения ЕГЭ по иностранным языкам с включенным разделом «Говорение» черновики не выдаются). Допускается делать пометки в КИМ.

Участники ГИА-11должны соблюдать Порядок и следовать указаниям организаторов в аудитории, а организаторы – обеспечивать порядок проведения экзамена в аудитории и осуществлять контроль за порядком проведения экзамена в аудитории и вне аудитории.

Во время экзамена на рабочем столе участника ГИА-11, помимо ЭМ, могут находиться:

ручка;

документ, удостоверяющий личность;

лекарства и питание (при необходимости);

средства обучения и воспитания (по математике – линейка; по физике – линейка и непрограммируемый калькулятор; по химии непрограммируемый калькулятор; по географии – линейка, транспортир, непрограммируемый калькулятор);

специальные технические средства (для лиц с ОВЗ);

уведомление участника ЕГЭ о регистрации на экзамены;

черновики (в случае проведения ЕГЭ по иностранным языкам с включенным разделом «Говорение» черновики не выдаются).

Иные вещи участники ГИА-11оставляют в специально выделенном в ППЭ месте для хранения личных вещей участников ГИА-11(указанное место для личных вещей участников ЕГЭ организуется до установленной рамки стационарного металлоискателя или до места проведения уполномоченными лицами работ с использованием переносного металлоискателя).

Во время экзамена участники ГИА-11имеют право выходить из аудитории и перемещаться по ППЭ только в сопровождении одного из организаторов вне аудитории. При выходе из аудитории участники ГИА-11оставляют экзаменационные материалы и черновики на рабочем столе, а организатор проверяет комплектность оставленных бланков.

3.4 Требования к соблюдению порядка проведения ГИА-11в ППЭ

В день проведения экзамена (в период с момента входа в ППЭ и до окончания экзамена) запрещается:

участникам ГИА-11– иметь при себе средства связи, электронновычислительную технику, фото-, аудио- и видеоаппаратуру, справочные материалы, письменные заметки и иные средства хранения и передачи информации, а также выносить из аудиторий и ППЭ ЭМ на бумажном или электронном носителях, фотографировать ЭМ;

организаторам, ассистентам, оказывающим необходимую помощь участникам ГИА-11с ОВЗ, техническим специалистам – иметь при себе средства связи и выносить из аудиторий и ППЭ ЭМ на бумажном или электронном носителях, фотографировать ЭМ;

всем лицам, находящимся в ППЭ – оказывать содействие участникам ЕГЭ, в том числе передавать им средства связи, электронно-вычислительную технику, фото, аудио и видеоаппаратуру, справочные материалы, письменные заметки и иные средства хранения и передачи информации;

лицам, которым не запрещено иметь при себе средства связи, пользоваться ими вне Штаба ППЭ.

Лица, допустившие нарушение указанных требований или иное нарушение Порядка, удаляются из ППЭ. Члены ГЭК составляют Акт об удалении лица, нарушившего порядок проведения экзамена в ППЭ. Если участник ГИА-11нарушил Порядок проведения ГИА-11, члены ГЭК составляют Акт об удалении с экзамена участника ЕГЭ, нарушившего установленный Порядок проведения ГИА-11 в ППЭ. Организатор ставит в бланке регистрации участника ЕГЭ соответствующую отметку.

Если участник ГИА-11по состоянию здоровья или другим объективным причинам не может завершить выполнение экзаменационной работы, то он может досрочно покинуть аудиторию. В таком случае организаторы приглашают медицинского работника и членов ГЭК, которыесоставляют акт о досрочном завершении экзамена по объективным причинам. Организатор ставит в бланке регистрации участника ЕГЭ соответствующую отметку.

Акты об удалении(форма ППЭ-21) с экзамена и о досрочном завершении экзамена по объективным причинам (форма ППЭ-22) в тот же день направляются в ГЭК и РЦОИ для учета при обработке экзаменационных работ.

Раздел «Аудирование» ЕГЭ по иностранным языкам

При проведении ЕГЭ по иностранным языкам в экзамен включается раздел «Аудирование», все задания по которому записаны на аудионоситель.

Аудитории, выделяемые для проведения раздела «Аудирование», оборудуются средствами воспроизведения аудионосителей.

Для выполнения заданий раздела «Аудирование» технические специалисты или организаторы в аудитории настраивают средство воспроизведения аудиозаписи так, чтобы было слышно всем участникам ЕГЭ. Аудиозапись прослушивается дважды, после чего участники приступают к выполнению экзаменационной работы.

Раздел «Говорение»

При проведении ЕГЭ по иностранным языкам по желанию участника ЕГЭ в экзамен включается раздел «Говорение», устные ответы на задания которого записываются на аудионосители.

Для выполнения заданий раздела «Говорение» аудитории оборудуются средствами цифровой аудиозаписи, настройка которых должна быть обеспечена техническими специалистами или организаторами для осуществления качественной записи устных ответов участников ЕГЭ.

Участники ЕГЭ приглашаются в аудитории для получения задания устной части КИМ и последующей записи устных ответов на задания КИМ. В аудитории участник ЕГЭ подходит к средству цифровой аудиозаписи и громко и разборчиво дает устный ответ на задания КИМ, после чего прослушивает запись своего ответа, чтобы убедиться, что она произведена без технических сбоев.

3.5 Завершение экзамена в ППЭ

За 30 минут и за 5 минут до окончания экзамена организаторы сообщают участникам ГИА-11о скором завершении экзамена и напоминают о необходимости перенести ответы из черновиков и КИМ в экзаменационную работу.

По истечении установленного времени организаторы в центре видимости камер видеонаблюдения объявляют окончание экзамена. Участники ЕГЭ, досрочно завершившие выполнение экзаменационной работы, сдают ее организаторам и покидают ППЭ, не дожидаясь окончания экзамена.

После окончания экзамена организаторы собирают ЭМ у участников ЕГЭ. Если бланки для ответов на задания с развернутым ответом и дополнительные бланки ответов № 2 содержат незаполненные области (за исключением регистрационных полей), то организаторы погашают их знаком«Z».

После проведения сбора ЭМ и подписания протокола о проведении экзамена в аудитории ответственный организатор демонстрирует в сторону одной из камер видеонаблюдения каждую страницу протокола проведения экзамена в аудитории (форма ППЭ-12-01). Одновременно организатор в аудитории громко объявляет все данные протокола, в том числе номер аудитории, наименование предмета, количество участников экзамена в данной аудитории и количество ЭМ (использованных и неиспользованных), а также время подписания протокола. Ответственный организатор демонстрирует запечатанные возвратные доставочные пакеты с ЭМ участников экзамена (организаторы должны передать руководителю ППЭ все материалы в запечатанном виде).На каждом пакете организаторы отмечают наименование учебного предмета, по которому проводился экзамен, количество материалов в пакете и Ф.И.О. организаторов.

В случае досрочного завершения экзамена участником ГИА-11организаторы в аудитории заполняют протокол, указывая фактическое время завершения экзамена.

Все собранные материалы организаторы в аудитории передают руководителю ППЭ по форме ППЭ-14-02 «Ведомость выдачи и возврата экзаменационных материалов по аудиториям ППЭ».

После получения руководителем ППЭ запечатанных возвратных доставочных пакетов с ЭМ, дает указание выключить режим записи видеоизображения техническому специалисту. Технический специалист выключает видеозапись в аудиториях.

Руководитель ППЭ после сбора материалов и заполнения соответствующих форм передает все материалы членам ГЭК по Акту передачи. В случае проведения автоматизированного распределения участников ЕГЭ и организаторов по аудиториям в ППЭ руководитель ППЭ, в том, числе передает членам ГЭК носитель информации с файлами результатов автоматизированной рассадки для последующей передачи в РЦОИ. Также передача результатов автоматизированной рассадки может осуществляться из ППЭ непосредственно в РЦОИ по защищенной сети передачи данных.

По окончании экзамена в аудитории руководитель ППЭ дает указание выключить режим записи видеоизображения техническому специалисту. Технический специалист выключает видеозапись в аудиториях.

На завершающем этапе проведения экзамена члены ГЭК обязаны совместно с руководителем ППЭ оформить необходимые протоколы по результатам проведения ЕГЭ в ППЭ. Члены ГЭК составляют отчет о проведении ЕГЭ в ППЭ (форма ППЭ-10), который в тот же день передается в ГЭК.

Экзаменационные работы участников ЕГЭ в тот же день доставляются членами ГЭК из ППЭ в РЦОИ.

Неиспользованные и использованные экзаменационные материалы, а также использованные черновики направляются в РЦОИ для обеспечения их хранения. Неиспользованные и использованные экзаменационные материалы хранятся в течение полугода, использованные черновики - в течение месяца после проведения экзамена. По истечении указанного срока перечисленные материалы уничтожаются лицами, назначенными Министерством образования и науки Челябинской области.

4. Инструктивные материалы

4.1 Инструкция для членов ГЭК в ППЭ

В рамках подготовки и проведения ГИА-11 члены ГЭК проводят следующую работу:

обеспечивают соблюдение установленного Порядка проведения ГИА-11;

не позднее чем за две недели до начала экзаменов проводят проверку готовности ППЭ (по решению председателя ГЭК), оформляют акты и решение о сертификации ППЭ;

обеспечивают доставку ЭМ в ППЭ в день экзамена не менее чем за полтора часа до начала экзамена;

осуществляют контроль за проведением ГИА-11 в ППЭ;

осуществляют взаимодействие с руководителем и организаторами ППЭ, общественными наблюдателями, должностными лицами Рособрнадзора, Министерства образования и науки Челябинской области, присутствующими в ППЭ, по вопросам соблюдения установленного порядка проведения ГИА;

в случае выявления нарушений установленного Порядка проведения ГИА-11 принимают решения об удалении с экзамена участников ГИА-11, а также иных лиц, находящихся в ППЭ, составляют акты об удалении их с экзамена;

составляют акты о досрочном завершении экзамена участником ГИА-11по объективным причинам;

перечисленные выше акты по завершению экзамена направляют в ГЭК и РЦОИ для учета при обработке экзаменационных работ;

по согласованию с председателем ГЭК (заместителем председателя ГЭК) принимают решение об остановке экзамена в ППЭ или в отдельных аудиториях ППЭ;

в случае использования КИМ в электронном виде получают от уполномоченной организации данные для доступа к электронным КИМ и в присутствии участников ГИА-11, организаторов в аудитории и общественных наблюдателей (при наличии) организуют печать КИМ на бумажные носители;

составляют акты по факту неисправного состояния, отключения средств видеонаблюдения или отсутствия видеозаписи экзамена. Указанные акты в тот же день передают председателю ГЭК (заместителю председателя ГЭК);

в день проведения экзамена доставляют экзаменационные работы участников ГИА-11из ППЭ в РЦОИ.

Члены ГЭК информируются о месте расположения ППЭ, в который они направляются, не ранее чем за 3 рабочих дня до проведения экзамена по соответствующему учебному предмету.

По решению председателя ГЭК (заместителя председателя ГЭК) допускается присутствие в ППЭ нескольких членов ГЭК, осуществляющих контроль за проведением экзамена.

Члены ГЭК, направленные в ППЭ, несут ответственность за:

целостность, полноту и сохранность доставочных пакетов с индивидуальными комплектами ЭМ, возвратных доставочных пакетов и пакета для руководителя ППЭ (далее – комплект документации) при передаче их в ППЭ на экзамен и из ППЭ в отделения РЦОИ для последующей обработки;

своевременность проведения проверки в случае подачи участником ГИА-11апелляции о нарушении процедуры проведения экзамена и предоставление всех материалов рассмотрения апелляции в КК;

соблюдение информационной безопасности на всех этапах проведения экзамена.

На членов ГЭК возлагается обязанность по фиксированию всех случаев нарушения процедуры проведения экзамена в ППЭ.

На подготовительном этапе проведения экзамена члены ГЭК обязаны:

пройти подготовку по порядку исполнения своих обязанностей в период проведения ГИА-11;

ознакомиться с нормативными правовыми документами, методическими материалами, регламентирующими проведение ГИА-11;

в случае назначения на экзамен по иностранным языкам с использованием устных коммуникаций (приложение 10) или использования в ППЭ КИМ на электронных носителях получить в РЦОИ токен с персональной ЭП;

в случае автоматизированного распределения в ППЭ присутствовать при автоматизированном распределении участников ГИА-11и организаторов по аудиториям;

в случае использования КИМ на электронных носителях, используя персональный токен, член ГЭК получает с помощью специализированного программного обеспечения ключ доступа к КИМ, записывает его на обычный флеш-носитель, затем проводит расшифровку и печать КИМ для проведения ЕГЭ согласно Порядку печати КИМ в аудиториях ППЭ (приложение 6);

в рамках организации доставки ЭМ в ППЭ действовать в соответствии с инструкцией по организации доставки экзаменационных материалов для проведения государственной итоговой аттестации по образовательным программам среднего общего образования в форме единого государственного экзамена в 2015 году в Челябинской области (приказ Министерства образования и науки Челябинской области от 19.03.2015 г. № 01/ 641).

На этапе проведения экзамена члены ГЭК обязаны:

присутствовать при организации входа участников ГИА-11в ППЭ и осуществлять контроль за соблюдением требования Порядка о запрете участникам ГИА-11, организаторам, ассистентам, оказывающим необходимую техническую помощь лицам с ОВЗ, детям-инвалидам и инвалидам, техническим специалистам иметь при себе средства связи, в том числе осуществлять контроль за организацией сдачи иных вещей (не перечисленных в п. 45 Порядка) в специально выделенном в ППЭ месте для личных вещей участников ЕГЭ(указанное место для личных вещей участников ГИА-11организуется до установленной рамки стационарного металлоискателя или до места проведения уполномоченными лицами работ с использованием переносного металлоискателя).

контролировать процедуру проведения ГИА-11в ППЭ;

оказывать содействие руководителю ППЭ в разрешении возникающих в процессе экзамена ситуаций, нерегламентированных нормативными правовыми актами и настоящими методическими материалами;

контролировать исполнение установленного Порядка проведения ГИА-11 в ППЭ работниками ППЭ и участниками ГИА-11;

присутствовать при вскрытии резервного доставочного спецпакета с ИК в аудитории в случае необходимости проведения замены ИК (наличия полиграфических дефектов, непреднамеренной порчи и др.);

в случае принятия решения об удалении с экзамена участника ЕГЭ совместно с руководителем ППЭ и организаторами в аудитории составить Акт об удалении участника ГИА-11с экзамена;

в случае, когда участник ГИА-11по состоянию здоровья или другим объективным причинам не может завершить выполнение экзаменационной работы, в присутствии медицинского работника, организатора в аудитории составить Акт о досрочном завершении экзамена по объективным причинам;

принять от участника ГИА-11апелляцию о нарушении установленного Порядка проведения ГИА-11в двух экземплярах (форма ППЭ-02 «Апелляция о нарушении установленного порядка проведения ГИА-11»);

организовать проведение проверки по факту изложенного участником ГИА-11в апелляции о нарушении установленного Порядка проведения ГИА-11материала и заполнить форму ППЭ-03 «Протокол рассмотрения апелляции о нарушении установленного Порядка проведения ГИА» (внести информацию об апеллянте и заполнить раздел «Заключение по результатам проверки изложенных в апелляции сведений о нарушении установленного Порядка проведения ГИА-11»);

все апелляционные документы о нарушении установленного порядка проведения экзамена передать в КК;

в случае неисправного состояния, отключения средств видеонаблюдения или отсутствия видеозаписи экзамена составить акты, которые в тот же день следует передать председателю ГЭК (заместителю председателя ГЭК).

Члены ГЭК имеют право:

удалить с экзамена участников ГИА-11, организаторов, общественных наблюдателей, представителей СМИ и других лиц, нарушающих Порядок проведения ГИА-11;

в случае грубых нарушений, ведущих к массовому искажению результатов ГИА-11, по согласованию с председателем ГЭК (заместителем председателя ГЭК) принять решение об остановке экзамена в данном ППЭ или в отдельно взятой аудитории;

по каждому факту удаления с экзамена или остановки экзамена провести проверку, с привлечением руководителя ППЭ, и составить надлежащий Акт.

По окончании проведения экзамена члены ГЭК обязаны:

совместно с руководителем ППЭ оформить необходимые протоколы по результатам проведения ГИА-11в ППЭ:

форма ППЭ 14-01 «Акт приѐмки-передачи экзаменационных материалов в ППЭ»;

форма ППЭ 13-01 «Протокол проведения ЕГЭ в ППЭ»;

форма ППЭ 13-02 МАШ «Сводная ведомость учѐта участников и использования экзаменационных материалов в ППЭ»;

форма ППЭ-14-02 «Ведомость выдачи и возврата экзаменационных материалов по аудиториям ППЭ».

После окончания экзамена в части упаковки, доставки ЭМ действовать в соответствии с инструкцией по организации доставки экзаменационных материалов для проведения государственной итоговой аттестации по образовательным программам среднего общего образования в форме единого государственного экзамена в 2015 году в Челябинской области (приказ Министерства образования и науки Челябинской области от 19.03.2015 г.  $N<sub>2</sub>$  01/641).

По завершении экзамена члены ГЭК составляют отчет о проведении ЕГЭ в ППЭ (форма ППЭ-10), который в тот же день передается в ГЭК.

4.2 Инструкция для руководителя ППЭ

При проведении ГИА-11 по учебному предмету не допускается привлекать в качестве руководителей ППЭ педагогических работников, являющихся учителями обучающихся, сдающих экзамен в данном ППЭ (за исключением ППЭ, организованных в отдаленных местностях, а также в учреждениях уголовно-исполнительной системы).

Подготовка к проведению ЕГЭ

Руководитель ППЭ совместно с руководителем организации, на базе которой организован ППЭ, обязан:

обеспечить готовность ППЭ к проведению ЕГЭ в соответствии с требованиями к ППЭ $^{\rm l}$ ;

проверить наличие и готовность помещений (аудиторий), необходимых для проведения ЕГЭ<sup>2</sup>;

проверить готовность рабочих мест для организаторов вне аудитории;

обеспечить аудитории для проведения ЕГЭ заметным обозначением их номеров;

<u>.</u>

 $1$ см. раздел «Требования к ППЭ»

 $^{2}$ см. раздел «Требования к ППЭ»

обеспечить аудитории и коридоры ППЭ заметными информационными плакатами о ведении видеонаблюдения в ППЭ;

установить не более 25 рабочих мест в аудиториях;

обеспечить каждое рабочее место участника ГИА-11в аудитории заметным обозначением его номера;

обеспечить каждую аудиторию часами, находящимися в поле зрения участников ГИА-11;

убрать (закрыть) в аудиториях стенды, плакаты и иные материалы со справочно-познавательной информацией по соответствующим учебным предметам;

предусмотреть отдельное место для хранения личных вещей участников ГИА-11(указанное место для личных вещей участников ГИА-11организуется до установленной рамки стационарного металлоискателя или до места проведения уполномоченными лицами работ с использованием переносного металлоискателя);

предусмотреть аудитории для лиц, сопровождающих участников ГИА-1, представителей СМИ, общественных наблюдателей и других лиц, имеющих право присутствовать в ППЭ в день проведения ГИА-11;

проверить готовность аудиторий и необходимого оборудования для участников ЕГЭ с ОВЗ;

в случае наличия аудиторий для проведения ЕГЭ по иностранным языкам с включенным разделом «Говорение», устные ответы на задания которого записываются на аудионосители, провести проверку работоспособности средств цифровой аудиозаписи;

в случае наличия аудиторий для проведения ЕГЭ по иностранным языкам с включенным разделом «Аудирование»,все задания по которому записаны на аудионоситель, провести проверку работоспособности средств воспроизведения аудионосителей;

на время проведения экзамена запереть и опечатать помещения (аудитории), не использующиеся для проведения экзамена;

подготовить ножницы для вскрытия специальных доставочных пакетов с ЭМ для каждой аудитории;

подготовить бумагу для черновиков из расчета по два листа на каждого участника ГИА-11, а также дополнительные черновики (в случае проведения ЕГЭ по иностранным языкам с включенным разделом «Говорение» черновики не выдаются);

выделить помещение для руководителя ППЭ (штаб ППЭ), соответствующее требованиям, прописанным в разделе «Требования к ППЭ» настоящей Инструкции;

обеспечить размещение в ППЭ и функционирование в день экзамена пункта медицинской помощи;

за 1 день до экзамена проверить пожарные выходы, средства первичного пожаротушения;

за 1 день до экзамена предоставить комплект ключей от всех рабочих аудиторий руководителю ППЭ;

не позднее, чем за 1 день, до начала экзамена заполнить форму ППЭ-01 «Акт готовности ППЭ» совместно с руководителем организации, на базе которой организован ППЭ;

провести проверку работоспособности средств видеонаблюдения в ППЭ;

в случае печати КИМ в ППЭ не позднее чем за 1 день до начала экзамена проверить техническое оснащение аудиторий и Штаба ППЭ, необходимое для печати КИМ в ППЭ;

обеспечить ознакомление организаторов с инструктивными материалами под роспись в ведомости произвольной формы.

Ознакомить под роспись всех работников ППЭ со следующими материалами:

нормативными правовыми документами, регламентирующими проведение ЕГЭ;

инструкциями, определяющими порядок работы в ППЭ;

правилами заполнения бланков ответов участниками ЕГЭ;

порядком оформления форм, ведомостей, протоколов, актов и служебных документов в аудитории и ППЭ.

Подготовить в необходимом количестве:

памятки с кодировкой образовательных организаций (форма ППЭ-16 **«**Расшифровка кодов образовательных организаций ППЭ»), используемой при заполнении регистрационных полей бланков ЕГЭ;

инструкцию для участника ЕГЭ, зачитываемую организатором в аудитории перед началом экзамена (приложения 1, 11, 12).

Проведение ЕГЭ в ППЭ

1

В день проведения ГИА-11 руководитель ППЭ приступает к своим обязанностям не позднее чем за 2 часа до начала экзамена и несет персональную ответственность за соблюдение мер информационной безопасности и исполнение порядка проведения ГИА-11 в ППЭ на всех этапах проведения ГИА-11в ППЭ.

До начала экзамена руководитель ППЭ должен:

проверить готовность аудиторий к проведению ГИА-11<sup>3</sup>;

дать распоряжение техническим специалистам, отвечающим за организацию видеонаблюдения в ППЭ, о начале видеонаблюдения в помещениях ППЭ.

Не менее чем за полтора часа до начала экзамена получить от членов ГЭК ЭМ:

<sup>&</sup>lt;sup>3</sup> Аудитории, не задействованные для проведения ЕГЭ, должны быть закрыты и опечатаны.

доставочные пакеты с ЭМ;

пакет руководителя ППЭ;

дополнительные бланки ответов № 2;

комплекты возвратных доставочных пакетов;

проверить комплектность и целостность упаковки доставочных пакетов;

заполнить форму ППЭ-14-01 «Акт приемки-передачи экзаменационных материалов в ППЭ» при получении ЭМ от членов ГЭК;

в случае автоматизированного распределения в ППЭ произвести автоматизированное распределение участников ЕГЭ и организаторов по аудиториям;

в случае автоматизированного распределения в РЦОИ списки распределения передаются в ППЭ по защищенным каналам связи;

разместить в сейфе, расположенном в штабе ППЭ, все ЭМ и обеспечить их надежное хранение до момента передачи в аудитории. Вскрытие и переупаковка спецпакетов с ИК категорически запрещены;

вскрыть пакет руководителя ППЭ<sup>4</sup>.

Обеспечить контроль за регистрацией работников ППЭ в день экзамена:

организаторов в аудитории;

организаторов вне аудиторий;

<u>.</u>

провести краткий инструктаж для организаторов и работников ППЭ;

назначить ответственного организатора в каждой аудитории и направить организаторов всех категорий на рабочие места в соответствии с формой ППЭ-07«Список работников ППЭ»;

за один час до начала ЕГЭ выдать организатору вне аудитории форму ППЭ-06-01 «Список участников ГИА образовательной организации» для размещения на информационном стенде при входе в ППЭ.

За один час до начала ЕГЭ выдать ответственному организатору в аудитории:

форму ППЭ-05-01 **«**Список участников ГИА в аудитории ППЭ» (2 экземпляра);

форму ППЭ-05-02«Ведомость учета участников ЕГЭ и экзаменационных материалов в аудитории ППЭ»;

форму ППЭ-12-01 **«**Протокол проведения ЕГЭ в аудитории ППЭ»;

форма ППЭ-12-02 «Ведомость коррекции персональных данных участников ГИА в аудитории»;

форму ППЭ-12-03 «Ведомость использования дополнительных бланков ответов № 2»;

форму ППЭ-16 **«**Расшифровка кодов образовательных организаций ППЭ»;

<sup>4</sup>В случае несовпадения фактического количества документов в пакете руководителя с количеством, обозначенным в сопроводительном листе, составить в произвольной форме служебную записку, в которой следует отметить несоответствия, и передать ее члену ГЭК.

инструкцию для участников ЕГЭ, зачитываемую организатором в аудитории перед началом экзамена;

таблички с номерами аудиторий,

черновики (в случае проведения ЕГЭ по иностранным языкам с включенным разделом «Говорение» черновики не выдаются);

не ранее чем за один час до начала экзамена обеспечить допуск участников ГИА-11согласно спискам распределения; сопровождающих, лиц, имеющих право присутствовать в ППЭ, при наличии у них документов, удостоверяющих их личность (приложение 9), и документов, подтверждающих их полномочия;

не позднее чем за 15 минут до начала экзамена выдать ответственному организатору в аудитории доставочные пакеты с ЭМ по форме ППЭ-14-02 «Ведомость выдачи и возврата экзаменационных материалов по аудиториям ППЭ»;

выдать общественным наблюдателям форму ППЭ-18-МАШ «Акт общественного наблюдения за проведением ЕГЭ в ППЭ».

Во время экзамена руководитель ППЭ совместно с членами ГЭК должен осуществлять контроль за ходом проведения экзамена, проверять помещения ППЭ на предмет присутствия посторонних лиц, решать вопросы, не предусмотренные настоящей инструкцией.

Этап завершения ЕГЭ в ППЭ

После проведения экзамена руководитель ППЭ должен**:** 

В присутствии членов ГЭК после окончания экзамена получить от всех ответственных организаторов в аудитории следующие материалы:

запечатанные возвратные доставочные пакеты с экзаменационными работами участников ЕГЭ;

пакет с использованными КИМ, неиспользованные ИК, испорченные или имеющие полиграфические дефекты ИК;

форму ППЭ-05-02«Ведомость учета участников ЕГЭ и экзаменационных материалов в аудитории ППЭ»;

форму ППЭ-12-01 **«**Протокол проведения ЕГЭ в аудитории ППЭ»;

форму ППЭ-12-02 «Ведомость коррекции персональных данных участников ГИА в аудитории»;

форму ППЭ-12-03 «Ведомость использования дополнительных бланков ответов  $N_2$  2».

В случае печати КИМ в ППЭ:

пакет с CD-диском (CD-дисками) с электронными КИМ,

форму ППЭ-23 «Протокол печати КИМ в аудитории».

В случае проведения в ППЭ ЕГЭ по иностранным языкам с включенным разделом «Говорение»:

возвратные доставочные пакеты с бланками регистрации устной части, флеш-накопители с записями ответов;

содействовать членам ГЭК в проведении проверки изложенных в поданной апелляции сведений и в оформлении формы заключения комиссии;

в случае проведения автоматизированного распределения участников ЕГЭ и организаторов по аудиториям в ППЭ передать членам ГЭК носитель информации с файлами результатов автоматизированной рассадки для последующей передачи в РЦОИ. Также передача результатов автоматизированной рассадки может осуществляться из ППЭ непосредственно в РЦОИ по защищенной сети передачи данных;

заполнить формы ППЭ 14-01 «Акт приѐмки-передачи экзаменационных материалов в ППЭ»; ППЭ 13-01 «Протокол проведения ЕГЭ в ППЭ»; ППЭ 13-02 МАШ «Сводная ведомость учѐта участников и использования экзаменационных материалов в ППЭ», ППЭ-14-02 «Ведомость выдачи и возврата экзаменационных материалов по аудиториям ППЭ»;

принять у общественного наблюдателя (в случае присутствияего в ППЭ в день проведения экзамена) заполненную форму 18-МАШ «Акт общественного наблюдения за проведением ЕГЭ в ППЭ» (в случае неявки общественного наблюдателя в форме 18-МАШ «Акт общественного наблюдения за проведением ЕГЭ в ППЭ» поставить соответствующую метку в разделе «Общественный наблюдатель не явился в ППЭ»);

присутствовать при упаковке членами ГЭК возвратных доставочных пакетов с использованными, неиспользованными, испорченными/бракованными ЭМ в отдельные секьюрпаки, оформить и передать членам ГЭК секьюрпаки по форме ППЭ-14-01 **«**Акт приемки-передачи экзаменационных материалов в ППЭ» (два экземпляра);

после завершения экзамена и сбора материалов из всех аудиторий дать указание техническим специалистам остановить видеонаблюдение. Видеонаблюдение может быть остановлено последовательно по мере завершения экзамена и предоставления материалов из отдельных аудиторий.

4.3 Инструкция для организатора в аудитории

В качестве организаторов в аудитории ППЭ привлекаются лица, прошедшие соответствующую подготовку и удовлетворяющие требованиям, предъявляемым к работникам ППЭ.

При проведении ЕГЭ по учебному предмету в состав организаторов не входят специалисты по этому учебному предмету. Не допускается привлекать в качестве организаторов ППЭ педагогических работников, являющихся учителями обучающихся, сдающих экзамен в данном ППЭ (за исключением ППЭ, организованных в отдаленных местностях, а также в учреждениях уголовно-исполнительной системы).

Подготовка к проведению ГИА-11

Организатор в аудитории заблаговременно должен пройти инструктаж по порядку и процедуре проведения ЕГЭ и ознакомиться с:

нормативными правовыми документами, регламентирующими проведение ГИА-11;

инструкциями, определяющими порядок работы организаторов в аудитории;

правилами заполнения бланков ответов участников ЕГЭ;

порядком оформления ведомостей, протоколов и актов, заполняемых при проведении ЕГЭ в аудиториях.

В день проведения экзамена организатор в аудитории ППЭ должен:

явиться в ППЭ не позднее чем за один час тридцать минут до начала экзамена и зарегистрироваться у руководителя ППЭ;

получить у руководителя ППЭ информацию о назначении ответственных организаторов в аудитории и распределении по аудиториям ППЭ согласно форме ППЭ-07«Список работников ППЭ»;

пройти инструктаж у руководителя ППЭ по процедуре проведения экзамена.

Получить у руководителя ППЭ:

форму ППЭ-05-01 «Список участников ГИА в аудитории ППЭ» (2 экземпляра);

форму ППЭ-05-02 «Ведомость учета участников ЕГЭ и экзаменационных материалов в аудитории ППЭ»;

форму ППЭ-12-01 «Протокол проведения ЕГЭ в аудитории ППЭ»;

форму ППЭ-12-02 «Ведомость коррекции персональных данных участников ЕГЭ в аудитории»;

форму ППЭ-12-03 «Ведомость использования дополнительных бланков ответов № 2»;

форму ППЭ-16 «Расшифровка кодов образовательных организаций ППЭ»;

краткую инструкцию для участников ЕГЭ;

ножницы для вскрытия пакета с ЭМ;

возвратный доставочный пакет для КИМ;

комплект возвратных доставочных пакетов;

таблички с номерами аудиторий;

черновики (в случае проведения ЕГЭ по иностранным языкам с включенным разделом «Говорение» черновики не выдаются);

не позднее чем за 45 минут до начала экзамена пройти в свою аудиторию, проверить ее готовность к экзамену (в том числе готовность средств видеонаблюдения) и приступить к выполнению своих обязанностей;

вывесить у входа в аудиторию один экземпляр формы ППЭ-05-01 «Список участников ГИА-11в аудитории ППЭ»;

раздать на рабочие места участников ГИА-11черновики (минимальное количество - два листа) на каждого участника ГИА-11;

подготовить на доске необходимую информацию для заполнения бланков регистрации с использованием полученной у руководителя формой ППЭ-16 «Расшифровка кодов образовательных организаций ППЭ».

Проведение экзамена

Организатору в день проведения экзамена (в период с момента входа в ППЭ и до окончания экзамена) в ППЭ запрещается*:*

иметь при себе средства связи;

оказывать содействие участникам ГИА-11, в том числе передавать им средства связи, электронно-вычислительную технику, фото, аудио и видеоаппаратуру, справочные материалы, письменные заметки и иные средства хранения и передачи информации;

выносить из аудиторий и ППЭ экзаменационные материалы на бумажном или электронном носителях, фотографировать экзаменационные материалы.

Вход участников ГИА-11в аудиторию

Ответственный организатор при входе участников ГИА-11в аудиторию должен:

сверить данные документа, удостоверяющего личность участника ГИА-11с данными в форме ППЭ-05-02«Ведомость учета участников ГИА-11и экзаменационных материалов в аудитории ППЭ». В случае расхождения персональных данных участника ГИА-11в документе, удостоверяющем личность, с данными в форме ППЭ-05-02«Ведомость учета участников ГИА-11и экзаменационных материалов в аудитории ППЭ» ответственный организатор заполняет форму ППЭ 12-02 «Ведомость коррекции персональных данных участников ГИА в аудитории»;

сообщить участнику ГИА-11номер его места в аудитории;

Участники ГИА-11могут взять с собой в аудиторию только документ, удостоверяющий личность, уведомление участника ЕГЭ о регистрации на экзамены, черную гелевую, капиллярную или перьевую ручку, специальные технические средства для участников ЕГЭ из перечисленных в п. 37 Порядка, при необходимости - лекарства и питание, а также средства обучения и воспитания (дополнительные материалы, которые можно использовать на ЕГЭ по отдельным учебным предметам).

На ЕГЭ разрешается пользоваться следующими дополнительными устройствами и материалами: по математике – линейкой; по физике – линейкой и непрограммируемым калькулятором; по химии – непрограммируемым калькулятором; по географии – линейкой, транспортиром, непрограммируемым калькулятором. Непрограммируемые калькуляторы:

а) обеспечивают выполнение арифметических вычислений (сложение, вычитание, умножение, деление, извлечение корня) и

вычисление тригонометрических функций (sin, cos, tg, ctg, arcsin, arcos, arctg);

б) не осуществляют функции средства связи, хранилища базы данных и не имеют доступ к сетям передачи данных (в том числе к информационно-телекоммуникационной сети «Интернет»).

Организатор должен:

помочь участнику ГИА-11занять отведенное ему место строго в соответствии с формой ППЭ-05-01 «Список участников ГИА-11в аудитории ППЭ», при этом следить, чтобы участники ЕГЭ не менялись местами;

напомнить участникам ГИА-11о ведении видеонаблюдения в ППЭ и о запрете иметь при себе во время проведения экзамена мобильные телефоны, иные средства связи, электронно-вычислительную технику.

Выдача экзаменационных материалов

Не позднее чем за 15 минут до начала экзамена ответственный организатор принимает у руководителя ППЭ ЭМ – доставочный(-ые) спецпакет(-ы) с ИК.

В случае использования КИМ в электронном виде член ГЭК получает от уполномоченной организации данные для доступа к электронным КИМ и в присутствии участников ГИА-11, организаторов в аудитории и общественных наблюдателей (при наличии) организует печать КИМ на бумажные носители. Организаторы в аудитории выполняют комплектование экзаменационных материалов для проведения ЕГЭ.

До начала экзамена организатор в аудитории должен:

предупредить участников ГИА-11о ведении видеонаблюдения;

провести инструктаж участников ЕГЭ, в том числе проинформировать о порядке проведения экзамена, правилах оформления экзаменационной работы, продолжительности экзамена, порядке подачи апелляций о нарушении установленного Порядка проведения ГИА-11 и о несогласии с выставленными баллами, о случаях удаления с экзамена, а также о времени и месте ознакомления с результатами ЕГЭ (приложения 1, 12). Организаторы информируют участников ЕГЭ о том, что записи на КИМ и черновиках не обрабатываются и не проверяются;

продемонстрировать участникам ЕГЭ целостность упаковки доставочного спецпакета с ИК;

в 10:00 вскрыть доставочный спецпакет с ИК;

зафиксировать дату и время вскрытия в форме ППЭ-12-01 «Протокол проведения ЕГЭ в аудитории ППЭ». В каждом ИК находятся: КИМ, бланк регистрации, бланк ответов № 1, бланк ответов  $\mathcal{N}_2$  2;

раздать всем участникам ЕГЭ ИК в произвольном порядке(при раздаче ИК кладется на край стола);

дать указание участникам ЕГЭ вскрыть конверт с ИК и проверить его содержимое;

в случае обнаружения участником ЕГЭ в ИК лишних или недостающих бланков ЕГЭ или КИМ, несоответствия цифровых значений штрих-кодов на бланке регистрации и на листах КИМ со значениями на конверте с ИК, а также наличия в них полиграфических дефектов полностью заменить ИК. Факт замены фиксируется в форме ППЭ-12-01 «Протокол проведения ЕГЭ в аудитории ППЭ». Замена может производиться из неиспользованных ИК участников ЕГЭ в аудиториях или из резервного доставочного пакета в присутствии члена ГЭК. Для замены ИК из резервного доставочного пакета обратиться к руководителю ППЭ и получить ИК из резервного доставочного спецпакета (рекомендуется использовать помощь организатора вне аудитории);

по указанию ответственного организатора участники ЕГЭ заполняют бланк регистрации и регистрационные поля бланков ответов № 1 и № 2;

в случае, если участник ГИА-11отказывается ставить личную подпись в бланке регистрации, организатор в аудитории ставит в бланке регистрации свою подпись;

проверить правильность заполнения регистрационных полей на всех бланках у каждого участника ЕГЭ и соответствие данных участника ЕГЭ (ФИО, серии и номера документа, удостоверяющего личность) в бланке регистрации и документе, удостоверяющем личность. В случае обнаружения ошибочного заполнения полей регистрации организаторы дают указание участнику ЕГЭ внести соответствующие исправления;

после заполнения всеми участниками ЕГЭ бланков регистрации и регистрационных полей бланков ответов № 1 и № 2 объявить начало экзамена, продолжительность и время окончания экзамена и зафиксировать их на доске (информационном стенде).

В продолжительность экзамена не включается время, выделенное на подготовительные мероприятия (инструктаж участников ГИА-11, выдачу им ЭМ, заполнение регистрационных полей бланков, настройку необходимых технических средств, используемых при проведении экзаменов).

Начало экзамена

Участники ГИА-11приступают к выполнению экзаменационной работы.

Во время экзамена в каждой аудитории присутствует не менее двух организаторов. В случае необходимости временно покинуть аудиторию следует произвести замену из числа организаторов вне аудитории.

Во время экзамена организатор в аудитории должен: Следить за порядком в аудитории и не допускать: разговоров участников ГИА-11между собой;

обмена любыми материалами и предметами между участниками ГИА-11;

наличия средств связи, электронно-вычислительной техники, фото, аудио и видеоаппаратуры, справочных материалов, кроме разрешенных, которые содержатся в КИМ, письменных заметок и иных средств хранения и передачи информации;

произвольного выхода участника ГИА-11из аудитории и перемещения по ППЭ без сопровождения организатора вне аудитории;

содействия участникам ГИА-11, в том числе в передаче им средств связи, электронно-вычислительной техники, фото, аудио и видеоаппаратуры, справочных материалов, письменных заметок и иных средств хранения и передачи информации;

выноса из аудиторий и ППЭ экзаменационных материалов на бумажном или электронном носителях, фотографирования экзаменационных материалов участниками ГИА-11, а также ассистентами или техническими специалистами;

следить за состоянием участников ГИА-11и при ухудшении самочувствия направлять ГИА-11ЕГЭ в сопровождении организаторов вне аудиторий в медицинский пункт. В этом случае следует напомнить участнику ГИА-11о возможности досрочно завершить экзамен и прийти на пересдачу;

следить за работой средств видеонаблюдения и сообщать обо всех случаях неполадок руководителю ППЭ и членам ГЭК;

в случае, если участник ГИА-11предъявил претензию по содержанию задания своего КИМ, необходимо зафиксировать суть претензии в служебной записке и передать ее руководителю ППЭ (служебная записка должна содержать информацию об уникальном номере КИМ, задании и содержании замечания);

проверить комплектность оставленных на рабочем столе участником ГИА-11ЭМ и черновиков при выходе его из аудитории.

Удаление с экзамена

При установлении факта наличия у участников ГИА-11средств связи и электронно-вычислительной техники, фото, аудио и видеоаппаратуры, справочных материалов, письменных заметок и иных средств хранения и передачи информации во время проведения ГИА-11или иного нарушения ими установленного Порядка проведения ГИА-11, данные участники удаляются с экзамена.

В этом случае организатор совместно с членами ГЭК, руководителем ППЭ должен:

заполнить форму ППЭ-21 «Акт об удалении участника ГИА-11»;

внести соответствующую запись в форму ППЭ-05-02 «Ведомость учёта участников ЕГЭ и экзаменационных материалов в аудитории ППЭ»;

поставить в бланке регистрации в поле «Удален с экзамена» соответствующую метку.

В случае если участник ГИА-11по состоянию здоровья или другим объективным причинам не может завершить выполнение экзаменационной работы, он может покинуть аудиторию, при этом организатор должен направить такого участника ГИА-11к медицинскому работнику и пригласить членов ГЭК:

совместно с членами ГЭК заполнить форму ППЭ-22 «Акт о досрочном завершении экзамена по объективным причинам»;

внести соответствующую запись в форму ППЭ-05-02 «Ведомость учёта участников ЕГЭ и экзаменационных материалов в аудитории ППЭ»;

поставить соответствующую метку в бланке регистрации участника ЕГЭ в поле «Не закончил экзамен по уважительной причине» и поставить свою подпись.

Выдача дополнительных бланков

В случае если участник ГИА-11полностью заполнил бланк ответов № 2, организатор должен:

убедиться, чтобы обе стороны основного бланка ответов № 2 были полностью заполнены, в противном случае ответы, внесенные на дополнительный бланк ответов № 2, оцениваться не будут;

выдать по просьбе участника ЕГЭ дополнительный бланк ответов № 2;

зафиксировать количество выданных дополнительных бланков ответов № 2 в форме ППЭ-05-02 «Ведомость учѐта участников ЕГЭ и экзаменационных материалов в аудитории» и прописать номера выданных дополнительных бланков в форме ППЭ-12-03 «Ведомость использования дополнительных бланков ответов № 2»;

заполнить верхнее поле в дополнительном бланке (при выдаче дополнительного бланка в поле «Дополнительный бланк ответов № 2» основного бланка вписать номер выдаваемого дополнительного бланка ответов № 2, а на выданном дополнительном бланке ответов № 2 проставить номер листа в соответствующем поле бланка).

Завершение экзамена и организация сбора экзаменационных материалов у участников ЕГЭ

Участники ГИА-11, досрочно завершившие выполнение экзаменационной работы, могут сдать ее организаторам и покинуть ППЭ, не дожидаясь окончания экзамена. Организатору необходимо принять у них все ЭМ.

За 30 минут и за 5 минут до окончания экзамена сообщить участникам ГИА-11о скором завершении экзамена и напомнить о необходимости перенести ответы из черновиков и КИМ в экзаменационную работу.

За 15 минут до окончания экзамена:

пересчитать лишние ИК в аудитории;

отметить в форме ППЭ-05-02 «Ведомость учета участников ЕГЭ и экзаменационных материалов в аудитории ППЭ» факты неявки на экзамен участников ЕГЭ.

По окончании экзамена организатор должен:

Объявить, что экзамен окончен.

Собрать у участников ЕГЭ:

бланки регистрации (бланки регистрации устного ответа), бланки ответов № 1, бланки ответов № 2, дополнительные бланки ответов № 2;

варианты КИМ, вложенные обратно в конверт;

черновики (в случае проведения ЕГЭ по иностранным языкам с включенным разделом «Говорение» черновики не используются);

поставить знак «Z» на полях бланков ответов № 2, предназначенных для записи развернутых ответов, но оставшихся незаполненными (в том числе и на его оборотной стороне), а также в выданных дополнительных бланках ответов № 2;

заполнить форму ППЭ-05-02 «Ведомость учѐта участников ЕГЭ и экзаменационных материалов в аудитории»;

пересчитать бланки ЕГЭ, запечатать их в возвратные доставочные пакеты и заполнить информацию: код региона, номер ППЭ и номер аудитории.

При этом запрещается:

использовать какие-либо иные пакеты вместо выданных возвратных доставочных пакетов;

вкладывать вместе с бланками какие-либо другие материалы;

скреплять бланки (скрепками, степлерами и т.п.);

менять ориентацию бланков в пакете (верх-низ, лицевая-оборотная сторона).

Сложить собранные у участников ЕГЭ материалы*:*

в возвратные доставочные пакеты - бланки регистрации, бланки ответов № 1,бланки ответов № 2, в том числе и дополнительные бланки ответов  $N_2$ ?

в пакеты - конверты с КИМ;

черновики (в случае проведения ЕГЭ по иностранным языкам с включенным разделом «Говорение» черновики не используются);

заполнить форму ППЭ-11 на возвратном доставочном пакете «Сопроводительный бланк к материалам единого государственного экзамена» и поставить свою подпись;

заполнить форму ППЭ-12-01 «Протокол проведения ЕГЭ в аудитории ППЭ».

По завершении экзамена в аудитории ответственный организатор в центре видимости камеры видеонаблюдения объявляет об окончании экзамена. После проведения сбора экзаменационных материалов и подписания протокола о проведении экзамена в аудитории (форма ППЭ-12-
01) ответственный организатор на камеру видеонаблюдения громко объявляет все данные протокола, в том числе наименование предмета, количество участников ЕГЭ в данной аудитории и количество экзаменационных материалов (использованных и неиспользованных), а также время подписания протокола. Ответственный организатор также должен продемонстрировать на камеру видеонаблюдения запечатанные возвратные доставочные пакеты с ЭМ участников ЕГЭ.

Сдать руководителю ППЭ:

возвратные доставочные пакеты с бланками ответов участников ЕГЭ;

возвратный доставочный пакет с КИМ;

черновики (в случае проведения ЕГЭ по иностранным языкам с включенным разделом «Говорение» черновики не используются);

форму ППЭ-05-01 «Список участников ГИА в аудитории ППЭ» (2 экземпляра);

форму ППЭ-05-02 «Ведомость учета участников ЕГЭ и экзаменационных материалов в аудитории ППЭ»;

форму ППЭ-12-01 «Протокол проведения ЕГЭ в аудитории ППЭ»;

форму ППЭ-12-02 «Ведомость коррекции персональных данных участников ГИА-11в аудитории»;

форму ППЭ-12-03 «Ведомость использования дополнительных бланков ответов № 2»;

неиспользованные ИК;

служебные записки.

Организаторы покидают ППЭ после передачи всех материалов руководителю ППЭ.

4.4 Инструкция для организатора вне аудитории

В качестве организаторов вне аудитории ППЭ привлекаются лица, прошедшие соответствующую подготовку и удовлетворяющие требованиям, предъявляемым к работникам ППЭ.

При проведении ГИА-11по учебному предмету в состав организаторов не входят специалисты по этому учебному предмету. Не допускается привлекать в качестве организаторов ППЭ педагогических работников, являющихся учителями обучающихся, сдающих экзамен в данном ППЭ (за исключением ППЭ, организованных в отдаленных местностях, а также в учреждениях уголовно-исполнительной системы).

Подготовка к проведению ЕГЭ

До начала экзамена организатор вне аудитории должен:

пройти инструктаж по порядку и процедуре проведения ГИА-11;

ознакомиться с нормативными правовыми документами, регламентирующими проведение ГИА-11, и инструкциями, определяющими порядок работы организаторов в аудитории;

пройти инструктаж у руководителя ППЭ по процедуре проведения экзамена.

В день проведения экзамена организатор вне аудитории ППЭ должен:

явиться в ППЭ не позднее чем за один час тридцать минут до начала экзамена и зарегистрироваться у руководителя ППЭ;

получить у руководителя ППЭ информацию о назначении организаторов и распределении на места дежурства;

за один час до начала ГИА-11получить от руководителя ППЭ форму ППЭ-06-01 «Список участников ГИА образовательной организации» для размещения на информационном стенде при входе в ППЭ;

за 45 минут до начала экзамена пройти на свое место дежурства и приступить к выполнению своих обязанностей.

*Проведение экзамена*

Организатору вне аудитории во время проведения экзамена в ППЭ запрещается:

иметь при себе средства связи;

оказывать содействие обучающимся, выпускникам прошлых лет, в том числе передавать им средства связи, электронно-вычислительную технику, фото, аудио и видеоаппаратуру, справочные материалы, письменные заметки и иные средства хранения и передачи информации;

выносить из аудиторий и ППЭ экзаменационные материалы на бумажном или электронном носителях, фотографировать экзаменационные материалы.

Организатор вне аудитории должен:

обеспечить организацию входа участников ГИА-11в ППЭ, при этом осуществлять проверку документов, удостоверяющих личность, наличие участника в списках распределения в данный ППЭ, наличие у участников ГИА-11средств связи и иных запрещенных средств и материалов;

указывать участникам ГИА-11на необходимость оставить иные вещи (не перечисленные в п. 45 Порядка) в специально выделенном в ППЭ месте для личных вещей(указанное место для личных вещей участников ГИА-11организуется до установленной рамки стационарного металлоискателя или до места проведения уполномоченными лицами работ с использованием переносного металлоискателя);

помогать участникам ГИА-11ориентироваться в помещениях ППЭ, указывать местонахождение нужной аудитории, а также осуществлять контроль за перемещением по ППЭ лиц, имеющих право присутствовать в ППЭ в день проведения экзамена;

следить за соблюдением тишины и порядка в ППЭ;

сопровождать участников ГИА-11при выходе из аудитории во время экзамена.

Завершение экзамена

Организатор вне аудитории должен:

контролировать организованный выход из ППЭ участников ГИА-11, завершивших экзамен;

выполнять все указания руководителя ППЭ и членов ГЭК, оказывая содействие в решении ситуаций, не предусмотренных настоящей инструкцией.

После завершения экзамена организаторы вне аудитории покидают ППЭ по указанию руководителя ППЭ.

Приложение 1 к Инструкции по подготовке и проведению ЕГЭ в пунктах его проведения в Челябинской области в 2015 году

#### Инструкция для участника ЕГЭ, зачитываемая организатором в аудитории перед началом экзамена

Текст, который выделен жирным шрифтом, должен быть прочитан участникам ЕГЭ слово в слово. Это делается для стандартизации процедуры проведения ЕГЭ. *Комментарии, отмеченные курсивом, не читаются участникам. Они даны в помощь организатору***.**

*На доске в аудитории оформляется образец регистрационных полей бланка регистрации участника ЕГЭ. Организатор в аудитории на доске заполняет регион, код ППЭ, номер аудитории, код предмета и его название, дату проведения ЕГЭ. Оставшиеся поля - код образовательной организации, класс, ФИО, данные паспорта, пол – участники ЕГЭ заполняют, используя свои данные из уведомления на экзамен и документа, удостоверяющего личность.*

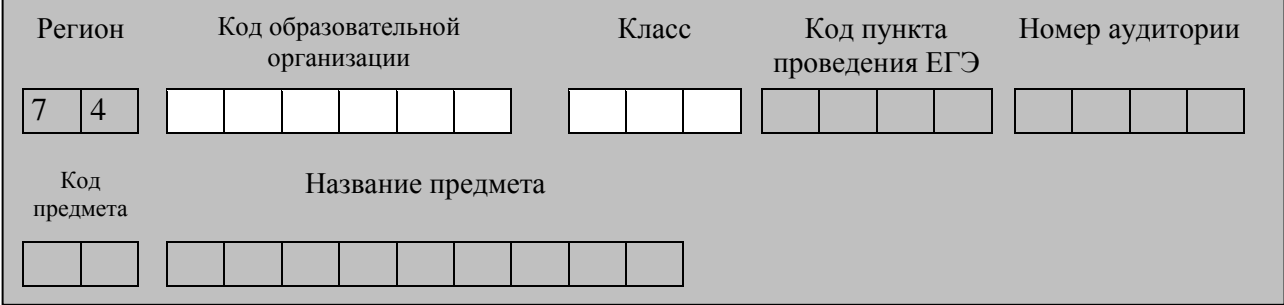

*Код региона, предмета, ППЭ, номер аудитории следует писать начиная с первой позиции.*

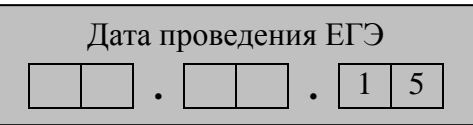

*Во время экзамена на рабочем столе участника ЕГЭ, помимо экзаменационных материалов, могут находиться:*

*ручка;*

*документ, удостоверяющий личность; лекарства и питание (при необходимости);*

*средства обучения и воспитания (по математике – линейка; по физике – линейка и непрограммируемый калькулятор<sup>5</sup> ; по химии – непрограммируемый калькулятор; по географии – линейка, транспортир, непрограммируемый калькулятор);*

*специальные технические средства (для лиц с ОВЗ);*

*уведомление участника ЕГЭ о регистрации на экзамены;*

*черновик (в случае проведения ЕГЭ по иностранным языкам с включенным разделом «Говорение» черновики не выдаются).*

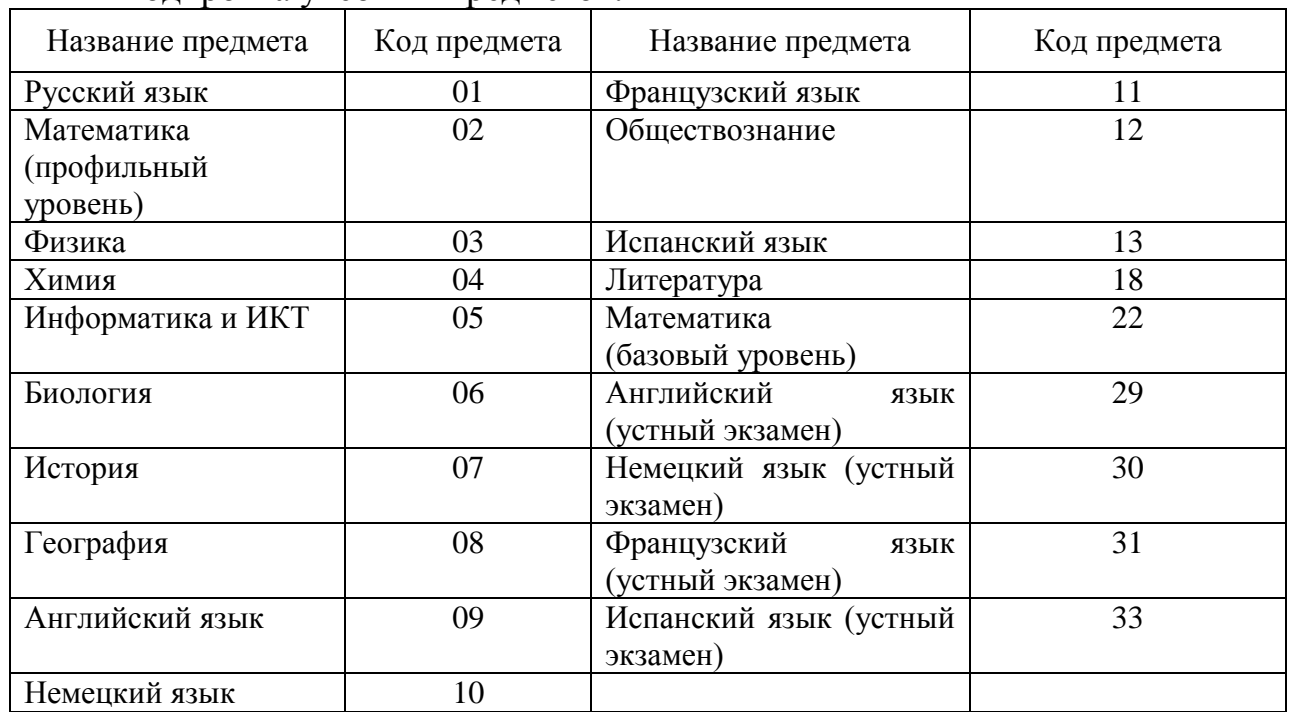

Кодировка учебных предметов:

#### **Инструкция для участников ЕГЭ**

**Уважаемые участники экзамена! Сегодня вы сдаете экзамен по \_\_\_\_\_\_\_\_\_\_\_\_\_\_\_** (*назовите соответствующий учебный предмет)* **в форме** 

# **ЕГЭ.**

<u>.</u>

**В целях предупреждения нарушений порядка проведения ЕГЭ в аудиториях ППЭ ведется видеонаблюдение.**

**Во время проведения экзамена вы должны соблюдать порядок проведения ЕГЭ.** 

**В день проведения экзамена (в период с момента входа в ППЭ и до окончания экзамена) запрещается:**

 $<sup>5</sup>$  Непрограммируемые калькуляторы:</sup>

а) обеспечивают выполнение арифметических вычислений (сложение, вычитание, умножение, деление, извлечение корня) и вычисление тригонометрических функций (sin, cos, tg, ctg, arcsin, arcos, arctg);

б) не осуществляют функции средства связи, хранилища базы данных и не имеют доступ к сетям передачи данных (в том числе к сети «Интернет»).

**иметь при себе средства связи, электронно-вычислительную технику, фото-, аудио- и видеоаппаратуру, справочные материалы, письменные заметки и иные средства хранения и передачи информации;**

**выносить из аудиторий и ППЭ экзаменационные материалы на бумажном или электронном носителях, фотографировать экзаменационные материалы;**

**пользоваться справочными материалами, кроме тех, которые указаны в тексте КИМ;**

**перемещаться по ППЭ во время экзамена без сопровождения организатора.**

**Во время проведения экзамена запрещается:**

**разговаривать, вставать с мест, пересаживаться, обмениваться любыми материалами и предметами.**

**В случае нарушения установленного порядка проведения ЕГЭ вы будете удалены с экзамена. Участники, нарушившие порядок проведения экзамена повторно к сдаче ЕГЭ в текущем году не допускаются.** 

**В случае нарушения порядка проведения экзамена работниками ППЭ или другими участниками экзамена вы имеете право подать апелляцию о нарушении установленного порядка проведения ЕГЭ. Апелляция о нарушении установленного порядка проведения ЕГЭ подается в день проведения экзамена члену ГЭК до выхода из ППЭ.**

**Ознакомиться с результатами ЕГЭ вы сможете в образовательной организации или в местах, в которых вы были зарегистрированы на сдачу ЕГЭ.**

**Плановая дата ознакомления с результатами: \_\_\_\_\_\_\_\_\_\_\_\_\_***(назвать дату).*

**После получения результатов ЕГЭ вы можете подать апелляцию о несогласии с выставленными баллами. Апелляция подается в течение двух рабочих дней со дня объявления результатов ЕГЭ.**

**Апелляция подается в образовательную организацию или в места, в которых вы были зарегистрированы на сдачу ЕГЭ.**

**Апелляция по вопросам содержания и структуры заданий по учебным предметам, а также по вопросам, связанным с нарушением участником ЕГЭ требований настоящего Порядка и неправильным оформлением экзаменационной работы, не рассматривается.** 

**Во время экзамена на вашем рабочем столе, помимо экзаменационных материалов, могут находиться только:**

**гелевая, капиллярная или перьевая ручка с чернилами черного цвета;**

**документ, удостоверяющий личность;**

**черновики (в случае проведения ЕГЭ по иностранным языкам с включенным разделом «Говорение» черновики не выдаются);**

**уведомление участника ЕГЭ о регистрации на экзамены;**

**лекарства и питание (при необходимости);**

**средства обучения и воспитания (по математике – линейка; по физике – линейка и непрограммируемый калькулятор; по химии – непрограммируемый калькулятор; по географии – линейка, транспортир, непрограммируемый калькулятор).**

*Организатор обращает внимание участников ЕГЭ на доставочный пакет с ЭМ.*

**Экзаменационные материалы в аудиторию поступили в доставочном пакете. Упаковка пакета не нарушена.**

(*Продемонстрировать и вскрыть, используя ножницы).*

**В нем находятся индивидуальные комплекты с экзаменационными материалами, которые сейчас будут вам выданы.**

*(Организатор раздает участникам ИК).*

**Проверьте целостность своего индивидуального комплекта. Осторожно вскройте пакет, отрывая клапан (справа налево) по линии перфорации.**

*(Организатор показывает место перфорации на конверте).*

**До начала работы с бланками проверьте комплектацию выданных экзаменационных материалов. В индивидуальном комплекте:** 

**бланк регистрации,** 

**бланк ответов № 1,** 

**бланк ответов № 2,**

**КИМ.**

**Ознакомьтесь с информацией в средней части бланка регистрации по работе с индивидуальным комплектом и убедитесь в правильной комплектации вашего конверта.**

**Проверьте, совпадает ли номер штрих-кода на листе КИМ со штрих-кодом на конверте индивидуального комплекта. Номер штрихкода КИМ находится в нижнем левом углу конверта с подписью КИМ.**

**Проверьте, совпадает ли номер штрих-кода на бланке регистрации со штрих-кодом на конверте индивидуального комплекта. Номер бланка регистрации находится в нижнем правом углу конверта с подписью БР.**

**Внимательно просмотрите текст КИМ, проверьте качество текста на полиграфические дефекты, количество страниц КИМ.**

*При обнаружении несовпадений штрих-кодов, наличия лишних (нехватки) бланков, типографских дефектов заменить индивидуальный комплект полностью.*

*Сделать паузу для проверки участниками комплектации ИК.*

**Приступаем к заполнению бланка регистрации.**

**Записывайте буквы и цифры в соответствии с образцом на бланке. Каждая цифра, символ записывается в отдельную клетку.**

**Заполните регистрационные поля в соответствии с информацией на доске (информационном стенде).** 

*Обратите внимание участников на доску.*

**Заполняем код региона, код образовательной организации, класс, код ППЭ, номер аудитории, код предмета и его название, дату проведения ЕГЭ. Поля «код образовательной организации» и «класс» заполняйте согласно уведомлению участника ЕГЭ о регистрации на экзамены. Поля «служебная отметка» и «резерв-1» не заполняются.**

**Заполняем сведения об участнике ЕГЭ, поля: фамилия, имя, отчество, данные документа, удостоверяющего личность, пол.** 

*Сделать паузу для заполнения участниками бланков регистрации.*

*Организаторы проверяют правильность заполнения бланков регистрации, соответствие данных участника ЕГЭ в документе, удостоверяющем личность, и в бланке регистрации.*

**Поставьте вашу подпись в поле «подпись участника», расположенном в нижней части бланка регистрации.**

*(В случае если участник ЕГЭ отказывается ставить личную подпись в бланке регистрации, организатор в аудитории ставит в бланке регистрации свою подпись).*

**Приступаем к заполнению регистрационных полей бланков ответов.**

**Регистрационные поля в бланке ответов № 1 и бланке ответов № 2 заполняются в соответствии с информацией на доске. Поставьте вашу подпись в поле «подпись участника», расположенном в верхней части бланка ответов № 1.**

**Служебные поля «Резерв» не заполняйте.**

**Напоминаем основные правила по заполнению бланков ответов.**

**При выполнении заданий внимательно читайте инструкции к заданиям, указанные у вас в КИМ. Записывайте ответы в соответствии с этими инструкциями.**

**При выполнении заданий с кратким ответом ответ записывайте справа от номера задания в бланке ответов № 1.**

**Не разрешается использовать при записи ответа на задания с кратким ответом никаких иных символов, кроме символов кириллицы, латиницы, арабских цифр, запятой и знака «дефис» («минус»).**

**Вы можете заменить ошибочный ответ.**

**Для этого в соответствующее поле области замены ошибочных ответов на задания с кратким ответом следует внести номер задания, ответ на который следует исправить, а в строку клеточек записать новое значение верного ответа на указанное задание.** 

**Обращаем ваше внимание, что на бланках ответов № 1 и № 2 запрещается делать какие-либо записи и пометки, не относящиеся к ответам на задания, в том числе содержащие информацию о личности участника ЕГЭ. Вы можете делать пометки в черновиках и КИМ. Также обращаем ваше внимание на то, что ответы, записанные в черновиках и КИМ, не проверяются.** 

**По всем вопросам, связанным с проведением экзамена (за исключением вопросов по содержанию КИМ), вы можете обращаться к нам. В случае необходимости выхода из аудитории оставьте ваши экзаменационные материалы и черновики на своем рабочем столе. Организатор проверит комплектность оставленных вами экзаменационных материалов и черновиков, после чего вы сможете выйти из аудитории. На территории пункта вас будет сопровождать организатор.** 

**В случае плохого самочувствия незамедлительно обращайтесь к нам. В пункте присутствует медицинский работник. Напоминаем, что по состоянию здоровья вы можете досрочно завершить экзамен и прийти на пересдачу.**

**Инструктаж закончен. Вы можете приступать к выполнению заданий.** 

**Начало экзамена:** *(объявить время начала экзамена.)*

**Окончание экзамена:** *(указать время.)*

*Запишите на доске время начала и окончания экзамена.* 

*Время, отведенное на инструктаж и заполнение регистрационных частей бланков ЕГЭ, в общее время экзамена не включается.*

**Не забывайте переносить ответы из черновика в бланк ответов. Желаем удачи!**

*За 30 минут до окончания экзамена необходимо объявить:*

**До окончания экзамена осталось 30 минут.** 

**Не забывайте переносить ответы из текста работы и черновика в бланки ответов.**

*За 5 минут до окончания экзамена необходимо объявить:* **До окончания экзамена осталось 5 минут.**

*По окончании времени экзамена объявить:*

**Экзамен окончен. Вложите КИМ в конверт индивидуального комплекта.**

*Организаторы осуществляют сбор экзаменационных материалов с рабочих мест участников ЕГЭ в организованном порядке.*

Приложение 2 к Инструкции по подготовке и проведению ЕГЭ в пунктах его проведения в Челябинской области в 2015 году

### Информация для участников ГИА-11 и их родителей/ законных представителей

1. В целях обеспечения безопасности, обеспечения порядка и предотвращения фактов нарушения порядка проведения ГИА-11 ППЭ в 2015 году оборудуются стационарными и переносными металлоискателями; ППЭ и аудитории ППЭ оборудуются средствами видеонаблюдения.

2. В день экзамена участник ГИА-11должен прибыть в ППЭ не менее чем за 45 минут до его начала. Запуск участников в ППЭ начинается за час до начала экзамена.

3. Допуск участников ГИА-11в ППЭ осуществляется при наличии у них документов, удостоверяющих их личность, и при наличии их в списках распределения в данный ППЭ.

Внимание! Свидетельство о рождении документом, удостоверяющим личность, не является (примерный перечень часто используемых документов, удостоверяющих личность, приведен в приложении 9. При отсутствии у участника ГИА-11 документа, удостоверяющего личность, предупредите администрацию образовательной организации).

В случае отсутствия по объективным причинам у обучающегося документа, удостоверяющего личность, он допускается в ППЭ после письменного подтверждения его личности сопровождающим от образовательной организации.

В случае отсутствия документа, удостоверяющего личность, у выпускника прошлых лет, в ППЭ он не допускается.

4. В день проведения экзамена (в период с момента входа в ППЭ и до окончания экзамена) в ППЭ участникам ГИА-11запрещается иметь при себе средства связи, электронно-вычислительную технику, фото-, аудио- и видеоаппаратуру, справочные материалы, письменные заметки и иные средства хранения и передачи информации, выносить из аудиторий и ППЭ экзаменационные материалы на бумажном или электронном носителях, фотографировать экзаменационные материалы.

Рекомендуем взять с собой на экзамен только необходимые вещи. Иные личные вещи участники ГИА-11 обязаны оставить в специально выделенном в ППЭ месте (помещении) для хранения личных вещей участников ГИА-11. Указанное место для личных вещей участников ЕГЭ организуется до установленной рамки стационарного металлоискателя или до места проведения уполномоченными лицами работ с использованием переносного металлоискателя.

5. Участники ЕГЭ занимают рабочие места в аудитории в соответствии со списками распределения. Изменение рабочего места запрещено.

6. Во время экзамена участникамГИА-11 запрещается общаться друг с другом, свободно перемещаться по аудитории и ППЭ, выходить из аудитории без разрешения организатора.

При выходе из аудитории во время экзамена участник ГИА-11 должен оставить экзаменационные материалы и черновики на рабочем столе.

7. Участники ГИА-11, допустившие нарушение указанных требований или иное нарушение установленного Порядка проведения ГИА, удаляются с экзамена. По данному факту лицами, ответственными за проведение ГИА-11 в ППЭ, составляется Акт, который передаѐтся на рассмотрение председателю ГЭК. Если факт нарушения участником ГИА-11 порядка проведения экзамена подтверждается, председатель ГЭК принимает решение об аннулировании результатов участника ГИА-11 по соответствующему учебному предмету. К дальнейшей сдаче экзамена по этому предмету участник ГИА-11 в текущем году не допускается.

8. Экзаменационная работа выполняется гелевой, капиллярной или перьевой ручками с чернилами черного цвета.

9. Участник ГИА-11 может при выполнении работы использовать черновики и делать пометки в КИМ (в случае проведения ЕГЭ по иностранным языкам с включенным разделом «Говорение» черновики не выдаются);

Внимание! Черновики и КИМ не проверяются и записи в них не учитываются при обработке!

10. Участник ГИА-11, который по состоянию здоровья или другим объективным причинам не может завершить выполнение экзаменационной работы, имеет право досрочно сдать экзаменационные материалы и покинуть аудиторию. В этом случае в присутствии медицинского работника и членов ГЭК составляется Акт о досрочном завершении экзамена по объективным причинам. Организатор ставит в бланке регистрации участника ГИА-11 соответствующую отметку. В дальнейшем участник ГИА-11 сможет сдать экзамен по данному предмету в дополнительные сроки.

11. Участник ГИА-11, завершивший выполнение экзаменационной работы раньше установленного времени окончания экзамена, имеет право сдать ее организаторам и покинуть ППЭ, не дожидаясь завершения окончания экзамена.

12. Результаты экзаменов по каждому предмету утверждаются, изменяются и (или) аннулируются председателем ГЭК (заместителем председателя ГЭК). Изменение результатов возможно в случае проведения перепроверки экзаменационных работ. О проведении перепроверки сообщается дополнительно. Аннулирование результатов возможно в случае выявления нарушений при проведении экзамена. Если нарушение было совершено участником ГИА-11, его результаты аннулируются без предоставления возможности пересдать экзамен в текущем году.

13. Ознакомление участников ЕГЭ с полученными ими результатами ГИА-11 по соответствующему учебному предмету осуществляется не позднее трех рабочих дней со дня их утверждения председателем ГЭК (заместителем председателя ГЭК).

14. Результаты экзаменов действительны четыре года следующих за годом получения таких результатов.

15. В случае если участник ГИА-11 получил на ГИА-11 неудовлетворительные результаты по одному из обязательных учебных предметов, он имеет право сдать повторно данный предмет на любом этапе проведения экзаменов в текущем году не более одного раза.

Обучающимся и выпускникам прошлых лет, получившим неудовлетворительный результат по предметам по выбору, также предоставляется право пройти ГИА-11 по соответствующим учебным предметам не ранее 1 сентября текущего года в сроки и в формах, устанавливаемых Порядком.

Обучающимся, не прошедшим ГИА-11 или получившим на ГИА-11 неудовлетворительные результаты более чем по одному обязательному учебному предмету, либо получившим повторно неудовлетворительный результат по одному из этих предметов на ГИА-11 в дополнительные сроки, предоставляется право пройти ГИА-11 по соответствующим учебным предметам не ранее 1 сентября текущего года в сроки и в формах, устанавливаемых Порядком. Для прохождения повторной ГИА-11 указанные лица восстанавливаются в организации, осуществляющей образовательную деятельность, на срок, необходимый для прохождения ГИА-11.

Участник ГИА-11 имеет право подать апелляцию о нарушении установленного Порядка проведения ГИА-11 и (или) о несогласии с выставленными баллами в конфликтную комиссию.

Конфликтная комиссия не рассматривает апелляции по вопросам содержания и структуры заданий по учебным предметам, а также по вопросам, связанным с нарушением обучающимся, выпускником прошлых лет требований Порядка проведения ГИА-11 и неправильным оформлением экзаменационной работы.

16. Апелляцию о нарушении установленного Порядка проведения ГИА-11 участник ГИА-11 подает в день проведения экзамена члену ГЭК, не покидая ППЭ.

17. Апелляция о несогласии с выставленными баллами подается в течение двух рабочих дней со дня объявления результатов экзамена по соответствующему учебному предмету. Обучающиеся подают апелляцию о несогласии с выставленными баллами в образовательную организацию, которой они были допущены к ГИА-11, выпускники прошлых лет –в места, в которых они были зарегистрированы на сдачу ЕГЭ.

18. Участники ГИА-11 заблаговременно информируются о времени,

месте и порядке рассмотрения апелляций.

Обучающийся, выпускник прошлых лет и (или) его родители (законные представители) при желании присутствуют при рассмотрении апелляции.

19. При рассмотрении апелляции о нарушении устанавливаемого Порядка проведения ГИА-11 конфликтная комиссия рассматривает апелляцию и заключение о результатах проверки и выносит одно из решений:

об отклонении апелляции;

об удовлетворении апелляции.

При удовлетворении апелляции результат ГИА-11, по процедуре которого участником ГИА-11 была подана апелляция, аннулируется и участнику ГИА-11 предоставляется возможность сдать экзамен по учебному предмету в иной день, предусмотренный расписаниями проведения ГИА-11.

20. При установлении фактов нарушения установленного Порядка проведения ГИА-11, которые могли повлечь за собой искажение результатов экзаменов всех участников ГИА-11, председатель ГЭК (заместитель председателя ГЭК) принимает решение об аннулировании результатов ГИА-11 по соответствующему учебному предмету для всех участников ГИА-11 и о допуске к экзаменам в дополнительные сроки участников ГИА-11, непричастных к фактам выявленных нарушений.

21. При рассмотрении апелляции о несогласии с выставленными баллами конфликтная комиссия запрашивает распечатанные изображения экзаменационной работы, электронные носители, содержащие файлы с цифровой аудиозаписью устных ответов участников ЕГЭ, копии протоколов проверки экзаменационной работы предметной комиссией и КИМ участников ЕГЭ, подавших апелляцию.

Указанные материалы предъявляются участникам ЕГЭ (в случае его участия в рассмотрении апелляции).

При возникновении спорных вопросов по оцениванию экзаменационной работы конфликтная комиссия устанавливает правильность ее оценивания. Для этого к рассмотрению апелляции привлекаются эксперты по соответствующему учебному предмету.

По результатам рассмотрения апелляции о несогласии с выставленными баллами конфликтная комиссия принимает решение об отклонении апелляции и сохранении выставленных баллов либо об удовлетворении апелляции и изменении баллов. Баллы могут быть изменены как в сторону повышения, так и в сторону понижения.

Данная информация подготовлена в соответствии с нормативными правовыми документами, регламентирующими проведение ЕГЭ:

1. Федеральным законом от 29.12.2012 г. № 273-ФЗ «Об образовании в Российской Федерации»;

2. Постановлением Правительства Российской Федерации от 31.08.2013 г. № 755 «О федеральной информационной системе обеспечения проведения государственной итоговой аттестации обучающихся, освоивших основные образовательные программы основного общего и среднего общего образования, и приема граждан в образовательные организации для получения среднего профессионального и высшего образования и региональных информационных системах обеспечения проведения государственной итоговой аттестации обучающихся, освоивших основные образовательные программы основного общего и среднего общего образования»;

3. Приказом Министерства образования и науки Российской Федерации от 26.12.2013 г. № 1400 «Об утверждении Порядка проведения государственной итоговой аттестации по образовательным программам среднего общего образования» (в редакции приказа Минобрнауки России от 16.01.2015 г. №9).

С правилами проведения ЕГЭ ознакомлен (а):

Участник ГИА-11

\_\_\_\_\_\_\_\_\_\_\_\_\_\_\_\_\_\_\_(\_\_\_\_\_\_\_\_\_\_\_\_\_\_\_\_\_\_\_\_\_)

Родитель/законный представитель несовершеннолетнего участника ГИА-11 \_\_\_\_\_\_\_\_\_\_\_\_\_\_\_\_\_\_\_(\_\_\_\_\_\_\_\_\_\_\_\_\_\_\_\_\_\_\_\_\_)

 $\langle \langle \rangle \rangle$  2015г.

Приложение 3 к Инструкции по подготовке и проведению ЕГЭ в пунктах его проведения в Челябинской области в 2015 году

# Особенности организации ППЭ для участников ЕГЭ с ОВЗ

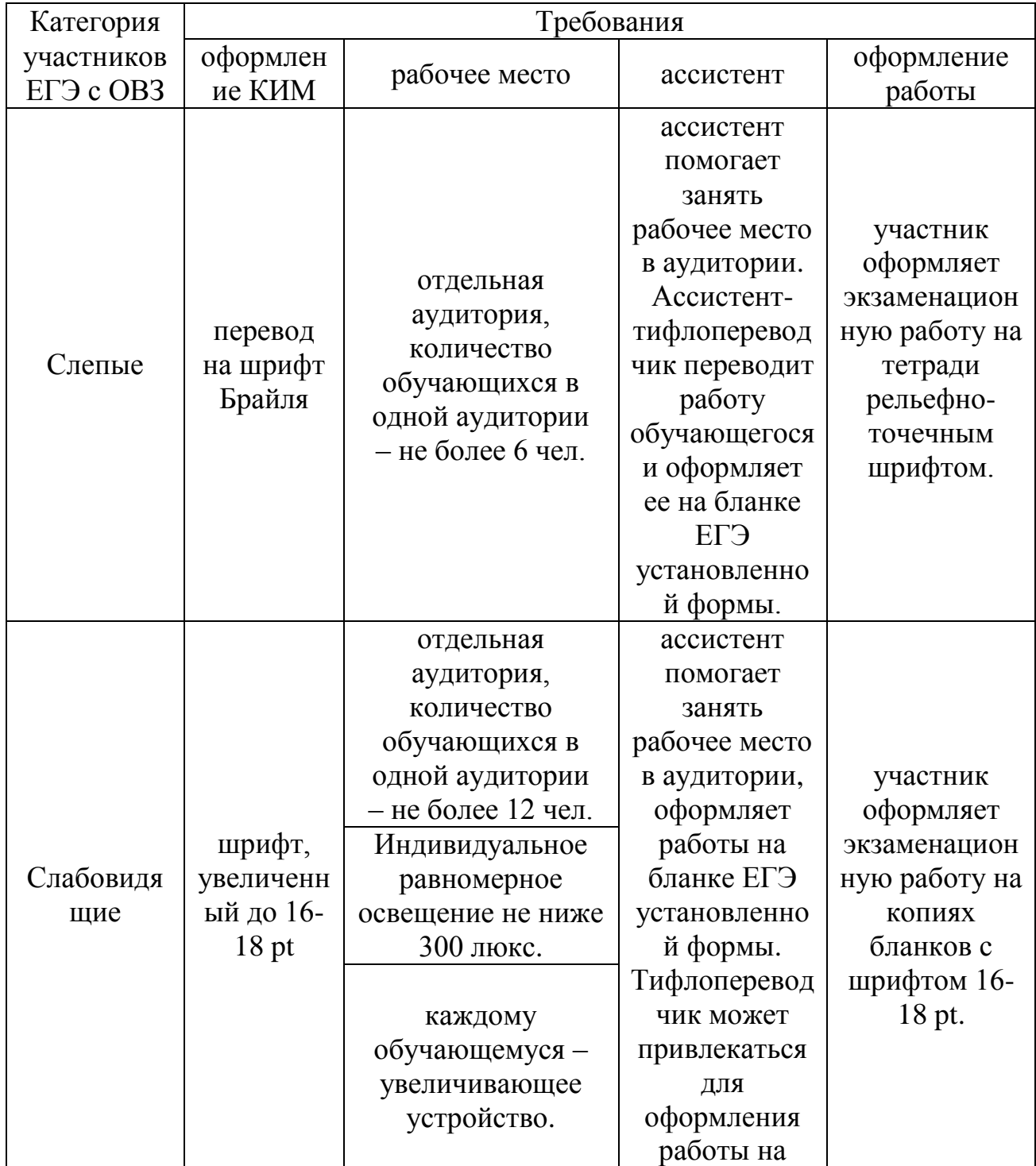

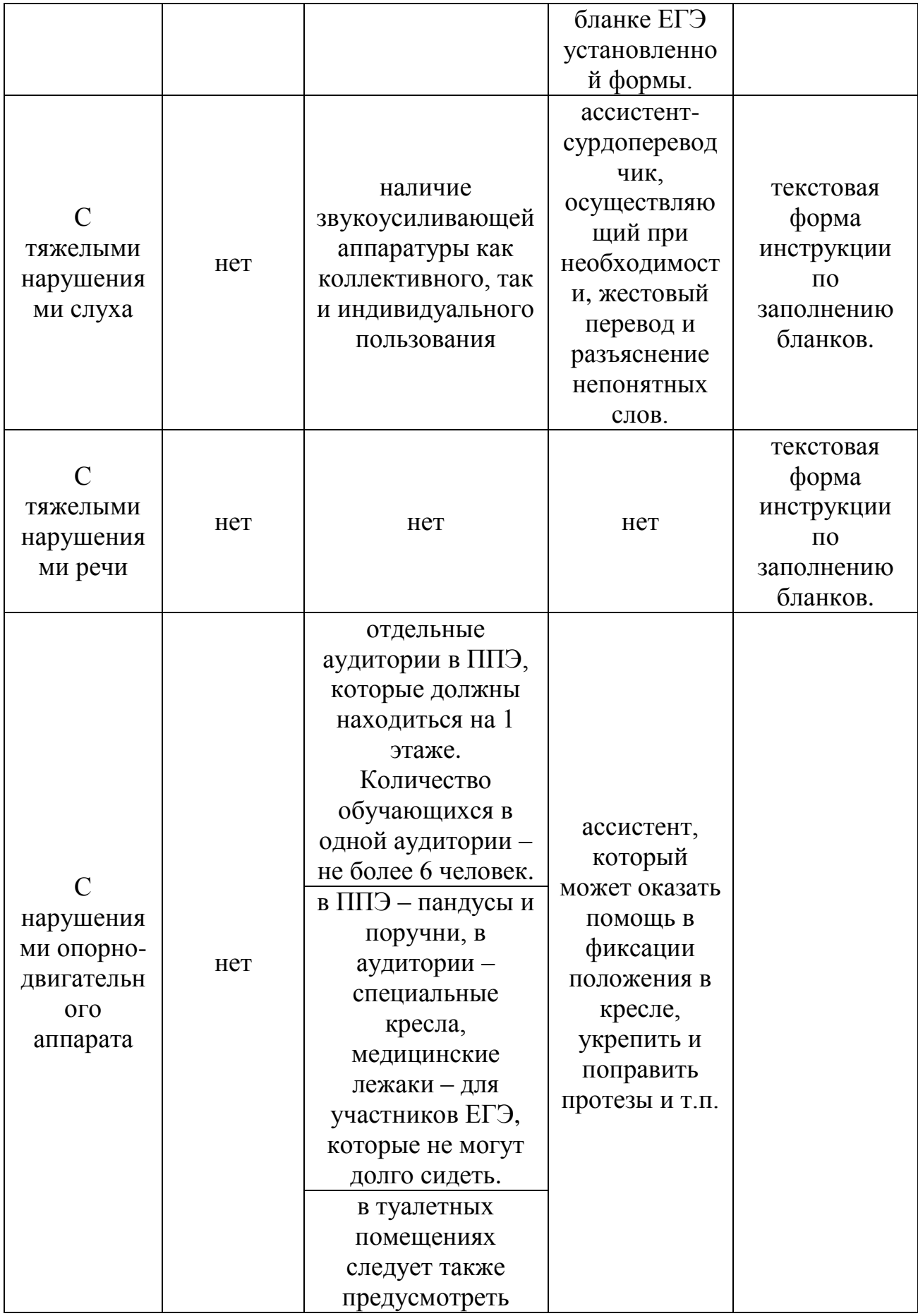

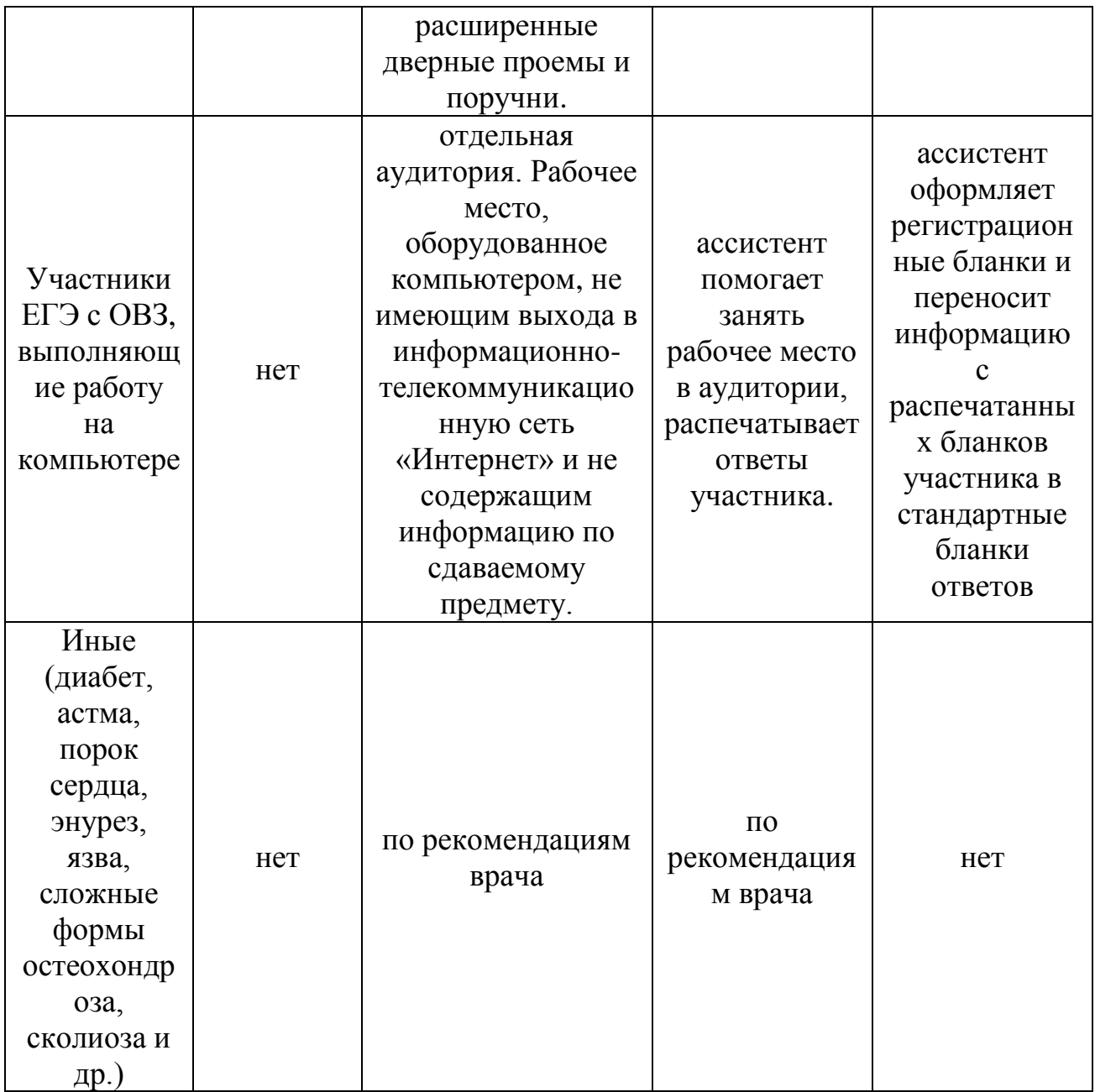

Приложение 4 к Инструкции по подготовке и проведению ЕГЭ в пунктах его проведения в Челябинской области в 2015 году

Основные технические требования к оборудованию для видеотрансляции, видеопротоколирования экзамена и хранилищам архивов видеозаписей

В аудитории ППЭ устанавливается:

а) либо система видеонаблюдения с возможностью трансляции видео- и аудиопотоков в информационно-телекоммуникационную сеть «Интернет»;

б) либо система видеонаблюдения без возможности трансляции вещания видео- и аудиопотоков в информационно-телекоммуникационную сеть «Интернет»(далее – видеозапись).

В каждой аудитории должно быть установлено не менее двух видеоустройств (камер видеонаблюдения). Допускается использование 1 камеры видеонаблюдения, если ее технические параметры обеспечивают полный обзор аудитории.

В аудиториях, в которых сдают экзамены участники ГИА-11 с ОВЗ, используется только система видеонаблюдения без возможности трансляции вещания видео- и аудиопотоков в сеть «Интернет».

В штабе ППЭ должно быть установлено не менее одного видеоустройства (камеры видеонаблюдения).

Срок хранения видеозаписи экзамена составляет 3 месяца со дня проведения экзамена. Срок хранения видеозаписи, на основании которой было принято решение об аннулировании экзамена, удалении с экзамена, остановки экзамена составляет 3 года (видеозаписи длительного хранения).

При проведении видеотрансляции через информационнотелекоммуникационную сеть «Интернет» пропускная способность канала связи из ППЭ определяется из расчета 256 Кбит/с на каждую камеру видеонаблюдения и не менее 256 Кбит/с для передачи данных для печати сопроводительных документов и/или КИМ. При невозможности обеспечения достаточной пропускной способности канала связи допустимо снижение ее до 128 Кбит/с на каждую камеру видеонаблюдения при соответствующем снижении качества изображения. Канал связи в ППЭ должен обеспечивать:

конфиденциальность, аутентичность (подлинность) и целостность информации, передаваемой по каналам связи;

подтверждение получения и авторства сообщений;

защиту данных от несанкционированного доступа со стороны локальной вычислительной сети и каналов передачи данных;

защиту данных от несанкционированного доступа к информационным ресурсам.

Приложение 5 к Инструкции по подготовке и проведению ЕГЭ в пунктах его проведения в Челябинской области в 2015 году

## Порядок применения средств видеонаблюдения и трансляции изображения в ППЭ

Трансляция и видеозапись изображения сопровождается информацией о наименовании субъекта Российской Федерации, коде ППЭ, номере аудитории, дате, местном времени.

Трансляция и видеозапись в аудитории проведения экзаменов осуществляется в режиме реального времени и начинается с 9.00 по местному времени до фактического окончания экзамена (завершение записи происходит по распоряжению руководителя ППЭ, максимальное время – до 16.00 по местному времени).

Трансляция и видеозапись в штабе ППЭ начинается с 8.00 по местному времени до момента передачи всех материалов члену ГЭК. Руководитель ППЭ назначает одного или нескольких технических специалистов, ответственных за работу средств видеонаблюдения (как с трансляцией, так и без нее) в ППЭ. Технические специалисты обеспечивают контроль за работой средств видеонаблюдения.

Установка и эксплуатация средства видеонаблюдения

Подробная информация по установке и эксплуатации средств видеонаблюдения содержится в инструкции по организации систем видеонаблюдения в пунктах проведения экзаменов и региональном центре обработки информации при проведении ГИА-11 в 2015 году в Челябинской области (утверждена приказом Министерства образования и науки Челябинской области от 20.03.2015 г. № 01/ 651).

Организация работы по использованию программно-аппаратного комплекса (ПАК) средств видеотрансляции в день экзамена

Во всех аудиториях ППЭ, оснащенных видеонаблюдением, должна быть размещена информация о том, что в данной аудитории ведется видеонаблюдение.

Руководитель ППЭ в день экзамена не позднее чем за 2 часа до начала экзамена дает указание техническим специалистам произвести включение режима записи в помещении штаба ППЭ, проверить работоспособность ПАК во всех аудиториях ППЭ. Не позднее чем за 1 час до начала экзамена в аудиториях ППЭ технический специалист должен убедиться, что режим записи включен.

С этого момента до окончания экзамена запрещается совершать какиелибо действия с ПАК (за исключением случаев возникновения нештатных ситуаций).

По завершении экзамена в аудитории ответственный организатор в центре видимости камеры видеонаблюдения объявляет окончание экзамена. После проведения сбора экзаменационных материалов и подписания протокола о проведении экзамена в аудитории (Форма ППЭ-12-01) ответственный организатор демонстрирует в сторону одной из камер видеонаблюдения каждую страницу протокола проведения экзамена в аудитории. Одновременно ответственный организатор громко объявляет все данные протокола, в том числе номер аудитории, наименование предмета, количество участников экзамена в данной аудитории и количество ЭМ (использованных и неиспользованных), а также время подписания протокола. Демонстрируют запечатанные возвратные доставочные пакеты с экзаменационными материалами участников ЕГЭ на камеру видеонаблюдения (организаторы должны передать руководителю ППЭ все материалы в запечатанном виде).

В случае досрочного завершения экзамена организаторы в аудитории заполняют протокол и действуют по порядку, прописанному в настоящей Инструкции, указывая фактическое время завершения экзамена.

После завершения экзамена и передачи всех материалов из аудитории руководитель ППЭ дает указание выключить режим записи видеоизображения техническому специалисту. Технический специалист выключает видеозапись в аудиториях. В период видеотрансляции и после завершения экзамена технический специалист ведет журнал доступа к программно-аппаратному комплексу (ПАК), образец которого представлен в приложении 2 к инструкции по организации систем видеонаблюдения в пунктах проведения экзаменов и региональном центре обработки информации при проведении ГИА-11 в 2015 году в Челябинской области (утверждена приказом Министерства образования и науки Челябинской области от 20.03.2015 г.  $N<sub>2</sub>$  01/651).

Приложение 6 к Инструкции по подготовке и проведению ЕГЭ в пунктах его проведения в Челябинской области в 2015 году

# Порядок печати КИМ в аудиториях ППЭ

1. Общая информация

При печати КИМ в аудиториях ППЭ используются следующие основные принципы:

технология обеспечения ЭМ с электронными КИМ и печати КИМ в аудиториях ППЭ используется для отдаленных ППЭ;

в электронный вид переводятся полные аналоги бумажных КИМ: т.е. каждый электронный КИМ является уникальным;

электронные КИМ шифруются пакетами по 15 и 5 штук (по аналогии с доставочными пакетами ЭМ в бумажной форме), записываются на CD-диск и вкладываются в доставочный пакет (в пакет в электронном виде вкладываются именно те КИМ, которые должны были бы содержаться в ИК в бумажном виде);

ключи доступа к КИМ формируются для каждого субъекта Российской Федерации на каждый день экзамена;

ключи доступа к КИМ распространяются в субъекты Российской Федерации через специализированный портал ФГБУ ФЦТ непосредственно перед экзаменом (за 30 минут до начала экзамена).

За день до проведения экзамена члены ГЭК должны осуществить контроль технической готовности ППЭ при участии технического специалиста и руководителя ППЭ:

проконтролировать качество тестовой печати КИМ;

выполнить проверку работоспособности персонального токена с электронной подписью (далее – токен члена ГЭК);

подписать протокол технической готовности аудитории (форма ППЭ-01- 01);

проверить, что в аудитории ППЭ подготовлено достаточное для печати КИМ количество бумаги;

проверить в штабе ППЭ наличие и работоспособность рабочей станции, имеющей надѐжный канал связи с выходом в информационнотелекоммуникационную сеть «Интернет» и установленным специализированным программным обеспечением для получения доступа к ключу для расшифровки КИМ.

В день проведения экзамена (за полтора часа до начала экзамена) члены ГЭК доставляют ЭМ в ППЭ и передают их руководителю ППЭ. Вместе с

экзаменационными материалами члены ГЭК доставляют в ППЭ комплект документации, необходимой для проведения ЕГЭ в ППЭ, и списки автоматизированного распределения участников ЕГЭ и организаторов по аудиториям. Выдача ЭМ в аудитории начинается за 30 минут до начала экзамена.

Член ГЭК должен прибыть в ППЭ с токеном члена ГЭК.

За 30 минут до начала экзамена руководитель ППЭ раздает доставленные ЭМ по аудиториям ППЭ. Организатор в каждой аудитории демонстрирует участникам ЕГЭ целостность доставочного пакета и информирует о процедуре печати КИМ в аудитории. После инструктажа организатор в аудитории производит вскрытие доставочного пакета с ЭМ, а второй организатор в аудитории извлекает из вскрытого доставочного пакета CD-диск с электронными КИМ и устанавливает его в CD-привод Станции печати КИМ.

Член ГЭК за 30 минут до начала экзамена в штабе ППЭ на компьютере, подключенном к информационно-телекоммуникационной сети «Интернет», используя персональный токен специализированного программного обеспечения ключ доступа к КИМ, записывает его на обычный флеш-накопитель и передает техническому специалисту ППЭ.

Получив ключ доступа к КИМ, технический специалист и члены ГЭК обходят все аудитории ППЭ, где выполняется печать КИМ. В каждой аудитории ППЭ технический специалист выполняет загрузку ключа доступа к КИМ в специализированное программное обеспечение для доступа к КИМ (далее – Станция печати КИМ). Одновременно член ГЭК выполняет запуск процедуры расшифровки и печати КИМ. Для этого он подключает к Станции печати КИМ токен члена ГЭК и выполняет расшифровку КИМ. После этого он извлекает из компьютера токен члена ГЭК и направляется совместно с техническим специалистом в следующую аудиторию ППЭ.

После выполнения этих операций один из организаторов в аудитории, ответственный за печать КИМ, выполняет печать КИМ с CD-диска. Ориентировочное время выполнения данной операции (для 15 участников ЕГЭ) до 15 минут при скорости печати принтера не менее 20 страниц в минуту. Организатор, ответственный за комплектование КИМ, проверяет соответствие номеров напечатанных КИМ с номерами ИК. Напечатанные КИМ раздаются участникам ЕГЭ в аудитории в соответствии с номерами КИМ, указанными на выданных им ИК.

После выдачи участникам ЕГЭ ЭМ организатор проводит инструктаж по правилам поведения на экзамене и заполнению бланков (приложение 12).

После окончания экзамена организатор извлекает CD-диск с электронными КИМ из CD-привода и убирает его в пакет для передачи в РЦОИ после завершения экзамена (вместе с остальными ЭМ).

Контроль за процедурой использования Станции печати КИМ (запуском и завершением работы, расшифровкой и печатью КИМ), вскрытием доставочного пакета и последующего использования ЭМ, содержащих КИМ в электронной форме (CD-диск с электронными КИМ, напечатанные на бумаге КИМ, количество напечатанных КИМ, ЭМ, не использованные для сдачи экзаменов, при условии, что число участников ЕГЭ в аудитории меньше числа ИК в доставочном пакете) дополнительно могут осуществлять общественные наблюдатели при их присутствии в аудитории во время экзамена.

В случае обнаружения участником ЕГЭ брака или некомплектности ЭМ организаторы выдают ему новый ИК (из имеющегося доставочного пакета, если в аудитории участников ЕГЭ меньше, чем ИК в доставочном пакете, или из резервного доставочного пакета, полученного у руководителя ППЭ). Аналогичная замена производится в случае порчи ЭМ участником экзамена или опозданием участника. Для печати дополнительного экземпляра КИМ необходимо пригласить члена ГЭК для активации процедуры печати дополнительного экземпляра КИМ с помощью токена члена ГЭК. Замена ИК производится полностью, включая КИМ.

В случае сбоя работы Станции печати КИМ член ГЭК или организатор вызывает технического специалиста ППЭ для восстановления работоспособности оборудования и/ или системного ПО (при этом член ГЭК может продолжить выполнение запуска процедуры печати КИМ в других аудиториях, а затем вернуться в эту аудиторию).

В течение всего времени работы Станции печати КИМ формируется протокол ее использования, включающий в себя информацию о времени начала и завершения работы с ПО, расшифрованных и отправленных на принтер КИМ с указанием времени выполнения операций. После каждого сеанса работы со Станцией печати КИМ указанный протокол сохраняется на компьютере.

После завершения экзамена члены ГЭК и технический специалист проходят по аудиториям и копируют (с использованием Станции печати КИМ) сформированные протоколы на носитель информации (обычный флешнакопитель). Флеш-накопитель с протоколами передается в РЦОИ вместе с ЭМ данного ППЭ.

2. Техническая подготовка ППЭ

В каждой аудитории ППЭ, в которой будет проводиться печать КИМ, технический специалист должен:

установить ПО Печати КИМ на Станцию печати КИМ;

проверить работоспособность лазерного принтера, подключенного к станции печати, при необходимости установить и настроить принтеры;

проверить наличие запасных расходных материалов (бумага, картриджи для принтера);

проверить отсутствие внешних сетевых подключений к Станции печати КИМ;

проверить работоспособность ПО печати КИМ на всех рабочих станциях, выполнить тестовую печать с использованием тестового изображения.

Установка и настройка Станций печати КИМ во всех аудиториях должна быть завершена за день до экзамена.

В штабе ППЭ технический специалист должен:

проверить наличие и работоспособность рабочей станции, имеющей надѐжный канал связи с выходом в информационно-телекоммуникационную сеть «Интернет»;

установить специализированное программное обеспечение для получения доступа к ключу для расшифровки КИМ.

### 3. Запуск Станции Печать КИМ в ППЭ

Не менее чем за час до начала экзамена в ППЭ технический специалист должен запустить Станции печати КИМ во всех аудиториях и включить подключѐнный к ним принтер.

Не менее чем за полчаса до начала экзамена в ППЭ технический специалист совместно с членом ГЭК должен загрузить с помощью специализированного программного обеспечения ключ доступа к КИМ. Загрузка ключа выполняется на рабочей станции в штабе ППЭ, имеющей выход в информационно-телекоммуникационную сеть «Интернет».

Ключ доступа к КИМ записывается на внешний носитель (обычный флеш-накопитель).

Технический специалист вместе с членами ГЭК проходят по всем аудиториям, где будет выполняться печать КИМ, и загружают на Станцию печати КИМ ключ доступа к КИМ.

Одновременно член ГЭК с использованием персонального токена выполняет расшифровку КИМ.

После завершения экзамена в аудитории технический специалист должен сформировать файл экспорта с протоколом печати КИМ.

Файлы экспорта из всех аудиторий записываются на внешний носитель (обычный флеш-накопитель) и передаются членам ГЭК для передачи в РЦОИ.

4. Инструкция для члена ГЭК

Член ГЭК должен получить в РЦОИ персональный токен с электронной подписью члена ГЭК.

Не менее чем за полчаса до начала экзамена в ППЭ совместно с техническим специалистом член ГЭК должен загрузить с помощью специализированного программного обеспечения ключ доступа к КИМ. Загрузка ключа выполняется на рабочей станции в Штабе ППЭ, имеющей выход в информационно-телекоммуникационную сеть «Интернет».

Член ГЭК вместе с техническим специалистом проходит по всем аудиториям, где будет выполняться печать КИМ, и загружает на Станцию печати КИМ ключ доступа к КИМ.

После завершения экзамена член ГЭК должен получить от технического специалиста файлы экспорта с протоколами печати КИМ из каждой аудитории.

От руководителя ППЭ член ГЭК должен получить:

бумажные протоколы печати КИМ;

распечатанные КИМ (использованные КИМ, КИМ, имеющие полиграфические дефекты, неукомплектованные КИМ);

ведомость учета экзаменационных материалов.

5. Организатор в аудитории

Организатор в аудитории получает от члена ГЭК доставочный пакет с ЭМ.

Организатор в аудитории демонстрирует целостность пакета и проводит инструктаж по правилам поведения на экзамене и процедуре печати КИМ в аудитории (приложение 12).

Полученный пакет вскрывается, из него извлекаетсяCD-диск с электронными КИМ, которые организатор загружает на станцию печати (средствами Станции печати КИМ).

После того, как член ГЭК выполнил расшифровку КИМ, организатор выполняет печать КИМ.

Распечатанные КИМ должны быть скомплектованы с ИК, содержащимися в доставочном пакете (комплектация выполняется по номеру КИМ). Организатор проверяет соответствие номеров напечатанных КИМ с номерами ИК. Напечатанные КИМ раздаются участникам ЕГЭ в аудитории в соответствии с номерами КИМ, указанными на выданных им ИК.

После выдачи участникам ЕГЭ ЭМ организатор проводит инструктаж по заполнению бланков (приложение 12).

По окончании экзамена организатор извлекает CD-диск с электронными КИМ из CD-привода и убирает его в пакет для передачи в РЦОИ после завершения экзамена (вместе с остальными ЭМ).

Комплект распечатанных КИМ, бумажный протокол и ведомость учета экзаменационных материалов организатор передаѐт руководителю ППЭ.

Приложение 7 к Инструкции по подготовке и проведению ЕГЭ в пунктах его проведения в Челябинской области в 2015 году

# Требования к техническому оснащению ППЭ для печати КИМ в аудиториях ППЭ

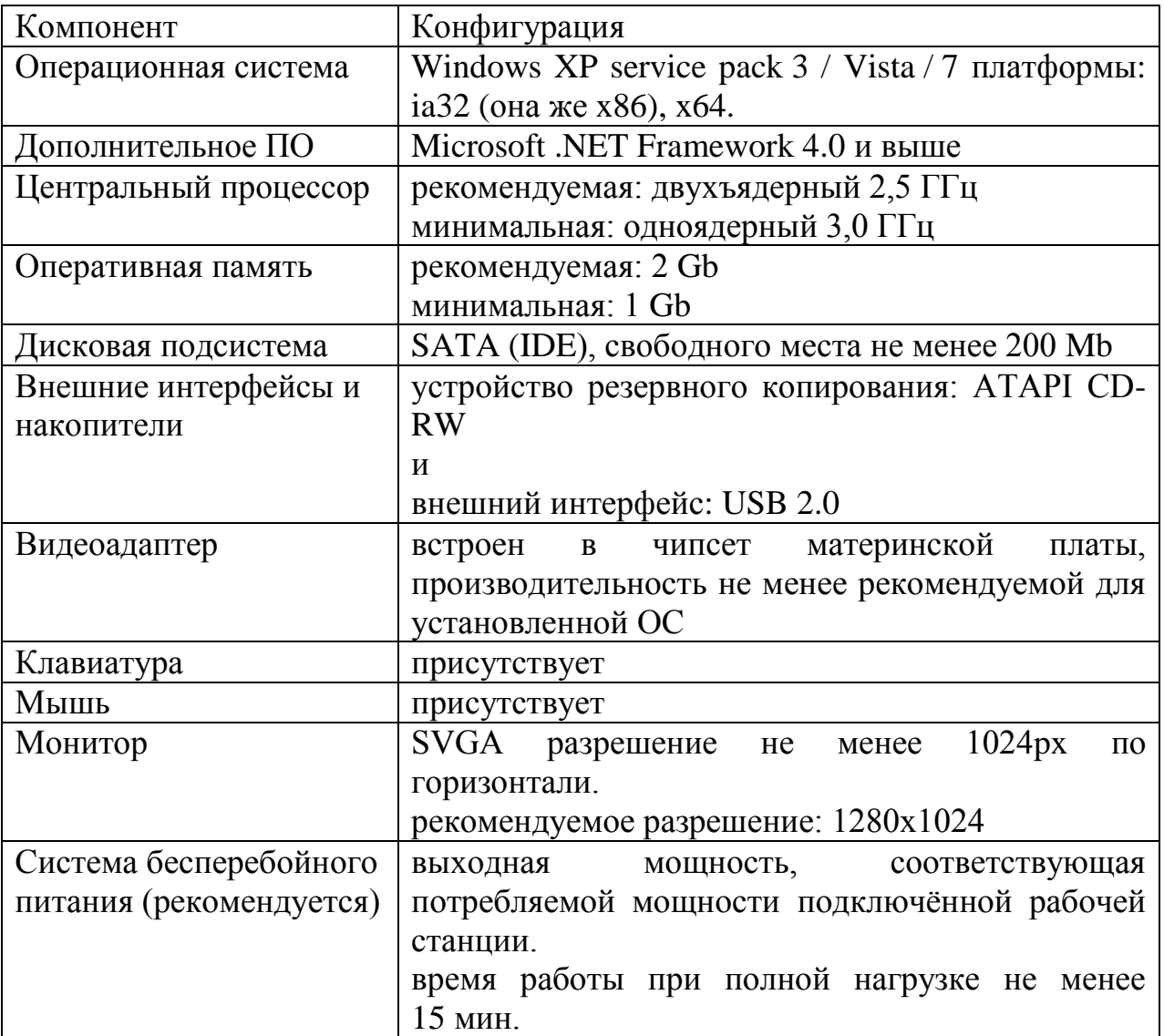

Приложение 8 к Инструкции по подготовке и проведению ЕГЭ в пунктах его проведения в Челябинской области в 2015 году

# Основные требования к техническому обеспечению штаба ППЭ

Таблица 1

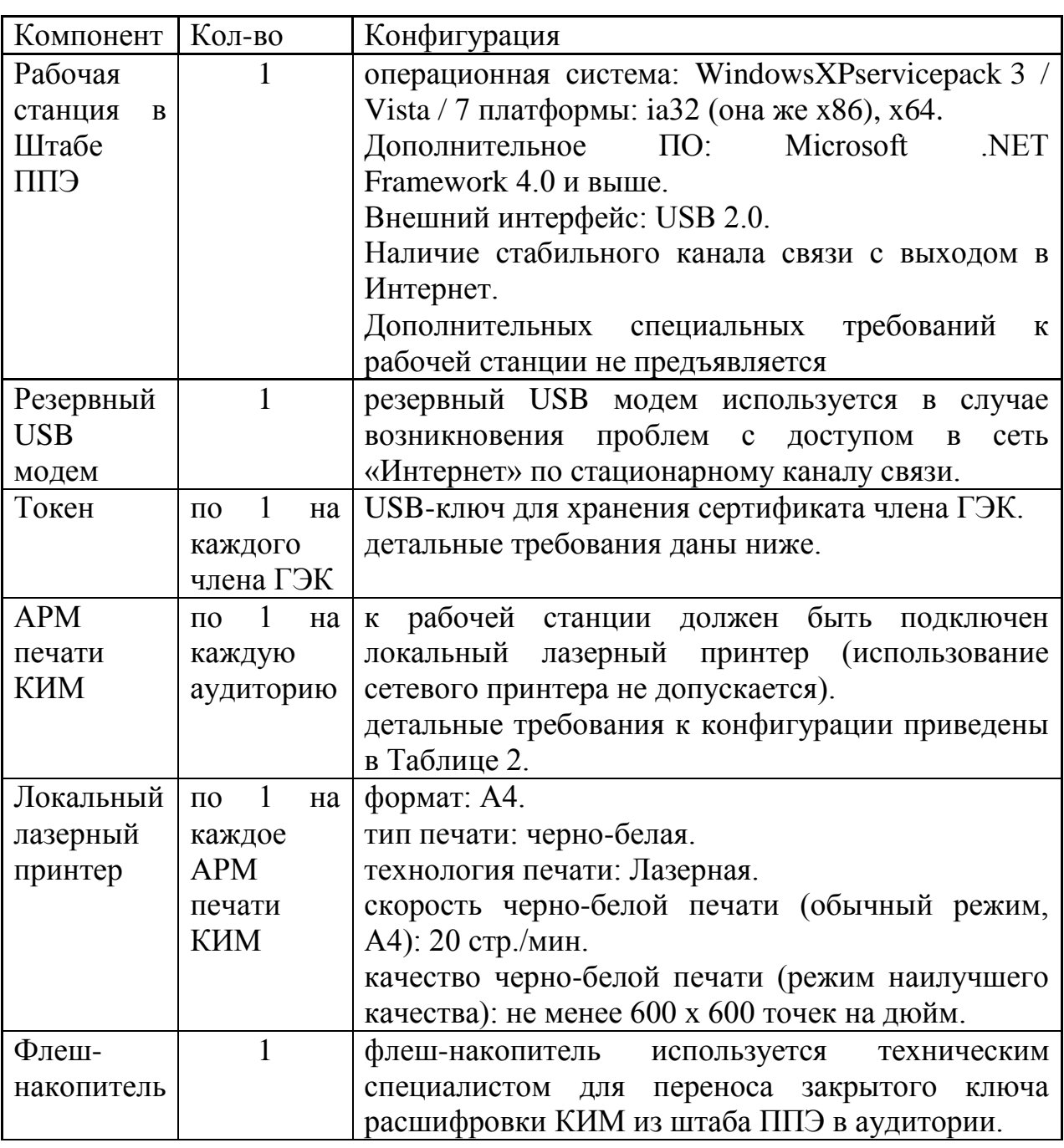

Системные характеристики компьютера в штабе ППЭ

Таблица 2

# Основные технические требования к принтеру, установленному в штабе ППЭ в случае, если автоматизированное распределение участников ЕГЭ и организаторов по аудиториям производится в ППЭ

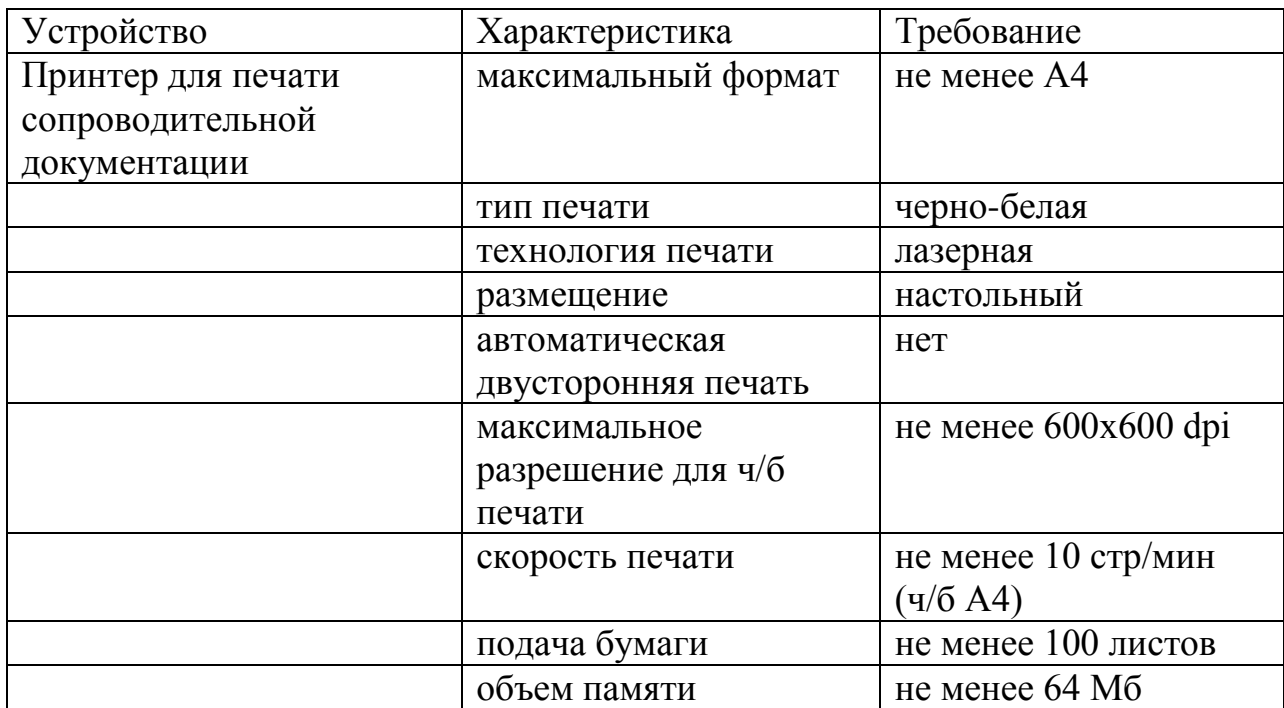

Приложение 9 к Инструкции по подготовке и проведению ЕГЭ в пунктах его проведения в Челябинской области в 2015 году

## Примерный перечень часто используемых при проведении ЕГЭ документов, удостоверяющих личность

Документы, удостоверяющие личность граждан Российской Федерации

1. Паспорт гражданина Российской Федерации, удостоверяющий личность гражданина Российской Федерации на территории Российской Федерации.

2. Паспорт гражданина Российской Федерации для выезда из Российской Федерации и въезда в Российскую Федерацию, удостоверяющий личность гражданина Российской Федерации за пределами территории Российской Федерации (заграничный).

3. Дипломатический паспорт.

4. Служебный паспорт.

5. Паспорт моряка (удостоверение личности моряка).

6. Удостоверение личности военнослужащего

7. Временное удостоверение личности гражданина Российской Федерации, выдаваемое на период оформления паспорта.

Документы, удостоверяющие личность иностранных граждан

1. Паспорт гражданина иностранного государства.

2. Разрешение на временное проживание.

3. Вид на жительство.

Документы, удостоверяющие личность лица без гражданства

1. Разрешение на временное проживание.

2. Вид на жительство.

Документы, удостоверяющие личность беженцев

1. Удостоверение беженца.

2. Свидетельство о рассмотрении ходатайства о признании гражданина беженцем.

Приложение 10 к Инструкции по подготовке и проведению ЕГЭ в пунктах его проведения в Челябинской области в 2015 году

### Порядок подготовки и проведения экзамена по иностранным языкам с использованием устных коммуникаций

1. Особенности подготовки к сдаче экзамена

Для проведения устного экзамена используется два типа аудиторий:

аудитория подготовки, в которой участник ЕГЭ заполняет бланк регистрации и ожидает своей очереди сдачи экзамена; в качестве аудиторий подготовки можно использовать обычные аудитории для сдачи ЕГЭ, дополнительное оборудование для них не требуется;

аудитория проведения, в которой участник ЕГЭ отвечает на задания КИМ; в аудитории проведения должны быть подготовлены компьютеры с подключенной гарнитурой (наушники с микрофоном) и установленным ПО рабочего места участника ЕГЭ.

Из аудиторий подготовки в аудитории проведения участники ЕГЭ заходят группами по количеству рабочих мест в аудитории, при этом следующая группа участников ЕГЭ заходит в аудиторию проведения только после того, как сдачу экзамена завершили все участники из предыдущей группы.

2. Расписание и длительность экзамена

Время непосредственной сдачи экзамена одним участником ЕГЭ в аудитории проведения составляет 13 минут: 6 минут – подготовка и 7 минут – ответ.

Общее время нахождения участника ЕГЭ в аудитории проведения не превышает 30 минут.

Общая длительность экзамена в пункте проведения экзамена: 2 часа. Таким образом, через одно рабочее место в аудитории проведения за день могут пройти максимум 4 участника ЕГЭ (последние сдающие проведут в аудитории подготовки 1,5 часа).

3. Обеспечение и состав экзаменационных материалов

Для сдачи экзамена используются электронные КИМ, которые записаны на компакт-диск, вложенный в доставочный пакет.

Доставочный пакет содержит компакт-диск с электронными КИМ и индивидуальные комплекты с бумажными бланками регистрации.

Все доставочные пакеты для проведения экзамена содержат по 5 ИК, пакеты по 15 ИК не используются.

Для использования электронных КИМ при сдаче экзамена необходимо наличие ключа доступа к электронным КИМ и персональной ЭП члена ГЭК.

Персональная ЭП выдается каждому члену ГЭК, участвующему в проведении экзамена, на защищенном внешнем носителе (токене).

Ключи доступа к электронным КИМ передаются через специализированный федеральный портал, непосредственно перед экзаменом (начиная с 9 часов 30 минут по местному времени), для скачивания ключа доступа к КИМ также используется ЭП члена ГЭК.

4. Процедура сдачи устного экзамена участником ЕГЭ

Задания устного экзамена предполагают ответ участника ЕГЭ в форме монологических высказываний.

Участник ЕГЭ сдает экзамен с использованием компьютера с установленным специализированным ПО и подключенной гарнитурой (рабочее место участника ЕГЭ).

Средствами специализированного ПО на мониторе компьютера отображается текст задания КИМ и записываются ответы участника ЕГЭ. Участник ЕГЭ взаимодействует со специализированным ПО самостоятельно, участие организатора в аудитории при этом минимально (инициализация и завершение процесса сдачи экзамена в ПО).

5. Инструкция для технического специалиста ППЭ

На подготовительном этапе проведения экзамена технический специалист ППЭ обязан:

за 4-5 дней до проведения экзамена: получить из РЦОИ следующие материалы: дистрибутив ПО рабочего места участника ЕГЭ; дистрибутив ПО для авторизации на федеральном портале;

за 2 дня до проведения экзамена:

проверить соответствие технического оснащения рабочих станций в аудиториях проведения и Штабе ППЭ, предъявляемым минимальным требованиям;

обеспечить рабочие места участников ЕГЭ в аудиториях проведения гарнитурами: наушниками (закрытого типа акустического оформления) с микрофоном;

установить на рабочей станции в штабе ППЭ ПО авторизации на специализированном федеральном портале для скачивания ключа доступа к КИМ;

проверить наличие соединения со специализированным федеральным порталом на рабочей станции в штабе ППЭ;

установить ПО рабочего места участника ЕГЭ в каждой аудитории проведения;

проверить качество аудиозаписи на всех рабочих местах участников ЕГЭ;

проверить качество отображения демонстрационных электронных КИМ на всех рабочих местах участников ЕГЭ;

подготовить дополнительное оборудование, необходимое для проведения устного экзамена:

флеш-накопители для переноса ключа доступа к КИМ в аудитории проведения, а также для доставки аудиозаписей участников ЕГЭ из ППЭ в РЦОИ (в случае, если указанные флеш-накопители не будут доставлены членами ГЭК из РЦОИ в день проведения экзамена);

USB-модем для обеспечения резервного канала доступа в информационно-телекоммуникационную сеть «Интернет». USB-модем используется в случае возникновения проблем с доступом в информационнотелекоммуникационную сеть «Интернет» по стационарному каналу связи;

подготовить принтер, который будет использоваться для печати сопроводительной документации к флеш-накопителям с аудиозаписями ответов участников ЕГЭ, и проверить его работоспособность;

за день до проведения экзамена:

совместно с членами ГЭК и руководителем ППЭ провести контроль готовности ППЭ к проведению экзамена:

проверить средства криптозащиты в штабе ППЭ и провести тестовуюавторизацию на специализированном федеральном портале с использованием персональной ЭП члена ГЭК;

проверить средства криптозащиты с использованием персональной ЭП члена ГЭК на всех рабочих местах участников ЕГЭ в каждой аудитории проведения;

провести контроль качества аудиозаписи на всех рабочих местах участников ЕГЭ в каждой аудитории проведения;

провести контроль качества отображения электронных КИМ на всех рабочих местах участников ЕГЭ в каждой аудитории проведения;

провести тестовую авторизацию персональной ЭП члена ГЭК на федеральном портале.

Готовность аудиторий проведения к сдаче экзамена подтверждается протоколами технической готовности аудиторий проведения. Указанные протоколы удостоверяются подписью технического специалиста совместно с руководителем ППЭ и членами ГЭК.

На этапе проведения экзамена технический специалист обязан:

за час до проведения экзамена запустить специализированное ПО на всех рабочих местах участников ЕГЭ в каждой аудитории проведения;

выдать всем организаторам в аудиториях проведения коды активации экзамена (код состоит из четырех цифр и генерируется средствами ПО рабочего места участника ЕГЭ);

в 9 часов 30 минут по местному времени при участии члена ГЭК скачать ключ доступа к КИМ;

загрузить ключ доступа к КИМ, скачанный с федерального портала, на все рабочие места участников ЕГЭ во всех аудиториях проведения.

По окончании проведения экзамена технический специалист должен:

сверить данные в ПО рабочего места участника ЕГЭ о записанных ответах с данными в ведомости проведения экзамена;

выполнить экспорт ответов участников ЕГЭ в каждой аудитории средствами ПО и записать их на обычный флеш-накопитель;

сформировать в последней аудитории проведения средствами ПО сопроводительный бланк к флеш-накопителю, содержащий сведения о записанных данных (имена файлов с ответами, их размер и т.д.) и распечатать его (если к последнему рабочему месту участника ЕГЭ подключен принтер). Также можно сохранить сопроводительный бланк в электронном виде на флеш-накопитель и распечатать его на любом компьютере с принтером;

передать флеш-накопитель с ответами и сопроводительный бланк руководителю ППЭ.

6. Инструкция для членов ГЭК

На подготовительном этапе проведения экзамена члены ГЭК обязаны:

за день до проведения экзамена:

получить в РЦОИ токен с персональной ЭП;

совместно с руководителем ППЭ и техническим специалистом провести контроль готовности ППЭ к проведению экзамена:

проверить средства криптозащиты в Штабе ППЭ и провести тестовую авторизацию на специализированном федеральном портале с использованием персональной ЭП;

проверить средства криптозащиты с использованием персональной ЭП на всех рабочих местах участников ЕГЭ в каждой аудитории проведения;

провести контроль качества аудиозаписи на всех рабочих местах участников ЕГЭ в каждой аудитории проведения;

провести контроль качества отображения электронных КИМ на всех рабочих местах участников ЕГЭ в каждой аудитории проведения;

проверить наличие USB-модема для обеспечения резервного канала связи с информационно-телекоммуникационной сетью «Интернет» в Штабе ППЭ, а также флеш-накопителей, если они не будут доставлены из РЦОИ в день экзамена.

Готовность аудиторий проведения к сдаче экзамена подтверждается протоколами технической готовности аудиторий проведения. Указанные протоколы удостоверяются подписью члена ГЭК совместно с техническим специалистом и руководителем ППЭ.

В день проведения экзамена: получить экзаменационные материалы для доставки в ППЭ;

на этапе проведения экзамена члены ГЭК обязаны:

за полтора часа до проведения экзамена доставить экзаменационные материалы в ППЭ и передать их руководителю ППЭ:

доставочные спецпакеты с ИК и компакт-дисками, на которых записаны электронные КИМ;

формы ППЭ;

возвратные доставочные пакеты;

в 9 часов 30 минут по местному времени при содействии технического специалиста авторизоваться на федеральном портале для скачивания ключа доступа к КИМ;

выполнить активацию ключа доступа к КИМ на всех рабочих местах во всех аудиториях проведения экзамена.

По окончании проведения экзамена члены ГЭК обязаны*:*

совместно с руководителем ППЭ сверить данные сопроводительного бланка к флеш-накопителям с ведомостями сдачи экзамена в аудиториях;

получить в ППЭ материалы для доставки в РЦОИ:

возвратные доставочные пакеты с флеш-накопителями с аудиозаписями ответов;

возвратные доставочные пакеты с бланками регистрации;

возвратные доставочные пакеты с использованными компакт-дисками; неиспользованные спецпакеты с ИК;

возвратные доставочные пакеты с испорченными и имеющими дефекты ЭМ, а также спецпакеты с нарушенной упаковкой;

неиспользованные возвратные доставочные пакеты;

возвратный доставочный пакет с сопроводительной документацией;

доставить в РЦОИ материалы, полученные в ППЭ, а также передать на хранение токен.

7. Инструкция для руководителя ППЭ

На подготовительном этапе проведения экзамена руководитель ППЭ обязан:

совместно с руководителем образовательной организации, на базе которой организован ППЭ:

обеспечить рабочие места участников ЕГЭ в каждой аудитории проведения персональным компьютером с оптическим приводом для чтения компакт-дисков и гарнитурой (наушники с микрофоном), установленным специализированным программным обеспечением;

подготовить принтер для печати сопроводительной документации к флеш-накопителям с аудиозаписями ответов;

подготовить резервные компьютеры с оптическим приводом для чтения компакт-дисков для аудиторий проведения из расчета 1 резервный компьютер на 5 аудиторий проведения;

За день до проведения экзамена:

совместно с членами ГЭК и техническим специалистом провести контроль готовности ППЭ к проведению экзамена:

проверить средства криптозащиты в Штабе ППЭ и провести тестовую авторизацию на специализированном федеральном портале с использованием персональной ЭП члена ГЭК;

проверить средства криптозащиты с использованием персональной ЭП члена ГЭК на всех рабочих местах участников ЕГЭ в каждой аудитории проведения;

провести контроль качества аудиозаписи на всех рабочих местах участников ЕГЭ в каждой аудитории проведения;

провести контроль качества отображения электронных КИМ на всех рабочих местах участников ЕГЭ в каждой аудитории проведения.

Готовность аудиторий проведения к сдаче экзамена подтверждается протоколами технической готовности аудиторий проведения. Указанные протоколы удостоверяются подписью руководителя ППЭ совместно с техническим специалистом и членами ГЭК.

В день проведения экзамена:

за полтора часа до проведения экзамена получить экзаменационные материалы от членов ГЭК:

доставочные спецпакеты с ИК и компакт-дисками, на которых записаны электронные КИМ;

формы ППЭ;

возвратные доставочные пакеты;

проверить комплектность и целостность упаковки доставочных пакетов; выдать организаторам в аудитории проведения:

доставочный спецпакет с флеш-накопителями;

возвратные доставочные пакеты для упаковки флеш-накопителей с аудиозаписями ответов участников ЕГЭ;

возвратные доставочные пакеты для упаковки бланков регистрации;
возвратные доставочные пакеты для упаковки испорченных и имеющих дефекты экзаменационных материалов;

возвратные доставочные пакеты для упаковки использованных компактдисков, на которые записаны электронные КИМ;

возвратные доставочные пакеты для упаковки сопроводительной документации.

После проведения экзамена руководитель ППЭ должен:

получить от технического специалиста флеш-накопитель с аудиозаписями ответов и сопроводительный бланк к нему;

получить от ответственных организаторов в аудитории проведения:

возвратные доставочные пакеты с бланками регистрации;

возвратные доставочные пакеты с использованными компакт-дисками; неиспользованные спецпакеты с ИК;

возвратные доставочные пакеты с испорченными и имеющими дефекты экзаменационными материалами, а также спецпакеты с нарушенной упаковкой;

неиспользованные возвратные доставочные пакеты;

возвратный доставочный пакет с сопроводительной документацией;

совместно с членами ГЭК сверить данные сопроводительного бланка к флеш-накопителям с ведомостями сдачи экзамена в аудиториях;

передать членами ГЭК материалы для доставки в РЦОИ.

8. Инструкция для организаторов в аудитории подготовки

На этапе проведения экзамена организаторы в аудитории подготовки обязаны:

получить из аудиторий проведения пакеты с ИК участников ЕГЭ;

провести инструктаж участников ЕГЭ по процедуре проведения устной части экзамена и заполнению бланков регистрации, объяснить их права и обязанности (Приложение 15);

раздать в произвольном порядке участникам ЕГЭ ИК (конверты с индивидуальными бланками регистрации);

провести контроль заполнения бланков регистрации участниками ЕГЭ;

сообщить организатору вне аудитории об окончании заполнения бланков регистрации участниками ЕГЭ.

По окончании проведения экзамена организаторы в аудитории подготовки должны:

собрать все неиспользованные ИК, а также ИК и бланки регистрации, имеющие полиграфические дефекты или испорченные участниками ЕГЭИК;

перенести собранные материалы в аудитории проведения для их дальнейшего учета.

9. Инструкция для организатора в аудитории проведения

На этапе проведения экзамена организаторы в аудитории проведения обязаны:

за час до проведения экзамена получить от технического специалиста код активации экзамена, который будет использоваться для инициализации сдачи экзамена в ПО рабочего места участника ЕГЭ;

получить от руководителя ППЭ спецпакеты с ИК и компакт-дисками, на которых записаны электронные КИМ;

в 10:00 вскрыть полученные доставочные спецпакеты с ЭМ и извлечь из них компакт-диски с электронными КИМ;

передать спецпакеты с ИК в аудиторию подготовки;

установить компакт-диски в оптический привод на каждом рабочем месте участника ЕГЭ;

распределить участников ЕГЭ по рабочим местам в аудитории;

сверить персональные данные участника ЕГЭ, указанные в регистрационном бланке с предъявленным документом, удостоверяющим личность;

сверить номер бланка регистрации, введенный участником ЕГЭ в ПО и на бумажном бланке регистрации, а также номер КИМ на конверте ИК, и в интерфейсе ПО;

инициировать начало экзамена (ввести код активации экзамена, предварительно выданный техническим специалистом). После проведения указанных процедур начинается процесс сдачи экзамена;

проводить контроль сдачи экзамена участниками ЕГЭ;

завершить в ПО рабочего места участника ЕГЭ сдачу экзамена участником (инициировать сдачу экзамена следующим участником ЕГЭ, либо завершить экзамен на рабочем месте);

после завершения сдачи экзамена группой участников ЕГЭ на всех рабочих местах в аудитории сообщить об этом организатору вне аудитории, ожидающему у данной аудитории.

По окончании проведения экзамена организаторы в аудитории проведения должны:

вызвать технического специалиста для выгрузки файлов аудиозаписей ответов участников ЕГЭ;

провести контроль действий технического специалиста по экспорту аудиозаписей ответов участников ЕГЭ;

запечатать бланки регистрации участников ЕГЭ и компакт-диски в возвратные доставочные пакеты;

получить неиспользованные и испорченные бланки регистрации и ИК из аудиторий подготовки;

передать руководителю ППЭ сопроводительные документы, в том числе запечатанные регистрационные бланки участников ЕГЭ, компакт-диски с КИМ.

10. Инструкция для организатора вне аудитории

На этапе проведения экзамена организаторы вне аудитории обязаны:

обеспечить переход участников ЕГЭ из аудиторий подготовки в аудитории проведения;

перед сопровождением первой группы участников ЕГЭ в аудитории проведения ожидать окончания заполнения бланков регистрации участниками у аудитории подготовки;

пройти по всем аудиториям подготовки и набрать группу участников ЕГЭ;

сопроводить группу участников ЕГЭ первой очереди в аудитории проведения;

после перевода участников ЕГЭ в аудиторию ожидать у аудитории проведения;

по просьбе организатора в аудитории проведения пройти по аудиториям подготовки и сформировать группу участников ЕГЭ для следующей очереди и сопроводить ее до аудитории проведения.

Приложение 11 к Инструкции по подготовке и проведению ЕГЭ в пунктах его проведения в Челябинской области в 2015 году

## Требования к техническому оснащению ППЭ по иностранным языкам с использованием устных коммуникаций

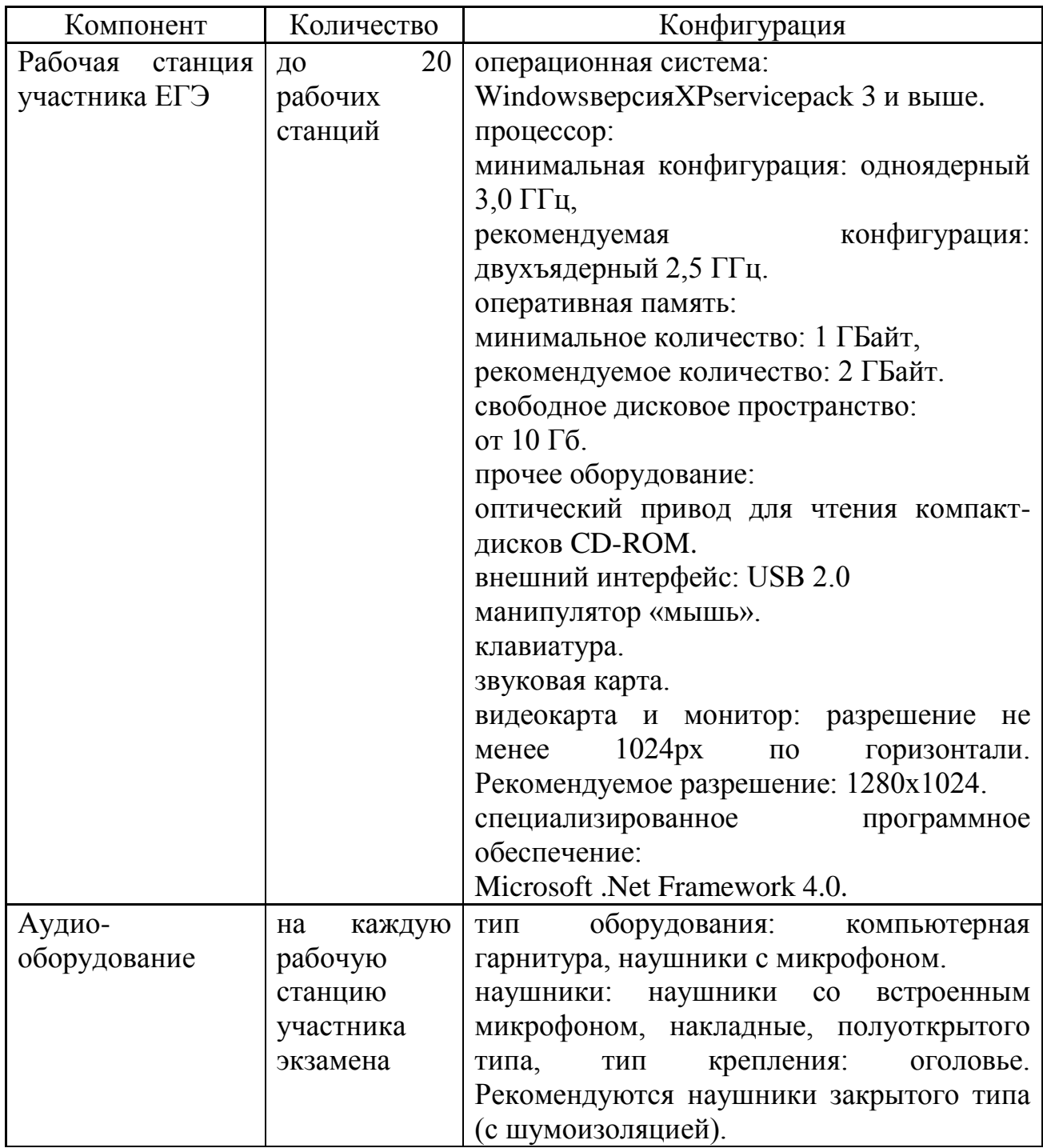

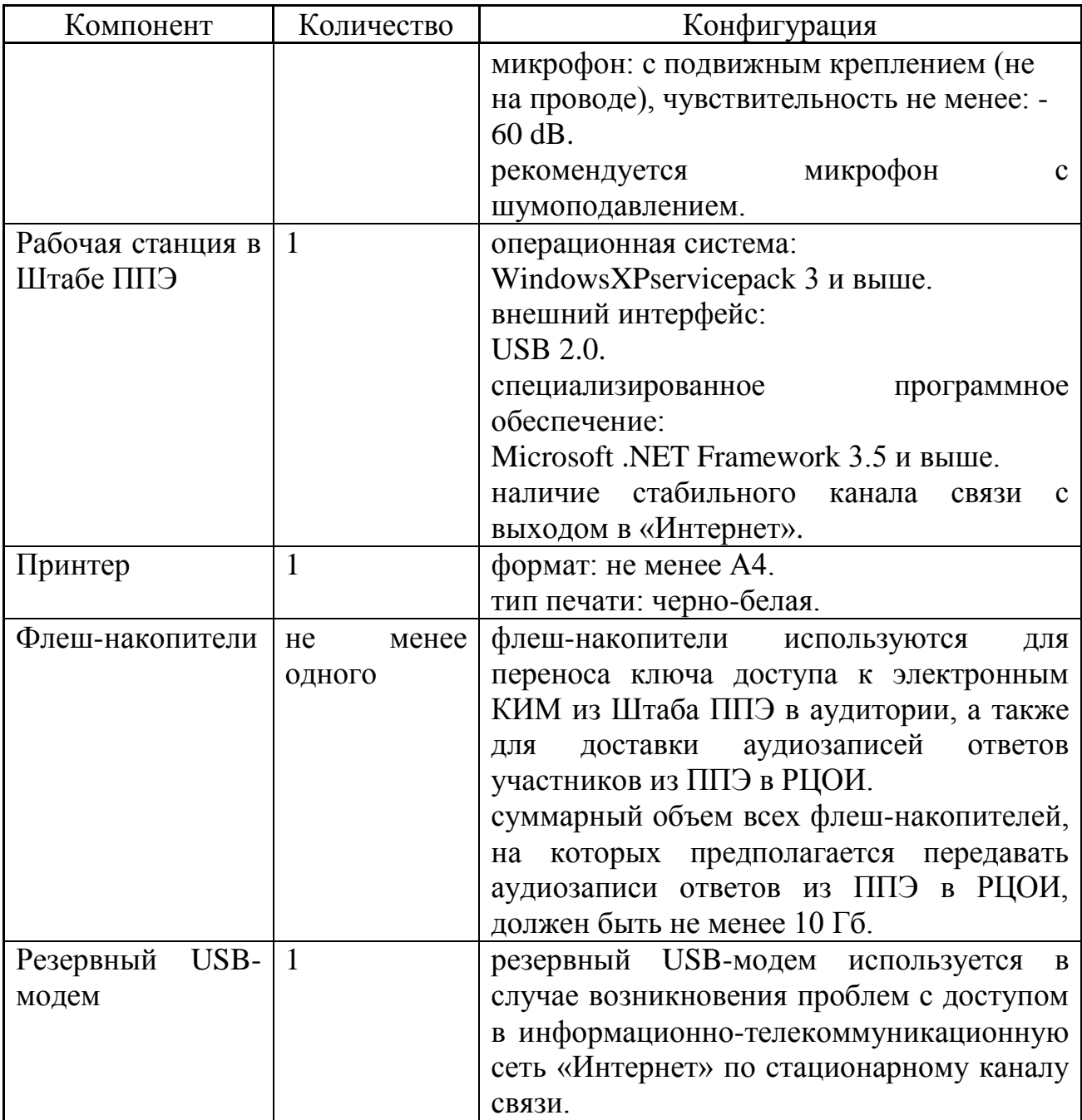

Приложение 12 к Инструкции по подготовке и проведению ЕГЭ в пунктах его проведения в Челябинской области в 2015 году

## Инструкция для участника ЕГЭ, зачитываемая организатором в аудитории перед началом экзамена с использованием технологии печати КИМ в аудиториях ППЭ

Текст, который выделен жирным шрифтом, должен быть прочитан участникам ЕГЭ слово в слово. Это делается для стандартизации процедуры проведения ЕГЭ. *Комментарии, отмеченные курсивом, не читаются участникам. Они даны в помощь организатору*.

*На доске в аудитории оформляется образец регистрационных полей бланка регистрации участника ЕГЭ. Организатор в аудитории на доске заполняет регион, код ППЭ, номер аудитории, код предмета и его название, дату проведения ЕГЭ. Оставшиеся поля - код образовательной организации, класс, ФИО, данные паспорта, пол – участники ЕГЭ заполняют, используя свои данные из уведомления на экзамен и документа, удостоверяющего личность.*

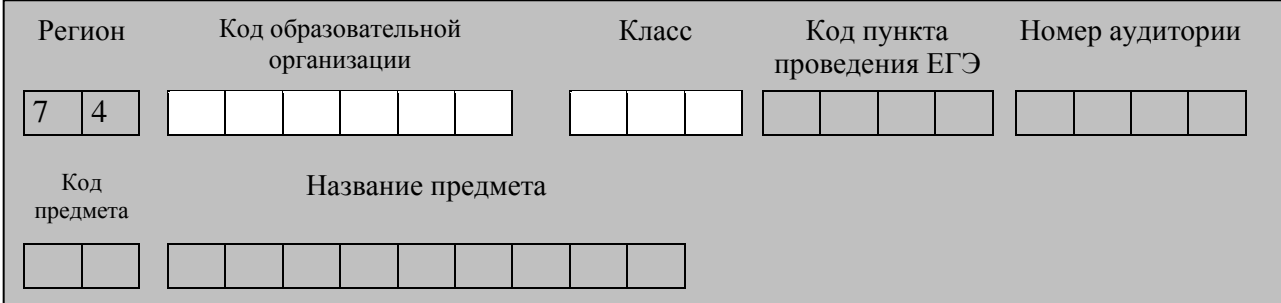

*Код региона, предмета, ППЭ, номер аудитории следует писать начиная с первой позиции.*

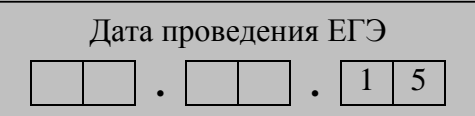

*Во время экзамена на рабочем столе участника ЕГЭ, помимо экзаменационных материалов, могут находиться:*

*ручка;*

*документ, удостоверяющий личность;*

*лекарства и питание (при необходимости);*

*средства обучения и воспитания (по математике – линейка; по физике – линейка и непрограммируемый калькулятор<sup>6</sup> ; по химии – непрограммируемый калькулятор; по географии – линейка, транспортир, непрограммируемый калькулятор);*

*специальные технические средства (для лиц с ОВЗ);*

*уведомление участника ЕГЭ о регистрации на экзамены;*

*черновик (в случае проведения ЕГЭ по иностранным языкам с включенным разделом «Говорение» черновики не выдаются).*

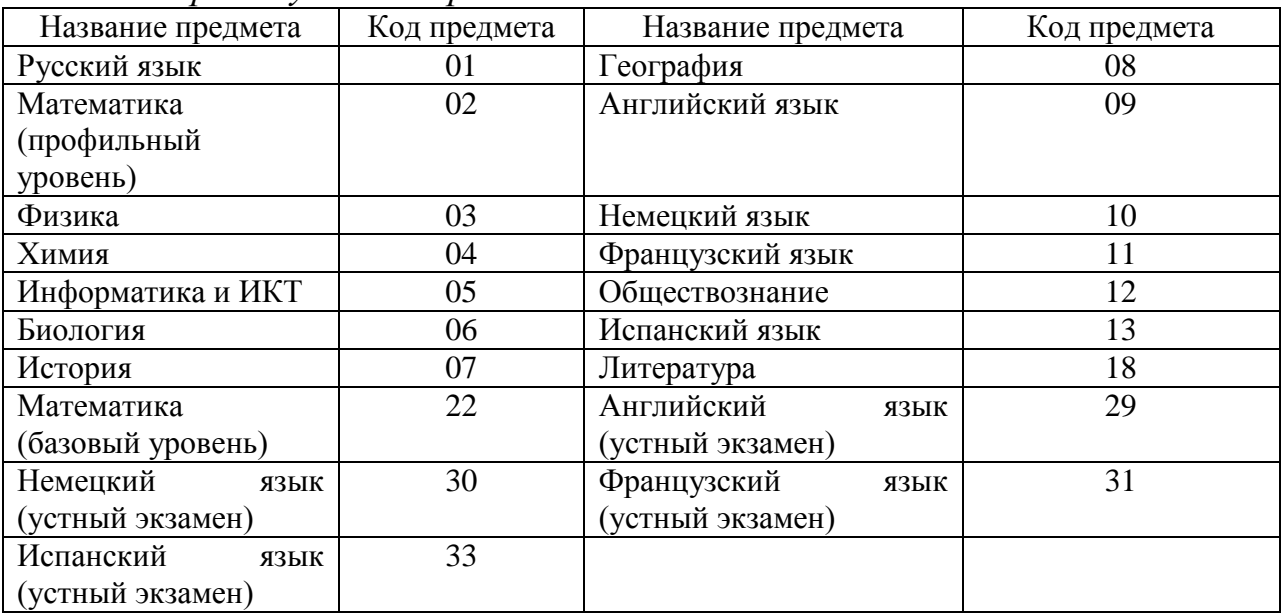

*Кодировка учебных предметов:*

*Следующая инструкция зачитывается участникам после их рассадки в аудитории, получения экзаменационных материалов, а также после того, как членом ГЭК на станции печати КИМ будет активирован ключ доступа к КИМ.*

#### **Инструкция для участников ЕГЭ**

**Уважаемые участники экзамена! Сегодня вы сдаете экзамен по \_\_\_\_\_\_\_\_\_\_\_\_\_\_\_** (*назовите соответствующий учебный предмет)* **в форме** 

**ЕГЭ с использованием технологии печати КИМ в аудиториях ППЭ.** 

**В целях предупреждения нарушений порядка проведения ЕГЭ в аудиториях ППЭ ведется видеонаблюдение.**

**Во время проведения экзамена вы должны соблюдать порядок проведения ЕГЭ.** 

**В день проведения экзамена (в период с момента входа в ППЭ и до окончания экзамена) запрещается:** 

1

<sup>6</sup> Непрограммируемые калькуляторы:

а) обеспечивают выполнение арифметических вычислений (сложение, вычитание, умножение, деление,

извлечение корня) и вычисление тригонометрических функций (sin, cos, tg, ctg, arcsin, arcos, arctg); б) не осуществляют функции средства связи, хранилища базы данных и не имеют доступ к сетям передачи

данных (в том числе к сети «Интернет»).

**иметь при себе средства связи, электронно-вычислительную технику, фото-, аудио- и видеоаппаратуру, справочные материалы, письменные заметки и иные средства хранения и передачи информации;**

**выносить из аудиторий и ППЭ экзаменационные материалы на бумажном или электронном носителях, фотографировать экзаменационные материалы;**

**пользоваться справочными материалами, кроме тех, которые указаны в тексте КИМ;**

**перемещаться по ППЭ во время экзамена без сопровождения организатора.**

**Во время проведения экзамена запрещается:**

**разговаривать, вставать с мест, пересаживаться, обмениваться любыми материалами и предметами.**

**В случае нарушения установленного порядка проведения ЕГЭ вы будете удалены с экзамена. Участники, нарушившие порядок проведения экзамена повторно к сдаче ЕГЭ в текущем году не допускаются.** 

**В случае нарушения порядка проведения экзамена работниками ППЭ или другими участниками экзамена вы имеете право подать апелляцию о нарушении установленного порядка проведения ЕГЭ. Апелляция о нарушении установленного порядка проведения ЕГЭ подается в день проведения экзамена члену ГЭК до выхода из ППЭ.**

**Ознакомиться с результатами ЕГЭ вы сможете в образовательной организации или в местах, в которых вы были зарегистрированы на сдачу ЕГЭ.**

**Плановая дата ознакомления с результатами: \_\_\_\_\_\_\_\_\_\_\_\_\_***(назвать дату).*

**После получения результатов ЕГЭ вы можете подать апелляцию о несогласии с выставленными баллами. Апелляция подается в течение двух рабочих дней со дня объявления результатов ЕГЭ.** 

**Апелляция подается в образовательную организацию или в места, в которых вы были зарегистрированы на сдачу ЕГЭ.**

**Апелляция по вопросам содержания и структуры заданий по учебным предметам, а также по вопросам, связанным с нарушением участником ЕГЭ требований настоящего Порядка и неправильным оформлением экзаменационной работы, не рассматривается.** 

**Во время экзамена на вашем рабочем столе, помимо экзаменационных материалов, могут находиться только:**

**гелевая, капиллярная или перьевая ручка с чернилами черного цвета;**

**документ, удостоверяющий личность;**

**черновики (в случае проведения ЕГЭ по иностранным языкам с включенным разделом «Говорение» черновики не используются);**

**уведомление участника ЕГЭ о регистрации на экзамены;**

**лекарства и питание (при необходимости);**

**средства обучения и воспитания (по математике – линейка; по физике – линейка и непрограммируемый калькулятор; по химии – непрограммируемый калькулятор; по географии – линейка, транспортир, непрограммируемый калькулятор);**

*Организатор обращает внимание участников ЕГЭ на доставочный пакет с ЭМ.*

**Экзаменационные материалы в аудиторию поступили в доставочном пакете. Упаковка пакета не нарушена.**

(*Продемонстрировать и вскрыть, используя ножницы).*

**В нем находятся индивидуальные комплекты с экзаменационными материалами и компакт-диск с электронными КИМ.**

**В вашем присутствии будет выполнена печать КИМ и комплектование КИМ с индивидуальными комплектами. После чего экзаменационные материалы будут выданы вам для сдачи экзамена.**

*(Организаторы выполняют печать КИМ и комплектование распечатанных КИМ с индивидуальными комплектами).*

**Вам выдаются индивидуальные комплекты, скомплектованные с распечатанными КИМ.**

*(Организатор раздает участникам ИК, скомплектованные с распечатанными КИМ).*

**Проверьте целостность своего индивидуального комплекта. Осторожно вскройте пакет, отрывая клапан (справа налево) по линии перфорации.**

*(Организатор показывает место перфорации на конверте).*

**До начала работы с бланками проверьте комплектацию выданных экзаменационных материалов. В индивидуальном комплекте:** 

**бланк регистрации,** 

**бланк ответов № 1,** 

**бланк ответов № 2.**

**Ознакомьтесь с информацией в средней части бланка регистрации по работе с индивидуальным комплектом и убедитесь в правильной комплектации вашего конверта.**

**Проверьте, совпадает ли номер штрих-кода на листе КИМ со штрих-кодом на конверте индивидуального комплекта. Номер штрихкода КИМ находится в нижнем левом углу конверта с подписью КИМ.**

**Проверьте, совпадает ли номер штрих-кода на бланке регистрации со штрих-кодом на конверте индивидуального комплекта. Номер бланка регистрации находится в нижнем правом углу конверта с подписью БР.**

**Внимательно просмотрите текст КИМ, проверьте качество текста на полиграфические дефекты, количество страниц КИМ.**

*При обнаружении несовпадений штрих-кодов, наличия лишних (нехватки) бланков, дефектов печати необходимо заменить полностью*  *индивидуальный комплект с распечатанным КИМ, выполнив дополнительную печать КИМ и комплектование с ИК.*

*Сделать паузу для проверки участниками комплектации выданных ЭМ.*

**Приступаем к заполнению бланка регистрации.**

**Записывайте буквы и цифры в соответствии с образцом на бланке. Каждая цифра, символ записывается в отдельную клетку.**

**Заполните регистрационные поля в соответствии с информацией на доске (информационном стенде).** 

*Обратите внимание участников на доску.*

**Заполняем код региона, код образовательной организации, класс, код ППЭ, номер аудитории, код предмета и его название, дату проведения ЕГЭ. Поля «код образовательной организации» и «класс» заполняйте согласно уведомлению участника ЕГЭ о регистрации на экзамены. Поля «служебная отметка» и «резерв-1» не заполняются.**

**Заполняем сведения об участнике ЕГЭ, поля: фамилия, имя, отчество, данные документа, удостоверяющего личность, пол.** 

*Сделать паузу для заполнения участниками бланков регистрации.*

*Организаторы проверяют правильность заполнения бланков регистрации, соответствие данных участника ЕГЭ в документе, удостоверяющем личность, и в бланке регистрации.*

**Поставьте вашу подпись в поле «подпись участника», расположенном в нижней части бланка регистрации.**

*(В случае, если участник ЕГЭ отказывается ставить личную подпись в бланке регистрации, организатор в аудитории ставит в бланке регистрации свою подпись).*

**Приступаем к заполнению регистрационных полей бланков ответов.**

**Регистрационные поля в бланке ответов № 1 и бланке ответов № 2 заполняются в соответствии с информацией на доске. Поставьте вашу подпись в поле «подпись участника», расположенном в верхней части бланка ответов № 1.**

**Служебные поля «Резерв» не заполняйте.**

**Напоминаем основные правила по заполнению бланков ответов.**

**При выполнении заданий внимательно читайте инструкции к заданиям, указанные у вас в КИМ. Записывайте ответы в соответствии с этими инструкциями.**

**При выполнении заданий с кратким ответом ответ записывайте справа от номера задания в бланке ответов № 1.**

**Не разрешается использовать при записи ответа на задания с кратким ответом никаких иных символов, кроме символов кириллицы, латиницы, арабских цифр, запятой и знака «дефис» («минус»).**

**Вы можете заменить ошибочный ответ.**

**Для этого в соответствующее поле области замены ошибочных ответов на задания с кратким ответом следует внести номер задания,**  **ответ на который следует исправить, а в строку клеточек записать новое значение верного ответа на указанное задание.** 

**Обращаем ваше внимание, что на бланках ответов № 1 и № 2 запрещается делать какие-либо записи и пометки, не относящиеся к ответам на задания, в том числе содержащие информацию о личности участника ЕГЭ. Вы можете делать пометки в черновиках и КИМ. Также обращаем ваше внимание на то, что ответы, записанные в черновиках и КИМ, не проверяются.** 

**По всем вопросам, связанным с проведением экзамена (за исключением вопросов по содержанию КИМ), вы можете обращаться к нам. В случае необходимости выхода из аудитории оставьте ваши экзаменационные материалы на своем рабочем столе. На территории пункта вас будет сопровождать организатор.** 

**В случае плохого самочувствия незамедлительно обращайтесь к нам. В пункте присутствует медицинский работник. Напоминаем, что по состоянию здоровья вы можете досрочно завершить экзамен и прийти на пересдачу.**

**Инструктаж закончен. Вы можете приступать к выполнению заданий.** 

**Начало экзамена:** *(объявить время начала экзамена).*

**Окончание экзамена:** *(указать время).*

*Запишите на доске время начала и окончания экзамена.* 

*Время, отведенное на инструктаж и заполнение регистрационных частей бланков ЕГЭ, в общее время экзамена не включается.*

**Не забывайте переносить ответы из черновика в бланк ответов. Желаем удачи!**

*За 30 минут до окончания экзамена необходимо объявить:*

**До окончания экзамена осталось 30 минут.** 

**Не забывайте переносить ответы из текста работы и черновика в бланки ответов.**

*За 5 минут до окончания экзамена необходимо объявить:*

**До окончания экзамена осталось 5 минут.**

*По окончании времени экзамена объявить:*

## **Экзамен окончен. Вложите КИМ в конверт индивидуального комплекта.**

*Организаторы осуществляют сбор экзаменационных материалов с рабочих мест участников ЕГЭ в организованном порядке.*

Приложение 13 к Инструкции по подготовке и проведению ЕГЭ в пунктах его проведения в Челябинской области в 2015 году

### Инструкция для участника ЕГЭ, зачитываемая организатором в аудитории подготовки перед началом экзамена по иностранному языку с включенным разделом «Говорение»

Текст, который выделен жирным шрифтом, должен быть прочитан участникам ЕГЭ слово в слово. Это делается для стандартизации процедуры проведения ЕГЭ. *Комментарии, отмеченные курсивом, не читаются участникам. Они даны в помощь организатору*.

*На доске в аудитории оформляется образец регистрационных полей бланка регистрации участника ЕГЭ. Организатор в аудитории на доске заполняет регион, код ППЭ, номер аудитории, код предмета и его название, дату проведения ЕГЭ. Оставшиеся поля - код образовательной организации, класс, ФИО, данные паспорта, пол – участники ЕГЭ заполняют, используя свои данные из уведомления на экзамен и документа, удостоверяющего личность.*

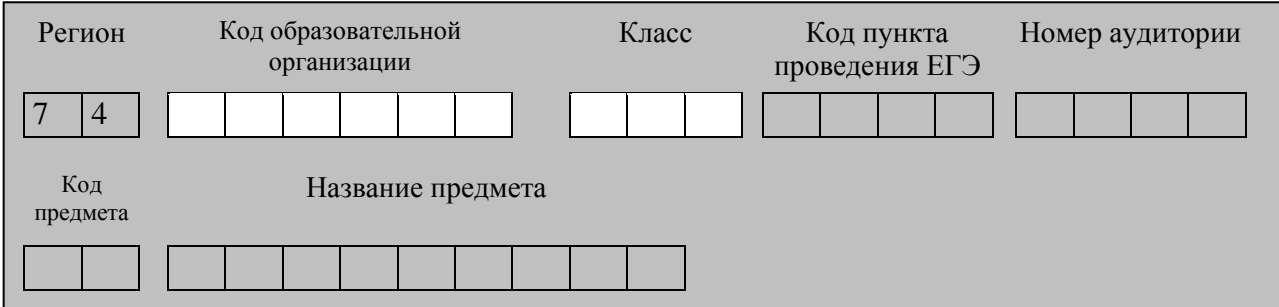

*Код региона, предмета, ППЭ, номер аудитории следует писать начиная с первой позиции.*

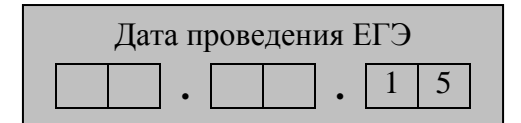

*Кодировка учебных предметов:*

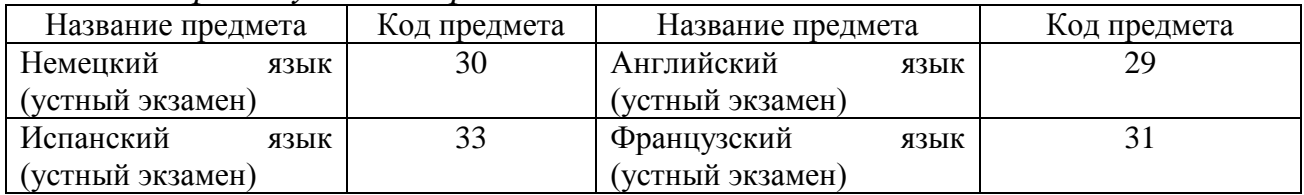

**Уважаемые участники экзамена! Сегодня вы сдаете устную часть экзамена по** *(назовите соответствующий предмет)* **в форме ЕГЭ.** 

**В целях предупреждения нарушений порядка проведения ЕГЭ в аудиториях ППЭ ведется видеонаблюдение.**

**Во время проведения экзамена вы должны соблюдать порядок проведения ЕГЭ.** 

**В день проведения экзамена (в период с момента входа в ППЭ и до окончания экзамена) запрещается:** 

**иметь при себе средства связи, электронно-вычислительную технику, фото, аудио и видеоаппаратуру, справочные материалы, письменные заметки и иные средства хранения и передачи информации;**

**выносить из аудиторий и ППЭ экзаменационные материалы на бумажном или электронном носителях, фотографировать экзаменационные материалы;**

**пользоваться справочными материалами, кроме тех, которые указаны в тексте КИМ;**

**перемещаться по ППЭ во время экзамена без сопровождения организатора.**

**Во время проведения экзамена запрещается:**

**делать какие-либо письменные заметки, кроме заполнения бланка регистрации;**

**пересаживаться, обмениваться любыми материалами и предметами.**

**В случае нарушения установленного порядка проведения ЕГЭ вы будете удалены с экзамена. Участники, нарушившие порядок проведения экзамена повторно к сдаче ЕГЭ в текущем году не допускаются.** 

**В случае нарушения порядка проведения экзамена работниками ППЭ или другими участниками экзамена вы имеете право подать апелляцию о нарушении установленного порядка проведения ЕГЭ. Апелляция о нарушении установленного порядка проведения ЕГЭ подается в день проведения экзамена члену ГЭК до выхода из ППЭ.**

**Ознакомиться с результатами ЕГЭ вы сможете в образовательной организации или в местах, в которых вы были зарегистрированы на сдачу ЕГЭ.**

**Плановая дата ознакомления с результатами: \_\_\_\_\_\_\_\_\_\_\_\_\_***(назвать дату).*

**После получения результатов ЕГЭ вы можете подать апелляцию о несогласии с выставленными баллами. Апелляция подается в течение двух рабочих дней со дня объявления результатов ЕГЭ.** 

**Апелляция подается в образовательную организацию или в места, в которых вы были зарегистрированы на сдачу ЕГЭ.**

**Апелляция по вопросам содержания и структуры заданий по учебным предметам, а также по вопросам, связанным с нарушением участником ЕГЭ требований настоящего Порядка и неправильным оформлением экзаменационной работы, не рассматривается.** 

**Во время экзамена на вашем рабочем столе, помимо экзаменационных материалов, могут находиться только:**

**гелевая, капиллярная или перьевая ручка с чернилами черного цвета;**

**документ, удостоверяющий личность;**

**уведомление участника ЕГЭ о регистрации на экзамены;**

**лекарства и питание (при необходимости);**

*Организатор обращает внимание участников ЕГЭ на доставочный пакет с ЭМ.*

**Экзаменационные материалы в аудиторию поступили в доставочном пакете. Упаковка пакета не нарушена.**

(*Продемонстрировать и вскрыть, используя ножницы).*

**В нем находятся индивидуальные комплекты с экзаменационными материалами. Ранее в аудитории проведения экзамена из доставочного пакета был извлечен компакт-диск к экзаменационными материалами.**

**Вам выдаются индивидуальные комплекты.**

*(Организатор раздает участникам ИК).*

**Проверьте целостность своего индивидуального комплекта. Осторожно вскройте пакет, отрывая клапан (справа налево) по линии перфорации.**

*(Организатор показывает место перфорации на конверте).*

**До начала работы с бланками проверьте комплектацию выданных экзаменационных материалов. В пакете индивидуального комплекта должен находиться бланк регистрации и лист с номером КИМ.**

**Проверьте, совпадает ли номер штрих-кода на бланке регистрации со штрих-кодом на конверте индивидуального комплекта. Номер бланка регистрации находится в нижнем правом углу конверта с подписью БР.**

*При обнаружении несовпадений штрих-кодов, наличия лишних (нехватки) бланков, типографских дефектов заменить индивидуальный комплект полностью.*

*Сделать паузу для проверки участниками комплектации ИК.*

**Приступаем к заполнению бланка регистрации.**

**Записывайте буквы и цифры в соответствии с образцом на бланке. Каждая цифра, символ записывается в отдельную клетку.**

**Заполните регистрационные поля в соответствии с информацией на доске (информационном стенде).** 

*Обратите внимание участников на доску.*

**Заполняем код региона, код образовательной организации, класс, код ППЭ, код предмета и его название, дату проведения ЕГЭ. Поля «код** 

**образовательной организации» и «класс» заполняйте согласно уведомлению участника ЕГЭ о регистрации на экзамены. Поля «служебная отметка» и «резерв-1» не заполняются.**

*Организатор обращает внимание участников на следующий момент:*

**Обратите внимание, сейчас номер аудитории не заполняется. Номер аудитории вы должны будете заполнить в аудитории проведения перед началом сдачи экзамена после того, как организатор проверит данные в программном обеспечении проведения экзамена.**

**Заполняем сведения об участнике ЕГЭ, поля: фамилия, имя, отчество, данные документа, удостоверяющего личность, пол.** 

*Сделать паузу для заполнения участниками бланков регистрации.*

*Организаторы проверяют правильность заполнения бланков регистрации, соответствие данных участника ЕГЭ в документе, удостоверяющем личность, и в бланке регистрации.*

**Поставьте вашу подпись в поле «подпись участника», расположенном в нижней части бланка регистрации.**

*(В случае если участник ЕГЭ отказывается ставить личную подпись в бланке регистрации, организатор в аудитории ставит в бланке регистрации свою подпись).*

**Сдача экзамена будет проходить на компьютере в специально оборудованных аудиториях проведения. Для сдачи экзамена вас будут приглашать в аудитории проведения в соответствии со случайно определѐнной очерѐдностью. До аудитории проведения вас будет сопровождать организатор.**

**В процессе сдачи экзамена вы будет самостоятельно работать за компьютером. Задания КИМ будут отображаться на мониторе, ответы на задания необходимо произносить в микрофон.**

**Сдача экзамена включает пять основных этапов:**

**1. Регистрация: вам необходимо ввести в программу проведения экзамена номер бланка регистрации.**

**2. Запись номера КИМ: вам необходимо произнести в микрофон номер присвоенного КИМ.**

**3. Ознакомление с инструкцией по выполнению заданий.**

**4. Подготовка и ответ на задания.**

**5. Прослушивание записанных ответов.**

*Обратите внимание участников на следующий момент:*

**В аудиторию проведения вы должны взять с собой:**

**заполненный бланк регистрации (номер аудитории не заполнен),**

**конверт ИК,**

**документ, удостоверяющий личность,**

**ручку, которой вы заполняли бланк регистрации.**

**У вас на столах находятся краткие инструкции по работе с программным обеспечением при сдаче экзамена. Рекомендуется ознакомиться с ними перед тем, как перейти в аудиторию проведения.**

**По всем вопросам, связанным с проведением экзамена (за исключением вопросов по содержанию КИМ), вы можете обращаться к нам или организаторам в аудитории проведения экзамена. В случае необходимости выхода из аудитории оставьте ваши экзаменационные материалы на своем рабочем столе. На территории пункта вас будет сопровождать организатор.** 

**В случае плохого самочувствия незамедлительно обращайтесь к нам. В пункте присутствует медицинский работник. Напоминаем, что по состоянию здоровья вы можете досрочно завершить экзамен и прийти на пересдачу.**

**Инструктаж закончен. Желаем удачи!**

Приложение 14 к Инструкции по подготовке и проведению ЕГЭ в пунктах его проведения в Челябинской области в 2015 году

Акт № 1 по результатам сертификации

По результатам проведенной проверки помещений ППЭ в рамках сертификации

наименование образовательной организации

\_\_\_\_\_\_\_\_\_\_\_\_\_\_\_\_\_\_\_\_\_\_\_\_\_\_\_\_\_\_\_\_\_\_\_\_\_\_\_\_\_\_\_\_\_\_\_\_\_\_\_\_\_\_\_\_\_\_\_\_\_\_\_\_\_

\_\_\_\_\_\_\_\_\_\_\_\_\_\_\_\_\_\_\_\_\_\_\_\_\_\_\_\_\_\_\_\_\_\_\_\_\_\_\_\_\_\_\_\_\_\_\_\_\_\_\_\_\_\_\_\_\_\_\_\_\_\_\_\_\_

\_\_\_\_\_\_\_\_\_\_\_\_\_\_\_\_\_\_\_\_\_\_\_\_\_\_\_\_\_\_\_\_\_\_\_\_\_\_\_\_\_\_\_\_\_\_\_\_\_\_\_\_\_\_\_\_\_\_\_\_\_\_\_\_\_

членом (членами) сертификационной комиссии

фамилия, имя, отчество (полностью)

место работы, должность

в период с "\_\_" \_\_\_\_\_\_\_\_\_\_\_\_ 2015 г. по "\_\_" \_\_\_\_\_\_\_\_\_\_\_\_ 2015 г. проведена

выездная проверка \_\_\_\_\_\_\_\_\_\_\_\_\_\_\_\_\_\_\_\_\_\_\_\_\_\_\_\_\_\_\_\_\_\_\_\_\_\_\_\_\_

В ходе проведения проверки установлено:

Количество аудиторий всего

Количество аудиторий, которые непосредственно могут быть задействованы для проведения экзаменов (аудитории с числом посадочных мест не более 25)

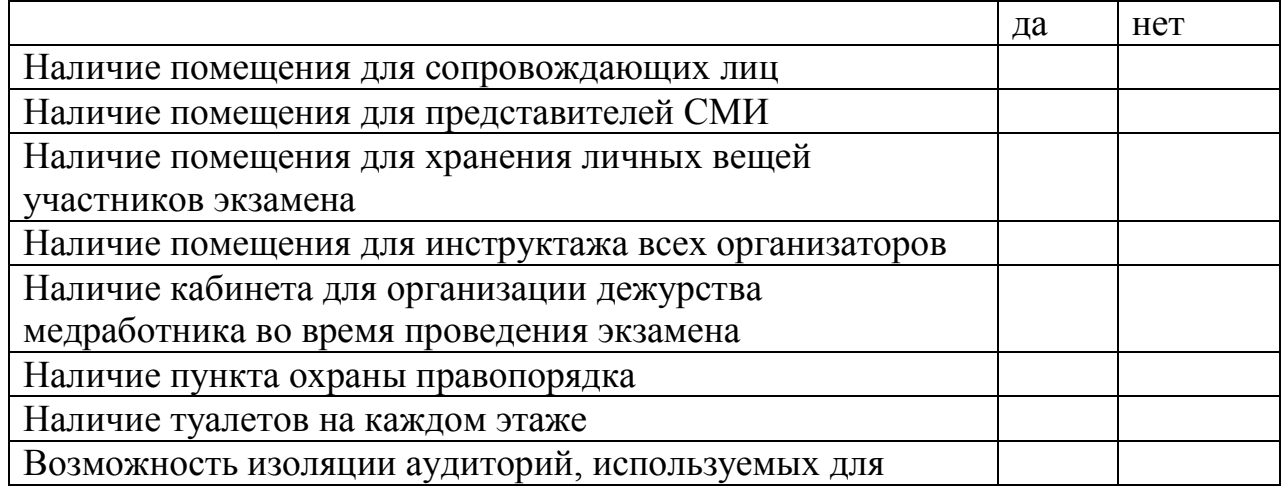

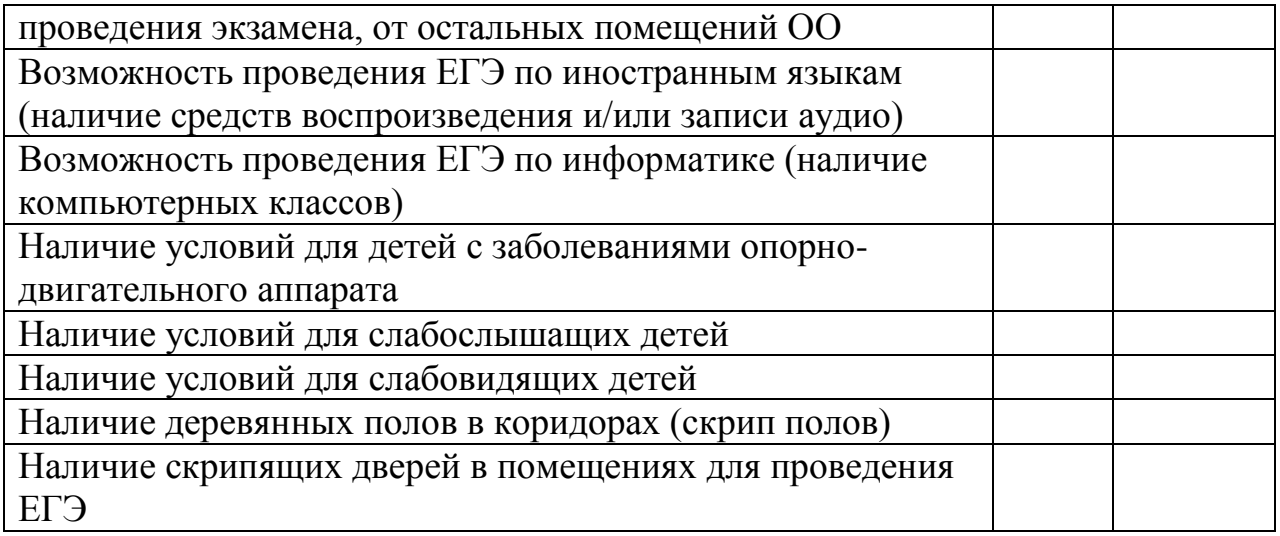

Помещения ППЭ, используемые для организации и проведения ЕГЭ

\_\_\_\_\_\_\_\_\_\_\_\_\_\_\_\_\_\_\_\_\_\_\_\_\_\_\_\_\_\_\_\_\_\_\_\_\_\_\_\_\_\_\_\_\_\_\_\_\_\_\_\_\_\_\_\_\_\_\_\_\_\_\_\_\_ \_\_\_\_\_\_\_\_\_\_\_\_\_\_\_\_\_\_\_\_\_\_\_\_\_\_\_\_\_\_\_\_\_\_\_\_\_\_\_\_\_\_\_\_\_\_\_\_\_\_\_\_\_\_\_\_\_\_\_\_\_\_\_\_\_

требованиям,

# соответствуют /не соответствуют

предъявляемым к помещениям.

Дополнения:

Акт

составлен:\_\_\_\_\_\_\_\_\_\_\_\_\_\_\_\_\_\_\_\_\_\_\_\_\_\_\_\_\_\_\_\_\_\_\_\_\_\_\_\_\_\_\_\_\_\_\_\_\_\_\_\_\_\_\_\_

Ф.И.О., подпись эксперта(-ов)

\_\_\_\_\_\_\_\_\_\_\_\_\_\_\_\_\_\_\_\_\_\_\_\_\_\_\_\_\_\_\_\_\_\_\_\_\_\_\_\_\_\_\_\_\_\_\_\_\_\_\_\_\_\_\_\_\_\_\_\_\_\_\_\_\_

\_\_\_\_\_\_\_\_\_\_\_\_\_\_\_\_\_\_\_\_\_\_\_\_\_\_\_\_\_\_\_\_\_\_\_\_\_\_\_\_\_\_\_\_\_\_\_\_\_\_\_\_\_\_\_\_\_\_\_\_\_\_\_\_\_

С актом ознакомлен, экземпляр акта получен:

Ф.И.О., должность руководителя или уполномоченного представителя образовательной организации, подпись

Приложение 15 к Инструкции по подготовке и проведению ЕГЭ в пунктах его проведения в Челябинской области в 2015 году

#### Акт № 2 по результатам сертификации

По результатам проведенной проверки технического оснащения видеонаблюдения ППЭ в рамках сертификации

наименование образовательной организации

\_\_\_\_\_\_\_\_\_\_\_\_\_\_\_\_\_\_\_\_\_\_\_\_\_\_\_\_\_\_\_\_\_\_\_\_\_\_\_\_\_\_\_\_\_\_\_\_\_\_\_\_\_\_\_\_\_\_\_\_\_\_\_\_\_

членом (членами) сертификационной комиссии

фамилия, имя, отчество (полностью)

\_\_\_\_\_\_\_\_\_\_\_\_\_\_\_\_\_\_\_\_\_\_\_\_\_\_\_\_\_\_\_\_\_\_\_\_\_\_\_\_\_\_\_\_\_\_\_\_\_\_\_\_\_\_\_\_\_\_\_\_\_\_\_\_\_\_

\_\_\_\_\_\_\_\_\_\_\_\_\_\_\_\_\_\_\_\_\_\_\_\_\_\_\_\_\_\_\_\_\_\_\_\_\_\_\_\_\_\_\_\_\_\_\_\_\_\_\_\_\_\_\_\_\_\_\_\_\_\_\_\_\_\_ место работы, должность

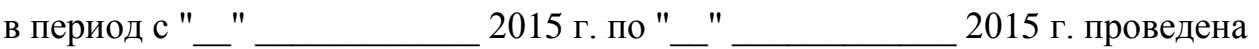

выездная проверка \_\_\_\_\_\_\_\_\_\_\_\_\_\_\_\_\_\_\_\_\_\_\_\_\_\_\_\_\_\_\_\_\_\_\_\_\_\_\_\_\_

В ходе проведения проверки установлено:

Состояние системы видеонаблюдения в аудиториях ППЭ

Пропускная способность канала связи в ППЭ  $\qquad \qquad \qquad$ 

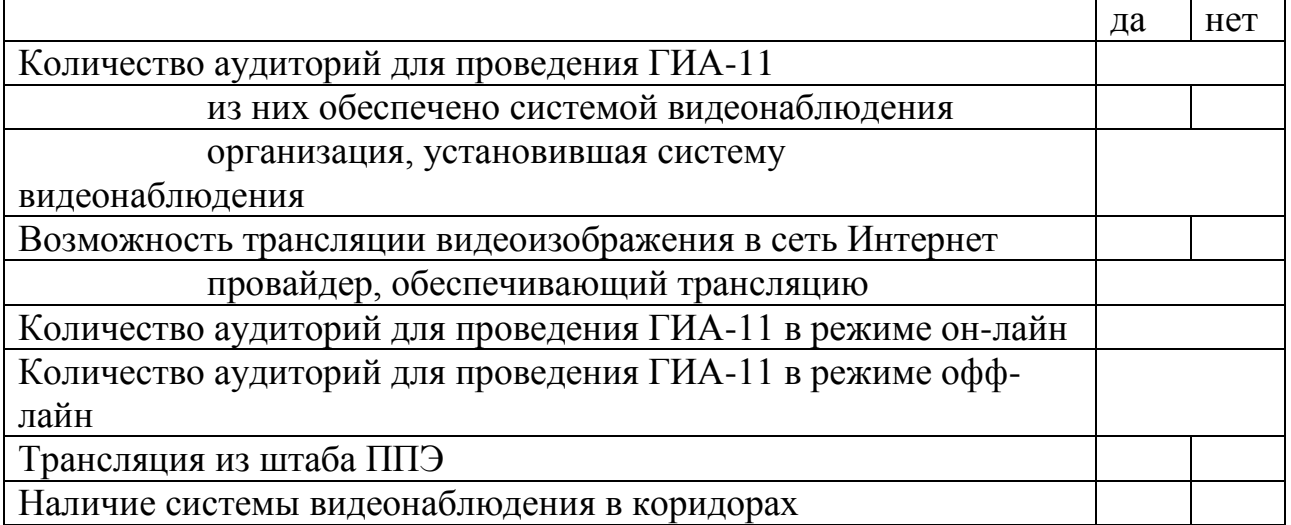

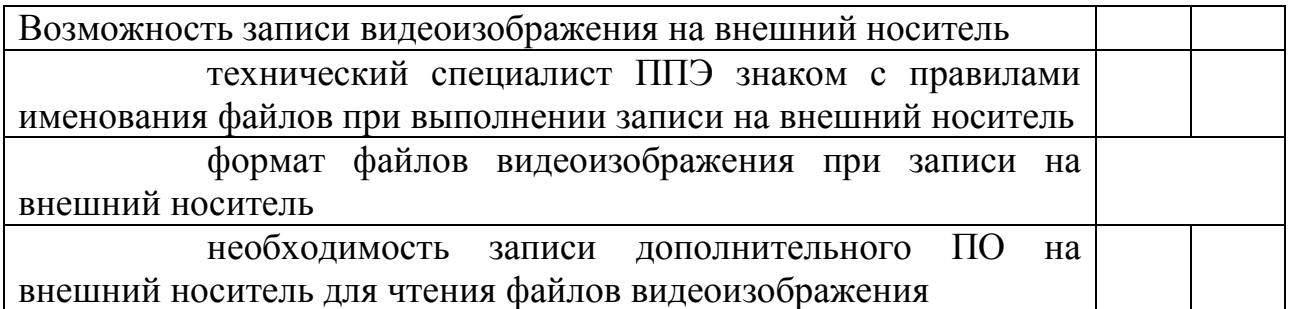

Техническое оснащение видеонаблюдения ППЭ\_\_\_\_\_\_\_\_\_\_\_\_\_\_ требованиям, соответствует /не соответствует предъявляемым к оснащению ППЭ.

Дополнения:

Данные технического специалиста, отвечающего за систему видеонаблюдения в ППЭ (ФИО, место работы, должность, тел., e-mail)

\_\_\_\_\_\_\_\_\_\_\_\_\_\_\_\_\_\_\_\_\_\_\_\_\_\_\_\_\_\_\_\_\_\_\_\_\_\_\_\_\_\_\_\_\_\_\_\_\_\_\_\_\_\_\_\_\_\_\_\_\_\_\_\_\_

\_\_\_\_\_\_\_\_\_\_\_\_\_\_\_\_\_\_\_\_\_\_\_\_\_\_\_\_\_\_\_\_\_\_\_\_\_\_\_\_\_\_\_\_\_\_\_\_\_\_\_\_\_\_\_\_\_\_\_\_\_\_\_\_\_

\_\_\_\_\_\_\_\_\_\_\_\_\_\_\_\_\_\_\_\_\_\_\_\_\_\_\_\_\_\_\_\_\_\_\_\_\_\_\_\_\_\_\_\_\_\_\_\_\_\_\_\_\_\_\_\_\_\_\_\_\_\_\_\_\_

\_\_\_\_\_\_\_\_\_\_\_\_\_\_\_\_\_\_\_\_\_\_\_\_\_\_\_\_\_\_\_\_\_\_\_\_\_\_\_\_\_\_\_\_\_\_\_\_\_\_\_\_\_\_\_\_\_\_\_\_\_\_\_\_

\_\_\_\_\_\_\_\_\_\_\_\_\_\_\_\_\_\_\_\_\_\_\_\_\_\_\_\_\_\_\_\_\_\_\_\_\_\_\_\_\_\_\_\_\_\_\_\_\_\_\_\_\_\_\_\_\_\_\_\_\_\_\_\_\_

\_\_\_\_\_\_\_\_\_\_\_\_\_\_\_\_\_\_\_\_\_\_\_\_\_\_\_\_\_\_\_\_\_\_\_\_\_\_\_\_\_\_\_\_\_\_\_\_\_\_\_\_\_\_\_\_\_\_\_\_\_\_\_\_\_

Акт составлен:

Ф.И.О., подпись эксперта(-ов)

С актом ознакомлен, экземпляр акта получен:

Ф.И.О., должность руководителя или уполномоченного представителя образовательной организации, подпись

Приложение 16 к Инструкции по подготовке и проведению ЕГЭ в пунктах его проведения в Челябинской области в 2015 году

## Акт № 3 по результатам сертификации

По результатам проведенной проверки системы информационной безопасности ППЭ в рамках сертификации

наименование образовательной организации

\_\_\_\_\_\_\_\_\_\_\_\_\_\_\_\_\_\_\_\_\_\_\_\_\_\_\_\_\_\_\_\_\_\_\_\_\_\_\_\_\_\_\_\_\_\_\_\_\_\_\_\_\_\_\_\_\_\_\_\_\_\_\_\_\_\_

членом (членами) сертификационной комиссии

фамилия, имя, отчество (полностью)

\_\_\_\_\_\_\_\_\_\_\_\_\_\_\_\_\_\_\_\_\_\_\_\_\_\_\_\_\_\_\_\_\_\_\_\_\_\_\_\_\_\_\_\_\_\_\_\_\_\_\_\_\_\_\_\_\_\_\_\_\_\_\_\_\_\_

\_\_\_\_\_\_\_\_\_\_\_\_\_\_\_\_\_\_\_\_\_\_\_\_\_\_\_\_\_\_\_\_\_\_\_\_\_\_\_\_\_\_\_\_\_\_\_\_\_\_\_\_\_\_\_\_\_\_\_\_\_\_\_\_\_\_

место работы, должность

в период с "\_\_" \_\_\_\_\_\_\_\_\_\_\_\_ 2015 г. по "\_\_" \_\_\_\_\_\_\_\_\_\_\_\_ 2015 г. проведена

выездная (документарная) проверка

В ходе проведения проверки установлено:

\_\_\_\_\_\_\_\_\_\_\_\_\_\_\_\_\_\_\_\_\_\_\_\_\_\_\_\_\_\_\_\_\_\_\_\_\_\_\_\_\_

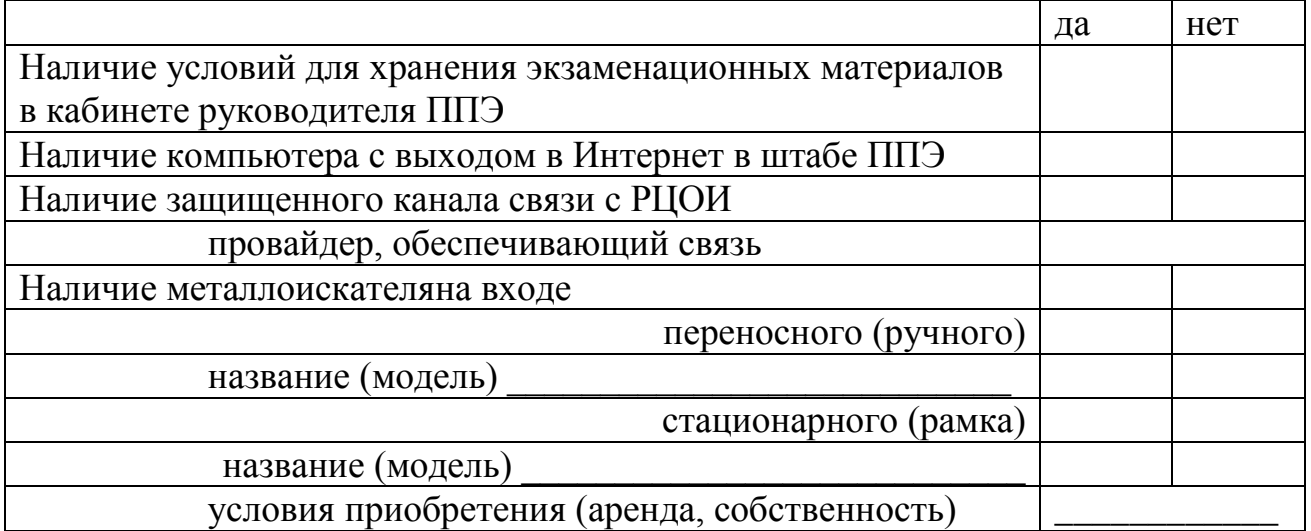

Система информационной безопасности ППЭ

требованиям,

## соответствует /не соответствует

\_\_\_\_\_\_\_\_\_\_\_\_\_\_\_\_\_\_\_\_\_\_\_\_\_\_\_\_\_\_\_\_\_\_\_\_\_\_\_\_\_\_\_\_\_\_\_\_\_\_\_\_\_\_\_\_\_\_\_\_\_\_\_\_\_ \_\_\_\_\_\_\_\_\_\_\_\_\_\_\_\_\_\_\_\_\_\_\_\_\_\_\_\_\_\_\_\_\_\_\_\_\_\_\_\_\_\_\_\_\_\_\_\_\_\_\_\_\_\_\_\_\_\_\_\_\_\_\_\_\_ \_\_\_\_\_\_\_\_\_\_\_\_\_\_\_\_\_\_\_\_\_\_\_\_\_\_\_\_\_\_\_\_\_\_\_\_\_\_\_\_\_\_\_\_\_\_\_\_\_\_\_\_\_\_\_\_\_\_\_\_\_\_\_\_\_ \_\_\_\_\_\_\_\_\_\_\_\_\_\_\_\_\_\_\_\_\_\_\_\_\_\_\_\_\_\_\_\_\_\_\_\_\_\_\_\_\_\_\_\_\_\_\_\_\_\_\_\_\_\_\_\_\_\_\_\_\_\_\_\_\_ \_\_\_\_\_\_\_\_\_\_\_\_\_\_\_\_\_\_\_\_\_\_\_\_\_\_\_\_\_\_\_\_\_\_\_\_\_\_\_\_\_\_\_\_\_\_\_\_\_\_\_\_\_\_\_\_\_\_\_\_\_\_\_\_\_

предъявляемым к информационной безопасности.

Дополнения:

Акт составлен:

Ф.И.О., подпись эксперта(-ов)

\_\_\_\_\_\_\_\_\_\_\_\_\_\_\_\_\_\_\_\_\_\_\_\_\_\_\_\_\_\_\_\_\_\_\_\_\_\_\_\_\_\_\_\_\_\_\_\_\_\_\_\_\_\_\_\_\_\_\_\_\_\_\_\_\_\_

\_\_\_\_\_\_\_\_\_\_\_\_\_\_\_\_\_\_\_\_\_\_\_\_\_\_\_\_\_\_\_\_\_\_\_\_\_\_\_\_\_\_\_\_\_\_\_\_\_\_\_\_\_\_\_\_\_\_\_\_\_\_\_\_\_\_

С актом ознакомлен, экземпляр акта получен:

Ф.И.О., должность руководителя или уполномоченного представителя образовательной организации, подпись

\_\_\_\_\_\_\_\_\_\_\_\_\_\_\_\_\_\_\_\_\_\_\_\_\_\_\_\_\_\_\_\_\_\_\_\_\_\_\_\_\_\_\_\_\_\_\_\_\_\_\_\_\_\_\_\_\_\_\_\_\_\_\_\_\_\_

Приложение 17 к Инструкции по подготовке и проведению ЕГЭ в пунктах его проведения в Челябинской области в 2015 году

## Акт № 4 по результатам сертификации

По результатам проведенной проверки кадрового обеспечения ППЭ в рамках сертификации

наименование образовательной организации

\_\_\_\_\_\_\_\_\_\_\_\_\_\_\_\_\_\_\_\_\_\_\_\_\_\_\_\_\_\_\_\_\_\_\_\_\_\_\_\_\_\_\_\_\_\_\_\_\_\_\_\_\_\_\_\_\_\_\_\_\_\_\_\_

на основании

членом (членами) сертификационной комиссии

фамилия, имя, отчество (полностью)

\_\_\_\_\_\_\_\_\_\_\_\_\_\_\_\_\_\_\_\_\_\_\_\_\_\_\_\_\_\_\_\_\_\_\_\_\_\_\_\_\_\_\_\_\_\_\_\_\_\_\_\_\_\_\_\_\_\_\_\_\_\_\_\_\_\_

\_\_\_\_\_\_\_\_\_\_\_\_\_\_\_\_\_\_\_\_\_\_\_\_\_\_\_\_\_\_\_\_\_\_\_\_\_\_\_\_\_\_\_\_\_\_\_\_\_\_\_\_\_\_\_\_\_\_\_\_\_\_\_\_\_\_

место работы, должность

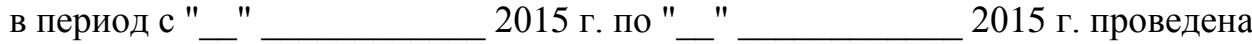

выездная проверка \_\_\_\_\_\_\_\_\_\_\_\_\_\_\_\_\_\_\_\_\_\_\_\_\_\_\_\_\_\_\_\_\_\_\_\_\_\_\_\_\_

В ходе проведения проверки установлено:

Количество подготовленных организаторов

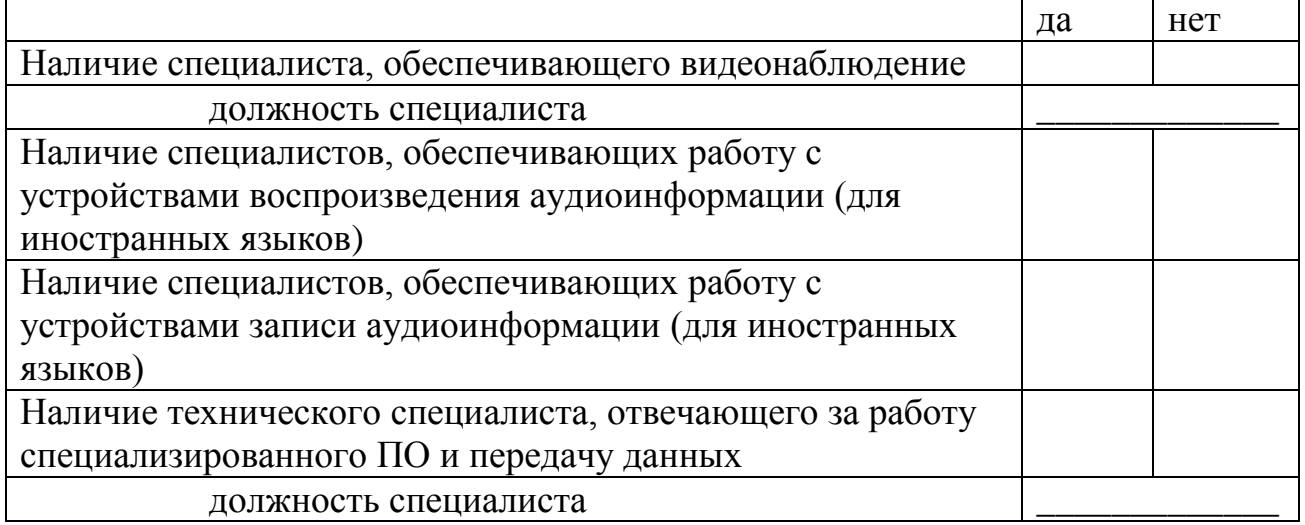

Кадровое обеспечение ППЭ

требованиям,

соответствует /не соответствует

\_\_\_\_\_\_\_\_\_\_\_\_\_\_\_\_\_\_\_\_\_\_\_\_\_\_\_\_\_\_\_\_\_\_\_\_\_\_\_\_\_\_\_\_\_\_\_\_\_\_\_\_\_\_\_\_\_\_\_\_\_\_\_\_\_\_ \_\_\_\_\_\_\_\_\_\_\_\_\_\_\_\_\_\_\_\_\_\_\_\_\_\_\_\_\_\_\_\_\_\_\_\_\_\_\_\_\_\_\_\_\_\_\_\_\_\_\_\_\_\_\_\_\_\_\_\_\_\_\_\_\_\_ \_\_\_\_\_\_\_\_\_\_\_\_\_\_\_\_\_\_\_\_\_\_\_\_\_\_\_\_\_\_\_\_\_\_\_\_\_\_\_\_\_\_\_\_\_\_\_\_\_\_\_\_\_\_\_\_\_\_\_\_\_\_\_\_\_\_

предъявляемым к кадровому обеспечению.

Дополнения:

Акт составлен:

Ф.И.О., подпись эксперта(-ов)

\_\_\_\_\_\_\_\_\_\_\_\_\_\_\_\_\_\_\_\_\_\_\_\_\_\_\_\_\_\_\_\_\_\_\_\_\_\_\_\_\_\_\_\_\_\_\_\_\_\_\_\_\_\_\_\_\_\_\_\_\_\_\_\_\_\_

\_\_\_\_\_\_\_\_\_\_\_\_\_\_\_\_\_\_\_\_\_\_\_\_\_\_\_\_\_\_\_\_\_\_\_\_\_\_\_\_\_\_\_\_\_\_\_\_\_\_\_\_\_\_\_\_\_\_\_\_\_\_\_\_\_\_

С актом ознакомлен, экземпляр акта получен:

Ф.И.О., должность руководителя или уполномоченного представителя образовательной организации, подпись

\_\_\_\_\_\_\_\_\_\_\_\_\_\_\_\_\_\_\_\_\_\_\_\_\_\_\_\_\_\_\_\_\_\_\_\_\_\_\_\_\_\_\_\_\_\_\_\_\_\_\_\_\_\_\_\_\_\_\_\_\_\_\_\_\_\_

Приложение 18 к Инструкции по подготовке и проведению ЕГЭ в пунктах его проведения в Челябинской области в 2015 году

## РЕШЕНИЕ О СЕРТИФИКАЦИИ

Муниципальная комиссия по сертификации

(наименование АТЕ)

\_\_\_\_\_\_\_\_\_\_\_\_\_\_\_\_\_\_\_\_\_\_\_\_\_\_\_\_\_\_\_\_\_\_\_\_\_\_\_\_\_\_\_\_\_\_\_\_\_\_\_\_\_\_\_\_\_\_\_\_\_\_\_\_

\_\_\_\_\_\_\_\_\_\_\_\_\_\_\_\_\_\_\_\_\_\_\_\_\_\_\_\_\_\_\_\_\_\_\_\_\_\_\_\_\_\_\_\_\_\_\_\_\_\_\_\_\_\_\_\_\_\_\_\_\_\_\_\_

рассмотрела акты по результатам сертификации от

дата утверждения актов,

\_\_\_\_\_\_\_\_\_\_\_\_\_\_\_\_\_\_\_\_\_\_\_\_\_\_\_\_\_\_\_\_\_\_\_\_\_\_\_\_\_\_\_\_\_\_\_\_\_\_\_\_\_\_\_\_\_\_\_\_\_\_\_\_\_\_

\_\_\_\_\_\_\_\_\_\_\_\_\_\_\_\_\_\_\_\_\_\_\_\_\_\_\_\_\_\_\_\_\_\_\_\_\_\_\_\_\_\_\_\_\_\_\_\_\_\_\_\_\_\_\_\_\_\_\_\_\_\_\_\_\_

\_\_\_\_\_\_\_\_\_\_\_\_\_\_\_\_\_\_\_\_\_\_\_\_\_\_\_\_\_\_\_\_\_\_\_\_\_\_\_\_\_\_\_\_\_\_\_\_\_\_\_\_\_\_\_\_\_\_\_\_\_\_\_\_\_

\_\_\_\_\_\_\_\_\_\_\_\_\_\_\_\_\_\_\_\_\_\_\_\_\_\_\_\_\_\_\_\_\_\_\_\_\_\_\_\_\_\_\_\_\_\_\_\_\_\_\_\_\_\_\_\_\_\_\_\_\_\_\_\_\_

наименование образовательной организации

на соответствие требованиям и принял решение о

соответствии (не соответствии) требованиям сертификации

Основание для отрицательного решения\*

\_\_\_\_\_\_\_\_\_\_\_\_\_\_\_\_\_\_\_\_\_\_\_\_\_\_\_\_\_\_\_\_\_\_\_\_\_\_\_\_

Руководитель муниципальной комиссии по сертификации

подпись инициалы, фамилия

\_\_\_\_\_\_\_\_\_\_\_\_\_\_\_\_\_\_\_\_\_\_\_\_\_\_\_\_\_\_\_\_\_\_\_\_\_\_\_\_\_\_\_\_\_\_\_\_\_\_\_\_\_\_\_\_\_\_\_\_\_\_\_\_\_

Дата

УТВЕРЖДЕНА приказом Министерства образования и науки Челябинской области от 20.03.2015 г. № 01/ 649

## Инструкция по подготовке, проведению и обработке материалов ЕГЭ в РЦОИ Челябинской области в 2015 году

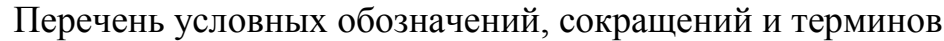

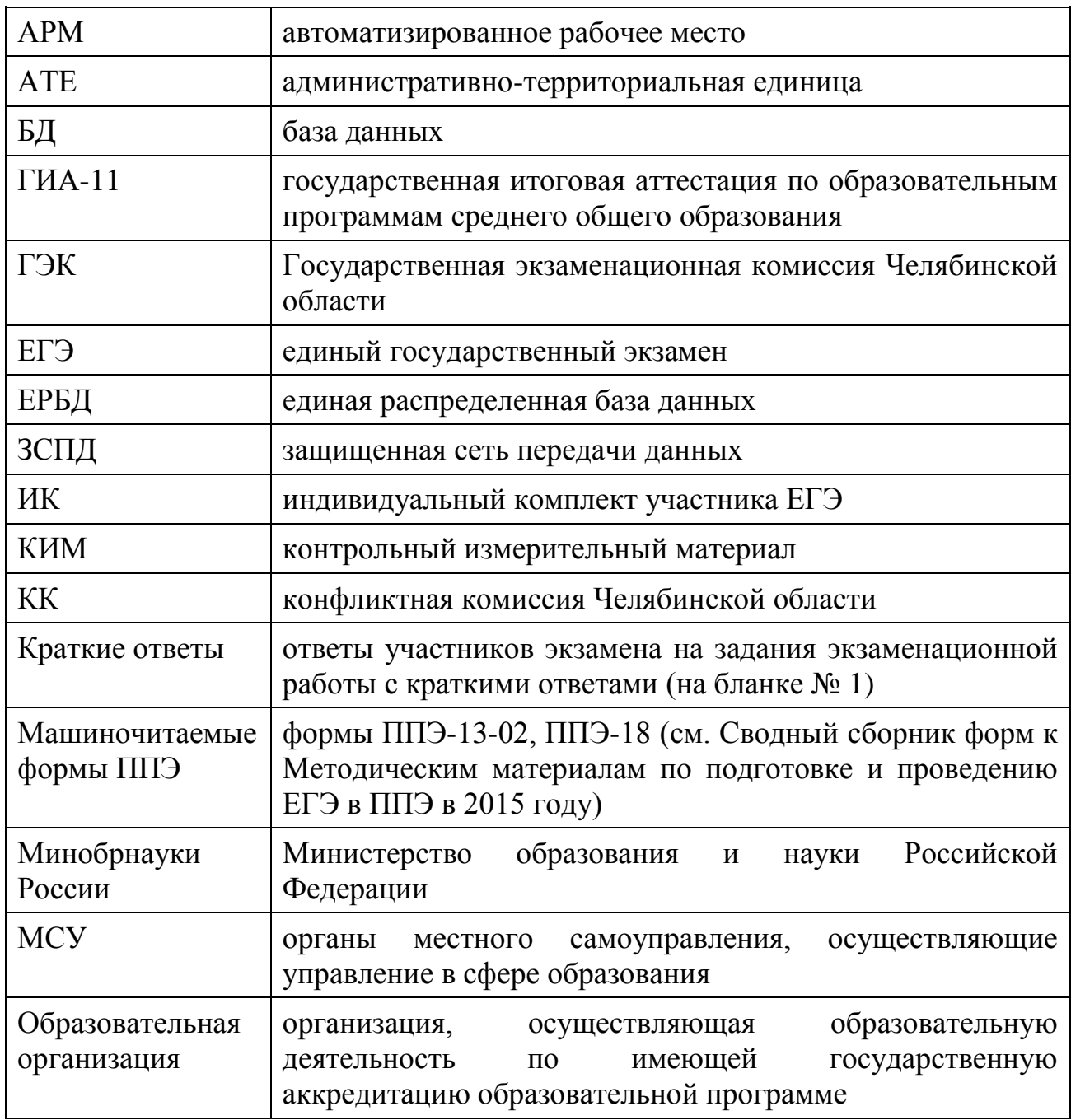

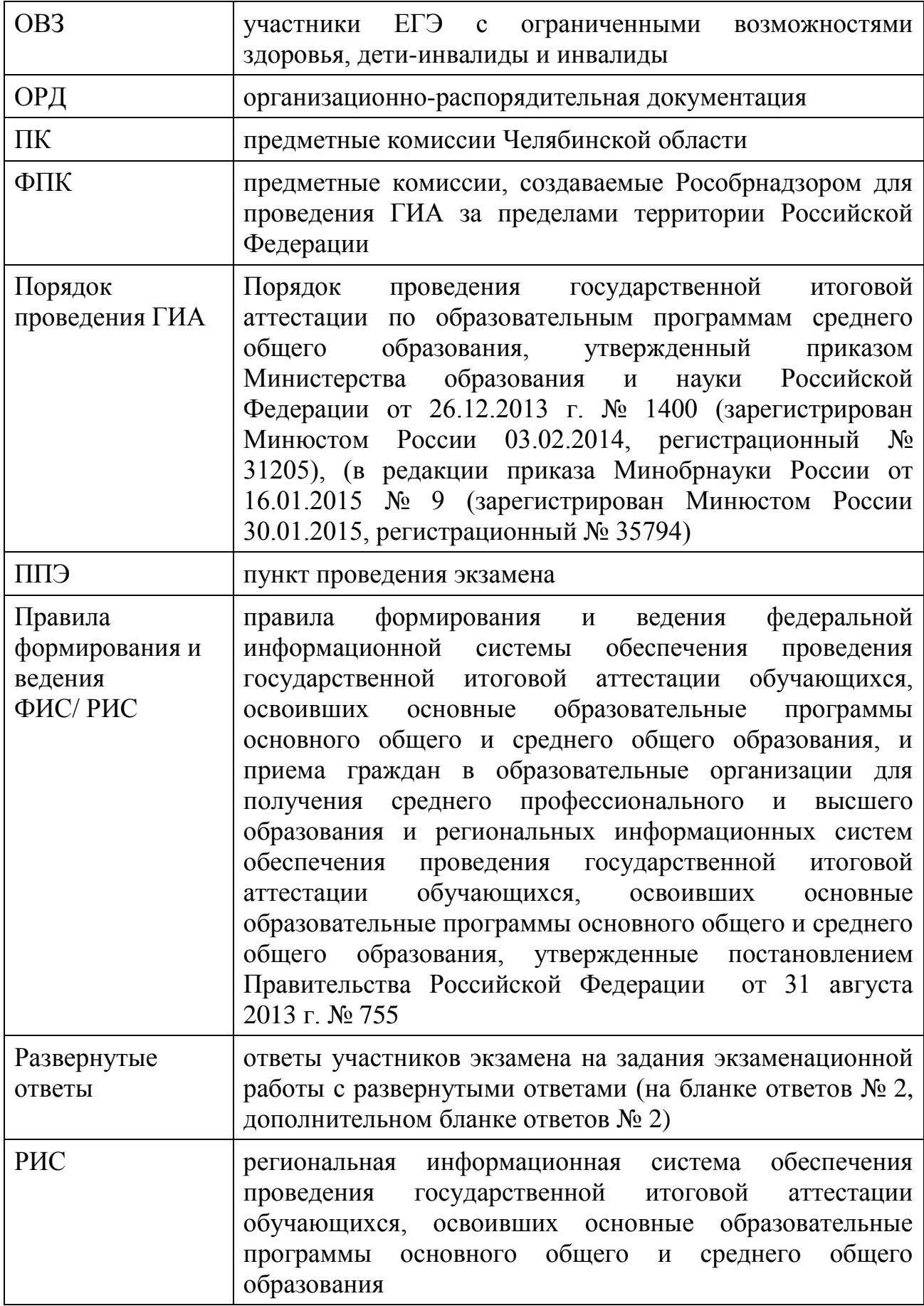

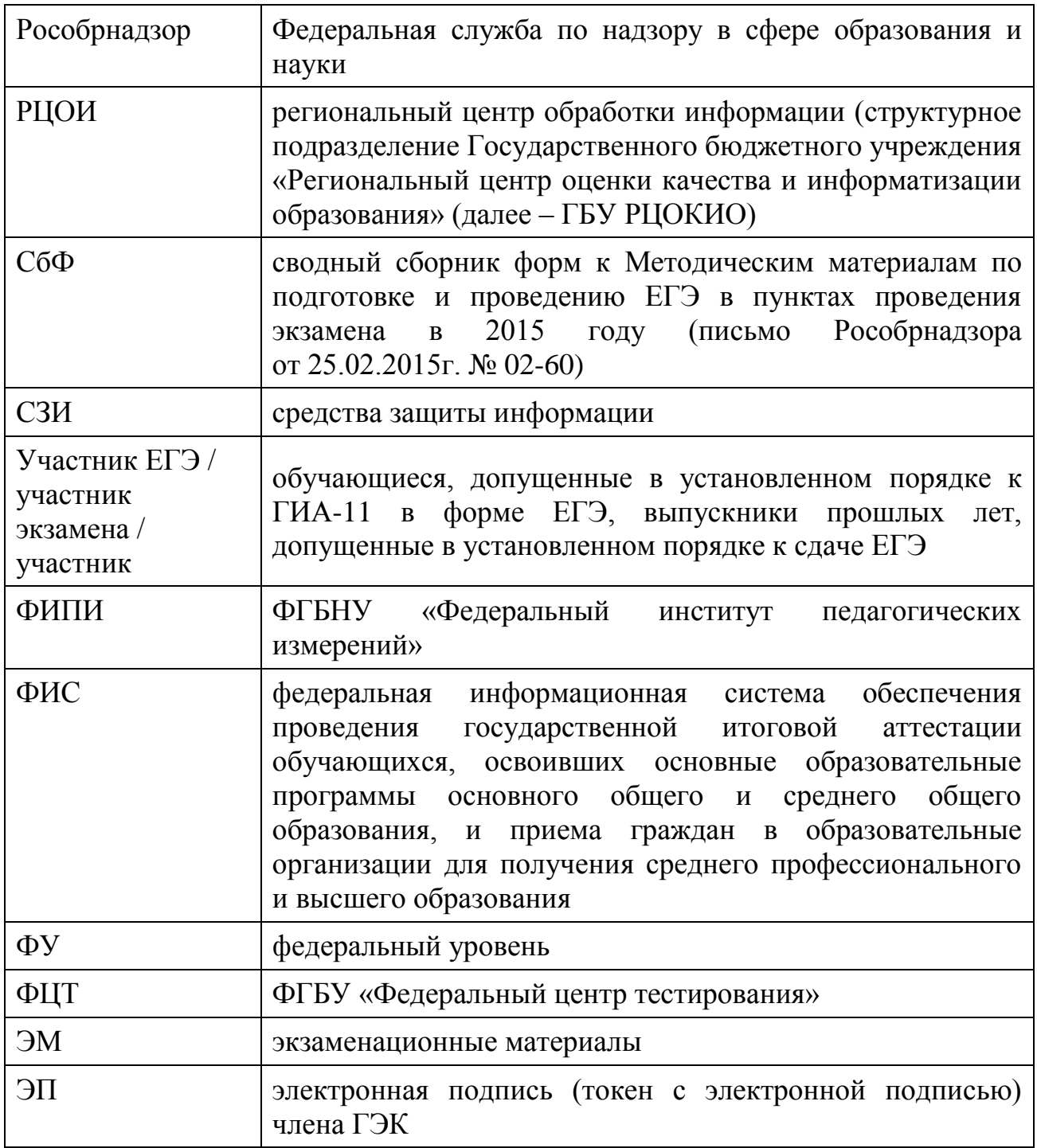

Настоящий документ разработан в целях разъяснения особенностей по подготовке и проведению ЕГЭ в РЦОИ Челябинской области в 2015 году. В приложении приведены инструкции для руководителя РЦОИ, ответственного за приемку экзаменационных материалов, верификаторов и других категорий специалистов, участвующих в обработке экзаменационных материалов, а также основные требования к информационной безопасности РЦОИ.

1. Нормативные правовые документы, регламентирующие проведение ЕГЭ

1. Федеральный закон от 29 декабря 2012 г. № 273-ФЗ «Об образовании в Российской Федерации»;

2. Постановление Правительства Российской Федерации от 31 августа 2013 № 755 «О федеральной информационной системе обеспечения проведения государственной итоговой аттестации обучающихся, освоивших основные образовательные программы основного общего и среднего общего образования, и приема граждан в образовательные организации для получения среднего профессионального и высшего образования и региональных информационных системах обеспечения проведения государственной итоговой аттестации обучающихся, освоивших основные образовательные программы основного общего и среднего общего образования»;

3. Приказ Минобрнауки России от 26.12.2013 г. № 1400 «Об утверждении Порядка проведения государственной итоговой аттестации по образовательным программам среднего общего образования»<br>(зарегистрирован Минюстом России 03.02.2014 г., регистрационный (зарегистрирован Минюстом России 03.02.2014 г., регистрационный № 31205), (в редакции приказа Минобрнауки России от 16.01.2015 г. № 9 (зарегистрирован Минюстом России 30.01.2015 г., регистрационный № 35794);

4. Закон Челябинской области от 29.08.2013 г. № 519-ЗО «Об образовании в Челябинской области»;

5. Приказ Министерства образования и науки Челябинской области от 07.11.2014 г. №02/ 3250 «О формировании и ведении региональной информационной системы обеспечения проведения государственной итоговой аттестации обучающихся, освоивших основные образовательные программы основного общего и среднего общего образования на территории Челябинской области»;

6. Приказ Министерства образования и науки Челябинской области от 09.02.2015 г. № 01/ 274 «Об утверждении положения и состава государственной экзаменационной комиссии Челябинской области в 2015 году»;

7. Приказ Министерства образования и науки Челябинской области от 24.02.2015 г. № 03/ 405 «Об организации аккредитации граждан в качестве общественных наблюдателей при проведении государственной итоговой аттестации по образовательным программам основного общего и среднего

общего образования, всероссийской олимпиады школьников и олимпиад школьников в Челябинской области в 2015 году»;

8. Приказ Министерства образования и науки Челябинской области от 17.10.2014 г. № 01/ 3017 «Об осуществлении функций регионального центра обработки информации Челябинской области в 2015 году»;

9. Приказ Министерства образования и науки Челябинской области от 17.10.2014 г. № 01/3018 «О назначении ответственного за внесение сведений в Челябинской области в 2015 году».

2. Общая часть

2.1. Организационное и технологическое обеспечение проведения ГИА-11 на территорииЧелябинской области, в том числе обеспечение деятельности по эксплуатации РИС и взаимодействию с ФИС, обработки экзаменационных работ участников экзамена осуществляется РЦОИ, структурное подразделениеГБУ «Региональный центр оценки качества и информатизации образования».

2.2.РЦОИ является оператором РИС.

2.3.РЦОИ в своей деятельности руководствуется нормативными правовыми актами Минобрнауки России, Рособрнадзора и Министерства образования и науки Челябинской области.

2.4.В части информационного и организационно-технологического обеспечения РЦОИ руководствуется документам и материалам ФЦТ.

2.5.РЦОИ работает в помещениях, исключающих возможность доступа к ним посторонних лиц и распространения информации ограниченного доступа, а также оснащенных соответствующим комплексом средств информационной безопасности, позволяющим обеспечить защиту персональных данных.

В РЦОИ присутствуют:

а) члены ГЭК - по решению председателя ГЭК (заместителя председателя ГЭК);

б) общественные наблюдатели, аккредитованные в установленном порядке, - по желанию;

в) должностные лица Рособрнадзора, Министерства образования и науки Челябинской области.

2.6. В целях обеспечения прозрачности процедуры проведения ГИА-11 в помещениях РЦОИ ведется круглосуточное видеонаблюдение. Видеонаблюдение ведется с 8:00 дня первого экзамена по местному времени соответствующего периода проведения ГИА, согласно расписанию, и до завершения работы КК в каждый период проведения ГИА-11.

2.7. Работы в РЦОИ должны проводиться при наличии аттестата соответствия требованиям по безопасности информации (приложение 9).

2.8. В период подготовки к проведению ГИА-11 РЦОИ осуществляет обработку итогового сочинения (изложения) при помощи специализированных программных средств.

2.9. В период организации подготовки и проведения ГИА-11РЦОИ осуществляет:

технологическое и информационное взаимодействие с ФЦТ;

обеспечение деятельности по формированию РИС, а также взаимодействию с ФИС в порядке, установленном Правилами формирования и ведения ФИС/ РИС;

обеспечение технического функционирования и эксплуатации РИС;

обеспечение безопасного хранения и использования сведений, содержащихся в РИС;

обеспечение работоспособности защищенных каналов связи;

технологическое и информационное взаимодействие с ППЭ, ППОИ; взаимодействие с председателями ПК;

согласование графика работы ПК с председателями ПК;

по решению ГЭК автоматизированное распределение участников экзамена и организаторов по аудиториям ППЭ;

учет актов об удалении с экзамена и о досрочном завершении экзамена по объективным причинам участников экзаменов при обработке экзаменационных работ;

информационное обеспечение работы ГЭК, ПК, КК, Министерства образования и науки Челябинской области, МСУ, образовательных организаций в части организации и проведения ГИА-11;

получение и хранение ЭМ;

получение экзаменационных работ ГИА-11;

обработку итогового сочинения (изложения) при помощи специализированных программных средств (итоговое сочинение (изложение) проводится и обрабатывается в соответствии с документами, регламентирующими порядок и процедуру проведения итогового сочинения (изложения); обработку экзаменационных работ участников ГИА-11;

обработку протоколов проверки экзаменационных работ ГИА-11ПК после заполнения;

обработку результатов участников ГИА-11(автоматизированные процессы, связанные с изменением результатов участников ЕГЭ по решению КК и ГЭК);

организационное и технологическое обеспечение межрегиональной перекрестной проверки экзаменационных работ при содействии уполномоченной организации;

прием результатов ЕГЭ от уполномоченной организации по завершении проведения централизованной проверки экзаменационных работ ЕГЭ;

передачу в ГЭК данных о результатах ГИА-11по завершении проверки экзаменационных работ участников экзамена, в том числе получения от уполномоченной организации результатов централизованной проверки экзаменационных работ ЕГЭ;

передачу передает в КК для рассмотрения апелляций о несогласии с выставленными баллами распечатанные изображения экзаменационной работы, электронные носители, содержащие файлы с цифровой аудиозаписью устных ответов участников экзамена, протоколы устных ответов участника, сдававшего ГВЭ в устной форме, копии протоколов проверки экзаменационной работы ПК;

прием от КК соответствующей информации для пересчета результатов ГИА-11 в случае выявления ошибок в обработке и (или) проверке экзаменационной работы участника экзамена;

получение и обеспечение хранения бумажных экзаменационных работ ГИА-11 (экзаменационные материалы хранятся в помещении, исключающем доступ к ним посторонних лиц и позволяющем обеспечить сохранность указанных материалов, до 31 декабря текущего года и по истечении указанного срока уничтожаются руководителем РЦОИ и/ или лицами, назначенными Министерством образования и науки Челябинской области).

2.10. Информационный обмен при взаимодействии ФИС и РИС осуществляется в электронной форме через ЗСПД.

2.11. РЦОИ обеспечивает информационно-технологическое взаимодействие с местами регистрации участников ГИА-11на всех этапах подготовки и проведения ГИА-11.

2.12. РЦОИ осуществляет обработку бланков ЕГЭ по всем учебным предметам, по которым проводится ЕГЭ, и файлов аудиозаписи устных ответов по иностранным языкам.

Обработка бланков ЕГЭ, включая проверку ПК ответов участников ЕГЭ на задания экзаменационной работы с развернутым ответом, должна быть завершена в следующие сроки, определенные порядком проведения ГИА-11:

бланков ЕГЭ по математике базового уровня - не позднее трех календарных дней после проведения экзамена;

бланков ЕГЭ по математике профильного уровня - не позднее четырех календарных дней после проведения экзамена;

бланков ЕГЭ по русскому языку - не позднее шести календарных дней после проведения экзамена;

бланков ЕГЭ по остальным учебным предметам - не позднее четырех календарных дней после проведения соответствующего экзамена;

бланков ЕГЭ по экзаменам, проведенным досрочно и в дополнительные сроки, - не позднее трех календарных дней после проведения соответствующего экзамена.

Бланки ЕГЭ должны быть отсканированы в день экзамена по соответствующему учебному предмету (приложение 9).

2.14. Список программных модулей РЦОИ:

подсистема РИС «Планирование ЕГЭ»;

подсистема РИС «Статистическая отчетность ЕГЭ»; станция приемки ЭМ; станции апелляции, коррекции, перепроверки; компоненты ФЦТ; станция создания протоколов; станция управления БД. 2.15. Компоненты ABBYY: специализированный программный комплекс обработки бланков ЕГЭ; станция администратора; станция сканирования; станция верификации; станция экспертизы; станция управления экспертизой устным экзаменом; станция распознавания; мониторинг обработки; станция контроля верификации; станция настройки; станция прослушивания.

3. Формирование РИС и информационный обмен с ФИС

3.1. ФЦТ осуществляет поставку специализированных программных средств, применяемых для формирования и ведения РИС.

3.2. Министр образования и науки Челябинской области и руководитель РЦОИ назначают лиц, имеющих право доступа к РИС, в целях внесения и использования сведений в РИС.

3.3. Формирование и ведение РИС, в том числе внесение в РИС сведений, обработка, хранение и использование содержащейся в ней информации, взаимодействие с ФИС, доступ к информации, содержащейся в РИС, а также защита информации осуществляются с соблюдением требований, установленных законодательством Российской Федерации об информации, информационных технологиях и о защите информации, с применением единых классификаторов и справочников, специализированных технических и программных средств, в том числе позволяющих осуществлять обработку информации на основе использования единых форматов и классификаторов учетных данных и стандартных протоколов.

3.4. РЦОИ осуществляет формирование и ведение РИС и внесение сведений в ФИС в соответствии с Правилами формирования и ведения ФИС/РИС, Порядком проведения ГИА, а также согласно плану – графику предоставления информации в ФИС/ РИС, утвержденному ФЦТ.

3.5.РЦОИ осуществляет мониторинг полноты, достоверности, актуальности и своевременности внесѐнных сведений в РИС.

3.6.Информационный обмен при взаимодействии ФИС и РИС осуществляется еженедельно, а в период подготовки и проведения ГИА-11– ежедневно, несколько раз в сутки.

3.7.РЦОИ обеспечивает бесперебойную и непрерывную работу каналов связи для взаимодействия РИС и ФИС.

3.8.Срок хранения сведений, внесенных в РИС, составляет десять лет.

4. Планирование ЕГЭ4.1 Планирование ЕГЭ – комплекс мероприятий, направленный на сбор, формирование и структурирование информации в РИС и ФИС, необходимой для планирования всех этапов подготовки, проведения и обработки материалов ЕГЭ.

4.2 Планирование ЕГЭ осуществляется на региональном и федеральном уровнях с использованием специализированных программных средств. Ряд мероприятий по планированию ЕГЭ осуществляется в МСУ.

4.3 Планирование ЕГЭ осуществляется в соответствии с Правилами формирования и ведения ФИС/ РИС, а также документами Рособрнадзора и ФЦТ, определяющими сроки и этапы внесения информации в РИС/ФИС.

4.4 Планирование ЕГЭ включает:

актуализацию данных РЦОИ, ГЭК, Министерстве образования и науки Челябинской области;

формирование, ведение и актуализацию региональных справочников МСУ, АТЕ, образовательных организаций;

формирование, ведение и актуализацию справочника участников ЕГЭ;

формирование, ведение и актуализацию справочника ППЭ, включая информацию об аудиторном фонде, в том числе сведения об аудиториях, в которых организовано онлайн наблюдение;

регистрацию участников ЕГЭ на сдачу ЕГЭ по конкретному предмету в конкретный день;

формирование, ведение и актуализацию справочника работников ППЭ;

формирование, ведение и актуализацию справочника экспертов-членов ПК;

распределение участников ЕГЭ и работников ППЭ по ППЭ и аудиториям по каждому экзамену;

выдачу уведомления об экзамене участнику ЕГЭ (форма У-1);

получение персональных токенов с электронной подписью для членов ГЭК;

загрузку файлов сертификатов ЭП членов ГЭК в РИС.

5. Подготовка к проведению ЕГЭ

5.1 До начала проведения экзамена необходимо выполнить распределение участников ГИА-11и организаторов ГИА-11по ППЭ и аудиториям ППЭ.

5.2. Автоматизированное распределение участников ГИА-11и организаторов ГИА-11по аудиториям ППЭ производится в РЦОИ или ППЭ.

5.3. Решение о проведении автоматизированного распределения участников ГИА-11и организаторов ГИА-11по аудиториям ППЭ принимается только при обеспечении автоматизированного рабочего места в ППЭ соответствующим комплексом средств информационной безопасности, позволяющим обеспечить защиту персональных данных участников ГИА-11и организаторов ГИА-11.

5.3.1 В досрочный период проведения ГИА-11 в Челябинской области автоматизированное распределение участников ГИА-11и организаторов ГИА-11проводится централизованно в РЦОИ:

Информация об автоматизированном распределении участников ГИА-11и организаторов ГИА-11по аудиториям ППЭ и формы (ведомости, бланки актов, в том числе формы ППЭ-13-02 МАШ, ППЭ 18 МАШ) для проведения ГИА-11в ППЭ передаются через ЗСПД.

5.3.2 В основной период проведения ГИА-11 автоматизированное распределение участников ГИА-11и организаторов ГИА-11проводится в ППЭ:

РЦОИ через ЗСПД передает в электронном виде данные для автоматизированного распределения и программный модуль для проведения распределения участников ГИА-11и организаторов ГИА-11по аудиториям в ППЭ;

автоматизированное распределение участников ГИА-11и организаторов ГИА-11по аудиториям ППЭ проводится в присутствии члена ГЭК непосредственно перед экзаменом на автоматизированном рабочем месте, оснащенном соответствующим комплексом средств информационной безопасности, под видеонаблюдением;

информация об автоматизированном распределении участников ГИА-11и организаторов ГИА-11по аудиториям ППЭ и формы (ведомости, бланки актов, в том числе формы ППЭ 13-02 МАШ, ППЭ-18 МАШ) для проведения ГИА-11в ППЭ распечатываются непосредственно в ППЭ;

информация об автоматизированном распределении участников ГИА-11и организаторов ГИА-11по аудиториям ППЭ передается сразу после завершения экзамена в ППЭ членом ГЭК в РЦОИ в электронном виде на электронных носителях или по ЗСПД для ее загрузки в РИС.

5.4 При автоматизированном распределении участников ГИА-11и организаторов ГИА-11в ППЭ защита информации осуществляется с соблюдением требований, установленных законодательством Российской Федерации об информации, информационных технологиях и о защите информации.

5.5 При отсутствии в РИС/ ФИС информации об автоматизированном распределении участников ГИА-11, выполнении участником ГИА-11экзаменационной работы в ППЭ и (или) аудитории, не соответствующим результатам автоматизированного распределения, а также при загрузке

результатов обработки экзаменационных работ участников ГИА-11, не зарегистрированных на экзамен, работы ГИА-11ЕГЭ обрабатываются в общем порядке, однако результаты участникам ГИА-11ЕГЭ не выдаются, проводится служебное расследование. В случае выявления нарушений порядка проведения ГИА-11при допуске таких участников ГИА-11в ППЭ или сдаче ими экзамена, результаты ГИА-11таких участников будут аннулированы в соответствии с порядком проведения ГИА-11.

5.6 При использовании печати КИМ в ППЭ и при проведении части «Говорение» по иностранному языку производится загрузка в РИС файлов сертификатов персональных электронных подписей членов ГЭК.

5.7 При проведении части «Говорение» по иностранному языку производится назначение аудиторий подготовки, назначение оператора ПК (из организаторов в аудитории), рассадка по местам аудитории подготовки.

5.8. При проведении части «Говорение» по иностранному языку РЦОИ передает в ППЭ (техническому специалисту ППЭ):

за 4-5 дней до проведения экзамена:

дистрибутив ПО рабочего места участника экзамена;

дистрибутив ПО для авторизации на федеральном портале;

в день экзамена:

доставочные спецпакеты с ЭМ, включающие ИК участников и компакт-диск с электронными КИМ;

формы ПП $\tilde{D}^7$  (в случае если распределение участников делается на уровне РЦОИ).

6. Подготовка к обработке материалов ЕГЭ в РЦОИ

6.1. Руководитель РЦОИ обеспечивает готовность РЦОИ к проведению обработки материалов ЕГЭ в соответствии с «Правилами для руководителя РЦОИ» (приложение 1).

6.2. Руководитель РЦОИ обеспечивает работу следующих сотрудников, участвующих в обработке ЭМ:

администратора проектов;

начальников смены;

ответственных за приемку экзаменационных материалов (из ППЭ);

ответственных за хранение материалов;

операторов сканирования;

операторов распознавания (как правило, начальник смены или старший верификатор);

старших верификаторов (как правило, начальник смены);

верификаторов;

<u>.</u>

координаторов станции экспертизы;

<sup>&</sup>lt;sup>7</sup> Подробное описание технологии проведения устной части экзамена по иностранному языку представлено в инструктивных материалах по подготовке и проведению экзамена по иностранным языкам с использованием устных коммуникаций
ответственного за обработку апелляций и коррекций (как правило, начальник смены);

помощников операторов сканирования и помощников координаторов станции экспертизы, станции апелляций и коррекций (при необходимости).

6.3. Не позднее чем за сутки до начала обработки материалов ЕГЭ администратор проектов РЦОИ обеспечивает настройку аппаратнопрограммного комплекса для проведения обработки ЭМ.

6.4. Информация о количестве и составе материалов ЕГЭ, поступающих на обработку из ППЭ, содержится в машиночитаемой форме ППЭ-13-02 МАШ и является необходимой для проведения обработки регистрационных бланков и бланков ответов № 1.

6.5. В РЦОИ проводится обработка следующих материалов:

машиночитаемых форм ППЭ;

регистрационных бланков;

бланков ответов № 1;

бланков ответов  $\mathbb{N}^{\circ}$  2, в том числе дополнительных бланков ответов  $\mathbb{N}^{\circ}$  2; аудиофайлов с записью устных ответов на иностранном языке;

файлов, содержащих информацию о проведении автоматизированного распределения участников ЕГЭ и организаторов ЕГЭ по аудиториям ППЭ (если распределение производилось в ППЭ);

протоколов проверки (форма 3-РЦОИ);

протоколов проверки устной части по иностранным языкам (форма 3-РЦОИ-У).

6.6. Обработке подлежат все бланки участников ЕГЭ, в том числе случаи:

удаления с экзамена участника ЕГЭ в связи с нарушением установленного Порядка проведения ГИА;

досрочного завершения экзамена участником ЕГЭ по объективным причинам;

случаи, описанные в п.5.5 настоящейИнструкции.

При передаче в РЦОИ бланков ЕГЭ удаленного участника и участника ЕГЭ, не завершившего экзамен по объективным причинам, проводится выверка информации, внесенной в машиночитаемую форму ППЭ 13-02 МАШ, и ведомости, содержащей перечень бланков регистрации, в которые была внесена информация о том, что участник не завершил экзамен или удален с экзамена. При обработке бланков участников, не завершивших работу по объективным причинам или удаленных с экзамена, происходит верификация соответствующих полей бланка регистрации, РЦОИ собирает соответствующие акты (формы ППЭ 21, 22, см. СбФ).

6.7. Подготовка к проверке развернутых ответов, устных ответов участников ЕГЭ на задания экзаменационной работы включает следующие этапы:

не позднее чем за 14 календарных дней до начала проведения обработки ЭМ председатель ПК и руководитель РЦОИ согласуют график работы ПК в период проведения обработки ЭМ по соответствующему учебному предмету, исходя из действующих требований к срокам проведения обработки ЭМ;

не позднее чем за 14 календарных дней до начала проведения экзаменов, председатель ПК передает руководителю РЦОИ списочный состав ПК и расписание работы экспертов ПК для обеспечения возможности назначения в РИС экспертов на проверку работ; списочный состав ПК, передаваемый руководителю РЦОИ, должен в обязательном порядке содержать информацию о статусе каждого члена ПК (основной эксперт, старший эксперт, ведущий эксперт) для обеспечения возможности автоматизированного назначения экзаменационных работ на третью проверку, межрегиональную перекрестную проверку, перепроверку и проверку апелляционных работ экспертам, имеющим статус «старший эксперт» и «ведущий эксперт»;

не позднее чем за 14 календарных дней до начала экзаменов, руководитель РЦОИ обеспечивает внесение информации в РИС о составе региональных ПК;

председатель ПК согласует с руководителем РЦОИ график работы экспертов ПК, проводящих проверку незаполненных участниками ЕГЭ бланков ответов № 2, дополнительных бланков ответов № 2, устных ответов.

Все вышеуказанные работы включают в себя подготовку соответствующих программных модулей РЦОИ согласно утвержденным графикам.

6.8. Руководитель РЦОИ обеспечивает контроль непрерывной и бесперебойной работы системы видеонаблюдения в помещениях РЦОИ при проведении работ по приемке, обработке и хранению ЭМ.

7. Приемка и учет экзаменационных материалов

7.1 РЦОИ осуществляет автоматизированный учет ЭМ в РИС при получении ЭМ, выдаче ЭМ в ППЭ, возврате ЭМ из ППЭ после проведения экзамена.

7.2 Учет ЭМ осуществляется с использованием специализированных программных средств для приемки и учета ЭМ (далее - станция приемки), и проводится ответственным за приемку ЭМ сотрудником РЦОИ в присутствии члена ГЭК.

7.3 Станция приемки должна быть установлена в защищенной сети передачи данных и удаленно – на складе организации Управления специальной связи по Челябинской области – для обеспечения работ по регистрации в РИС поступивших ЭМ и регистрации в РИС ЭМ, направляемых в ППЭ для использования при проведении ЕГЭ.

7.4 Для обеспечения корректной работы удаленной станции приемки, а также с целью своевременного обновления информации в РИС, необходимо обеспечить не реже, чем один раз в сутки, синхронизацию информации удаленной станции приемки со станцией приемки, которая осуществляет взаимодействие с РИС.

7.5 По результатам регистрации станция приемки формирует акт приемки-передачи ЭМ, и предоставляет информацию о комплектности коробок с ЭМ.

7.6 В процессе работы со станцией приемки на всех этапах (приемка ЭМ, распределение ЭМ по ППЭ, возврат ЭМ) ответственный за приемку ЭМ сотрудник РЦОИ действует в соответствии с «Правилами для ответственного за приемку ЭМ сотрудника РЦОИ (ППОИ)» (приложение 2).

7.7 Учет ЭМ осуществляется посредством регистрации идентификационных номеров доставочных упаковок ЭМ на станции приемки или удаленной станции приемки путем сканирования штрих-кодов, нанесенных на коробки с ЭМ.

7.8 Учет ЭМ и распределение по ППЭ может осуществляться заблаговременно. Выдача ЭМ по ППЭ проводится в день экзамена, начиная с 00 ч 00 минут. В процессе распределения ЭМ при помощи станции приемки (удаленной станции приемки) регистрируется информация о перечне ЭМ, направляемых в каждый конкретный ППЭ для проведения экзамена.

7.9 РЦОИ осуществляет учет полученных ЭМ после проведения экзамена. При этом регистрируются ЭМ, подлежащие дальнейшей автоматизированной обработке: бланки регистрации; бланки ответов № 1; бланки ответов № 2 (включая дополнительные бланки ответов № 2); машиночитаемые формы ППЭ), неиспользованные ЭМ, испорченные ЭМ, а также ЭМ, содержащие типографский брак.

Формы ППЭ, кроме машиночитаемых, автоматизированно не регистрируются. Регистрация бланков на станции приемки не является обязательной – это происходит автоматически при регистрации на станции сканирования.

7.10 Информация о количестве и составе материалов, поступающих на обработку, содержится в машиночитаемой форме ППЭ 13-02-МАШ, и является необходимой для проведения обработки бланков ЕГЭ.

7.11 При возникновении любых нештатных ситуаций (неверная комплектация ЭМ, нарушение доставочной упаковки ЭМ и прочее) ответственный за приемку ЭМ сотрудник РЦОИ составляет акт, в котором фиксирует все обстоятельства нештатной ситуации и передает руководителю РЦОИ для дальнейшей передачи в ГЭК и в ФЦТ.

7.12 По результатам приемки ЭМ на каждом этапе ответственный за приемку ЭМ сотрудник РЦОИ оформляет акт приемки-передачи ЭМ. При этом приемка ЭМ от члена ГЭК проводится ответственным за приемку сотрудником РЦОИ по акту приемки-передачи. Составляемому на основании машиночитаемой формы ППЭ 13-02 МАШ. Приемка и обработка ЭМ может проводиться в ППОИ. Результаты обработки ЭМ в ППОИ поступают в РЦОИ, и вносятся в РИС в установленные сроки.

7.13 Принятые экзаменационные материалы направляются на обработку и хранение в соответствии со схемой приемки и обработки ЭМ.

# 8. Краткая схема обработки ЭМ в РЦОИ каждого типа ЭМ

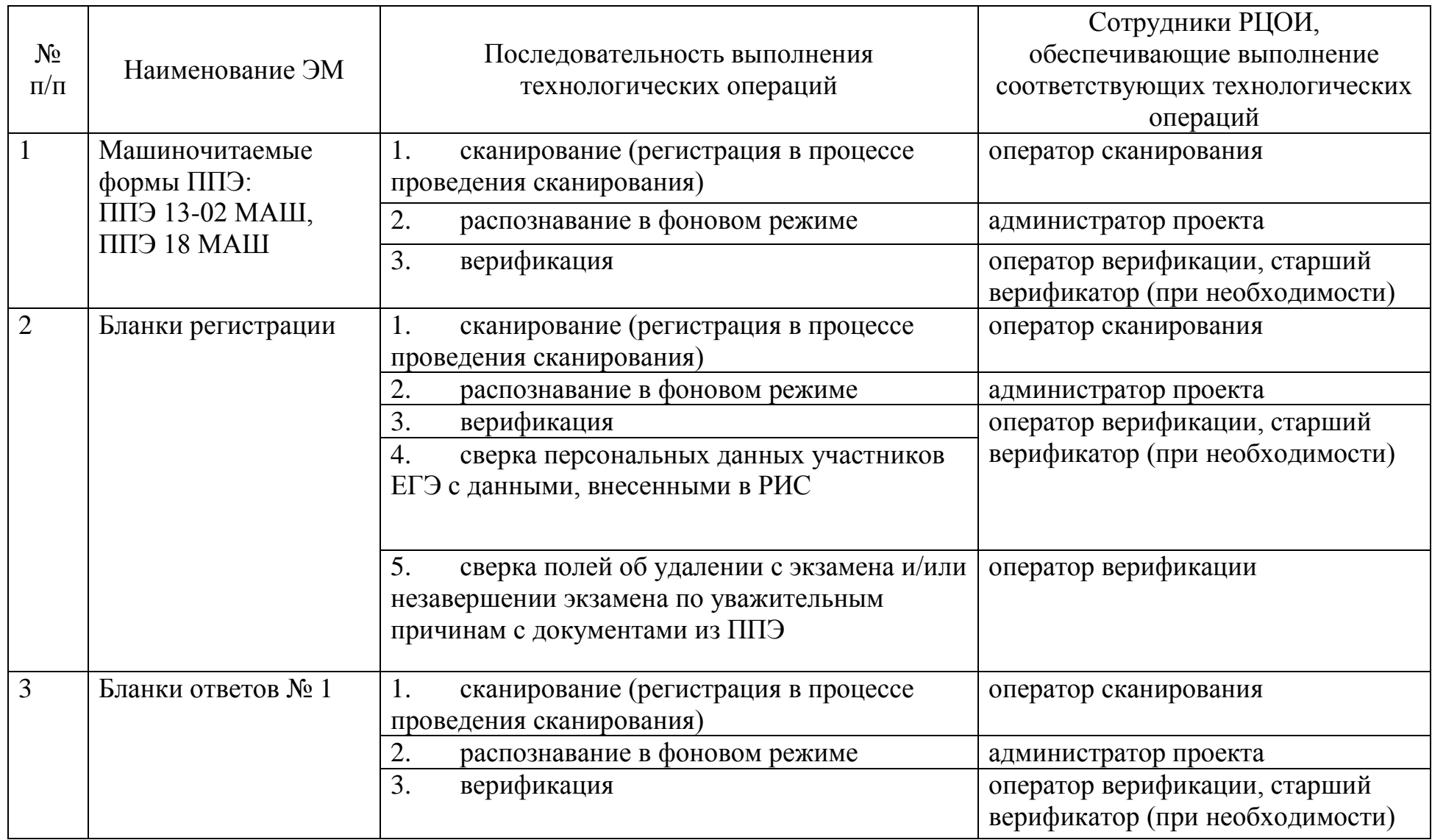

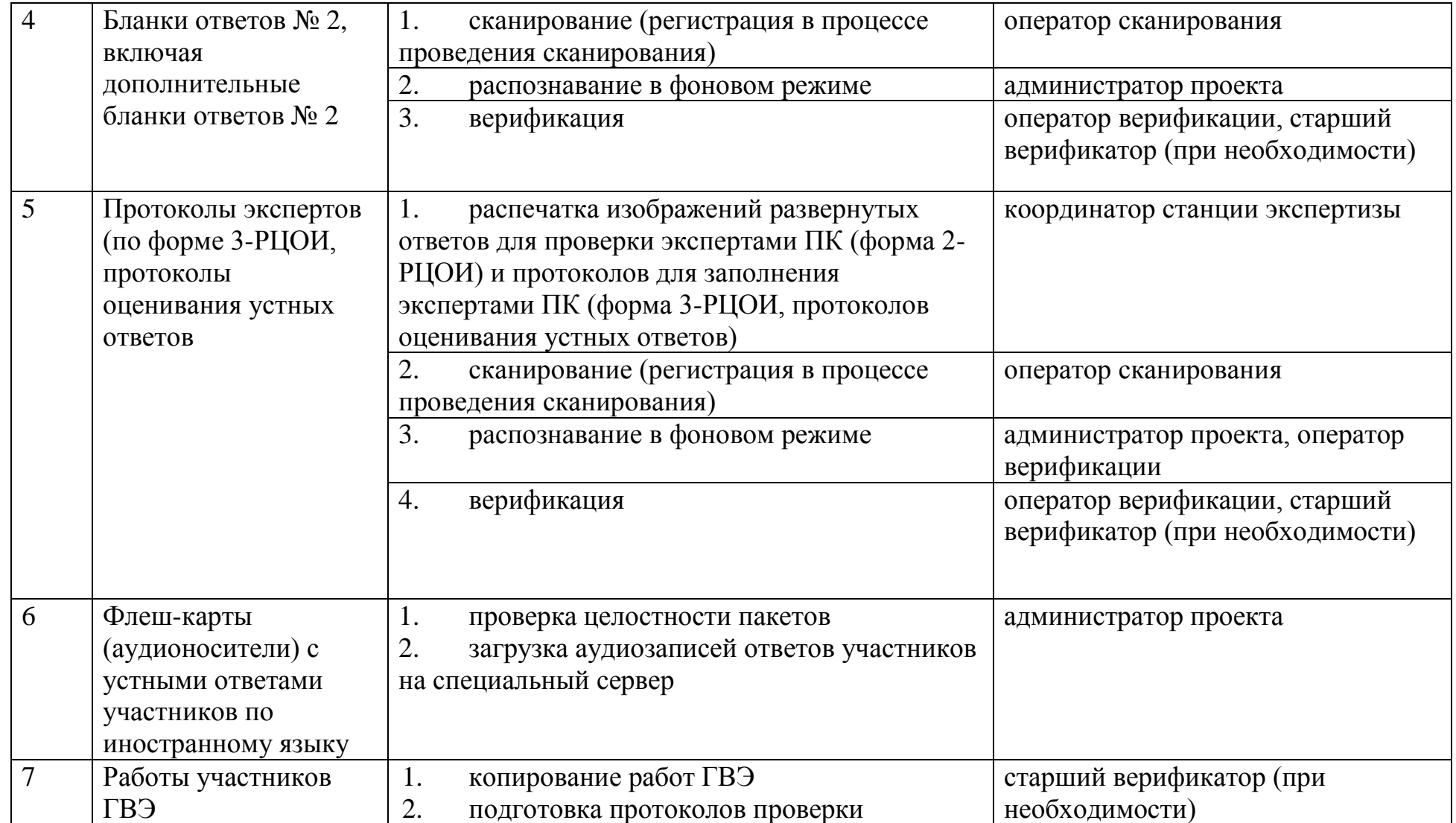

9. Сканирование и распознавание материалов

9.1 Оператор сканирования обеспечивает сканирование машиночитаемых форм ППЭ, а также всех бланков ЕГЭ.

Сканирование производится в день экзамена, для чего должно быть подготовлено необходимое количество сканеров, персонал, подготовлена соответствующая схема работы (приложение 3, 8).

9.2 Бланки ЕГЭ проходят операцию сканирования после обработки машиночитаемых форм ППЭ 13-02 МАШ из соответствующих ППЭ и (или) аудиторий ППЭ.

9.3 Оператор сканирования проводит сканирование полученных бланков в соответствии с «Правилами для оператора сканирования» (приложение 3).

9.4 Оператор сканирования проводит регистрацию в РИС отсканированного пакета бланков, и передает оригинальные бланки ответственному за хранение ЭМ сотруднику РЦОИ на хранение.

9.5 Приоритет обработки разных типов бланков определяет администратор проекта в соответствии с графиком работы предметных комиссий. Все типы бланков могут сканироваться вместе (без разделения по типам).

9.6 По мере поступления в РЦОИ протоколов проверки экспертами ПК развернутых ответов участников ЕГЭ оператор сканирования обеспечивает сканирование машиночитаемых протоколов проверки.

9.7 Также в обязательном порядке сканируется машиночитаемая форма ППЭ 18 МАШ.

9.8 Для проведения обработки ЭМ из ППЭ администратор проекта осуществляет запуск процесса автоматизированного распознавания информации с машиночитаемых форм и бланков ЕГЭ. Распознавание проводится в постоянном фоновом режиме до окончания сканирования всех материалов.

10. Верификация результатов распознавания

10.1 Верификация, т.е. проверка качества распознавания, осуществляется путем сравнения на экране монитора символов, внесенных в машиночитаемую форму (в машиночитаемые формы ППЭ, в бланки ЕГЭ или в протокол проверки) с теми же символами, полученными в результате распознавания этих символов. Верификатор проверяет правильность распознавания символов в соответствии с «Правилами для оператора верификации» (приложение 4) и, в случае необходимости, вносит исправления в перечень распознанных символов.

10.2 Верификатор начинает работу по указанию администратора проекта.

10.3 В случае возникновения ситуаций, не регламентированных«Правилами для оператора верификации», верификатор направляет пакет электронных бланков старшему верификатору для устранения проблемы.

10.4 Старший верификатор устраняет возникающие проблемы при обработке материалов ЕГЭ совместно с начальником смены или по его указанию.

10.5 Верификатор и старший верификатор удаляют из ответов участников символы, не являющиеся допустимыми для записи ответа на каждое конкретное задание в соответствии с «Перечнем допустимых символов».

11. Обеспечение процедуры проверки развернутых ответов и устных ответов участников ЕГЭ

11.1 Проверку развернутых ответов (устных ответов по иностранным языкам) участников ЕГЭ осуществляют эксперты ПК.

11.2 РЦОИ осуществляет подготовку рабочих комплектов экспертов ПК при помощи специализированных программных средств для проведения экспертизы (далее – станция экспертизы), предоставляемых ФЦТ, для развернутых ответов участников ЕГЭ, а также рабочего комплекса экспертов ПК по иностранным языкам (для оценивания устных ответов) при помощи специализированных программных средств для проведения экспертизы устных ответов по иностранным языкам (далее – станция прослушивания, станция управления экспертизой устных ответов).

11.3 Рабочий комплект эксперта ПК (по оцениванию развернутых ответов) содержит:

обезличенные бланки-копии (форма 2-РЦОИ) с развернутыми ответами участников экзамена (далее - бланк-копия);

бланк-протокол (форма 3-РЦОИ) проверки развернутых ответов участников экзамена (далее - бланк-протокол).

Рабочий комплект эксперта ПК (по оцениванию устных ответов) содержит:

АРМ с программным комплексом по воспроизведению устных ответов на иностранных языках;

протокол оценивания устных ответов на иностранном языке (форма 3-РЦОИ-У).

Бланк-копия (форма 2-РЦОИ) является изображением бланка ответов № 2 участника ЕГЭ, дополнительных бланков ответов № 2 (если они заполнялись участником), в регистрационной части которого указаны:

код бланка-копии;

информация об эксперте, назначенном на проверку бланков (ФИО, код эксперта);

учебный предмет;

дата проведения экзамена;

номер протокола и номер строки в протоколе, соответствующей коду бланка-копии;

номер варианта КИМ;

номер страницы и количество заполненных страниц участником ЕГЭ в бланке ответов  $\mathbb{N}^{\circ}$  2, включая дополнительный бланк ответов  $\mathbb{N}^{\circ}$  2;

регион.

Бланк-протокол проверки развернутых ответов и протокол оценивания устных ответов по иностранному языку представляют собой таблицу, в которой указаны коды бланков-копий полученного рабочего комплекта и поля для внесения экспертом баллов за ответы.

В регистрационной части бланка-протокола указаны:

информация об эксперте, назначенном на проверку бланков (ФИО, код эксперта);

учебный предмет;

дата проведения экзамена;

номер протокола;

регион.

Бланк-протокол проверки развернутых ответов и протокол оценивания устных ответов на иностранном языке являются машиночитаемой формой и подлежат обязательной автоматизированной обработке.

11.4 Рабочие комплекты формируются для каждого эксперта с учетом графика работы ПК.

11.5 Управление станцией экспертизы осуществляет координатор станции экспертизы в соответствии с «Правилами для координатора экспертизы» (приложение 5).

11.6 При распознавании информации с бланков ответов № 2, включая дополнительные бланки ответов № 2, программным комплексом РЦОИ проводится процесс отбора предположительно незаполненных страниц, которые в дальнейшем не поступают на проверку в ПК.

11.7 Координатор станции экспертизы фиксирует наличие возможно пустых бланков, определенных программным комплексом. Проверка изображений предположительно пустых бланков проводится двумя экспертами ПК.

11.8 По указанию администратора проекта о начале подготовки работ для проверки ПК, координатор экспертизы начинает печать рабочих комплектов для каждого из экспертов ПК, внесенных в РИС и назначенных на данный экзамен, в соответствии с расписанием, предоставленным председателем ПК.

11.9 Руководитель РЦОИ до начала работы ПК передает председателю ПК критерии оценки выполнения заданий с развернутым ответом и устных ответов, полученные от ФЦТ в день проведения экзамена. Подготовленные рабочие комплекты передаются руководителем РЦОИ председателю ПК в день проведения проверки.

11.10 Эксперты проводят проверку работ и выставляют баллы в соответствующие поля бланка-протокола в соответствии с положениями Методических рекомендаций по формированию и организации работы предметных комиссий Челябинской области.

Проверка результатов устного экзамена осуществляется экспертами с помощью специализированных программных средств, позволяющих прослушивать записи каждого участника. Устные ответы участников ЕГЭ загружаются для прослушивания.

В первую очередь выполняются необходимые технические действия, так как в ходе загрузки автоматически производится техническая проверка корректности данных, поиск дублей записей и блокировка обработки дублей записей (формируется соответствующий отчет о найденных дублях). Дублями считаются записи с одинаковым номером КИМ (как внутри пакета, так и со всеми остальными записями); все работы с одинаковым номером КИМ блокируются для дальнейшей обработки.

С каждой такой работой на станции управления устным экзаменом нужно произвести определенные действия вручную: допустить к обработке, аннулировать, изменить номер; данные, прошедшие проверку, успешно загружаются в систему и становятся доступными для проверки экспертами.

11.11. Перед началом экспертизы каждому эксперту, оценивающему устные ответы участников ЕГЭ по иностранному языку печатается персональный протокол с указанием индивидуальных номеров участников ЕГЭ на прослушиваемых записях. После экспертизы устных ответов протоколы проверки загружаются в РИС.

11.12. После завершения проверки работ каждого комплекта, заполненный бланк-протокол и бланки-копии рабочего комплекта передаются в РЦОИ для дальнейшей обработки.

11.13. После проведения первичной обработки бланков-протоколов, программное обеспечение станции экспертизы в автоматическом режиме без участия оператора проводит анализ полученных результатов проверки работ экспертами. В ходе анализа выявляются экзаменационные работы и задания с существенным расхождением в баллах первого и второго экспертов ПК, требующие третьей проверки.

11.14. Существенное расхождение по каждому учебному предмету определено в критериях оценки выполнения заданий с развернутым ответом (в том числе – с устным ответом) и закладывается в алгоритм автоматизированной обработки.

11.15. На бланке-копии работы, назначенной на третью проверку, в регистрационной части для третьего эксперта указываются баллы, выставленные двумя экспертами, проверявшими эту работу ранее. Баллы, выставленные ранее двумя экспертами при проверке устной части иностранного языка отражаются после формирования задания для третьего эксперта при запуске станции прослушивания.

11.16. Проверка развернутых ответов участников экзамена считается завершенной, когда все работы были проверены экспертами необходимое количество раз, а результаты оценивания из бланков-протоколов проанализированы программным обеспечением станции экспертизы.

При проведении межрегиональной перекрестной проверки изображения бланков ответов № 2, аудиофайлы устных ответов по иностранному языку, полученные из другого субъекта Российской Федерации, проверяются экспертами ПК в обычном режиме.

12. Завершение экзамена и получение результатов

12.1 РЦОИ завершает первичную обработку бланков ЕГЭ, включая

проверку развернутых ответов участников ЕГЭ предметными комиссиями в установленные сроки.

12.2 Перед завершением первичной обработки бланков ЕГЭ необходимо убедиться в том, что в соответствии с документацией ППЭ отверифицированыметки, проставленные в бланках регистрации об удалении участника ЕГЭ и о досрочном завершении экзамена. Сведения об удалении участника или досрочном завершении участником экзамена по объективным причинам возможно проверить по формам ППЭ 21, 22. Участники ЕГЭ, в чьих бланках регистрации соответствующие метки были проставлены некорректно, могут не получить или получить несвоевременно информацию о результатах ЕГЭ.

12.3 После завершения процесса первичной обработки и первичной проверки экзаменационных материалов по каждому учебному предмету администратор проектов с помощью соответствующих средств РИС завершает процесс обработки материалов экзамена в РЦОИ. Полученные в результате обработки данные в РИС автоматически передаются в ФИС для проведения централизованной проверки и расчета результатов в первичных и тестовых баллах.

12.4 Централизованная проверка завершается не позднее, чем через пять рабочих дней после нормативных сроков завершения региональной обработки бланков ЕГЭ, аудиофайлов устных ответов по иностранному языку. Результаты ЕГЭ каждого участника автоматически передаются из ФИС в РИС. Из ФИС в РИС также передается информация об участниках ЕГЭ, работы которых были направлены на перепроверку по поручению Рособрнадзора.

12.5 Руководитель РЦОИ организует формирование электронных файлов-ведомостей для утверждения председателем ГЭК и организации информирования в трехдневный срок участников ЕГЭ (протоколы ППР, ППР-БМ, ППР-ИН, см. СбФ). При этом отдельно, посредством специализированного программного обеспечения, формируются ведомости для представления на рассмотрение в ГЭК, содержащие информацию об участниках ЕГЭ:

удаленных с экзамена или завершивших экзамен досрочно по уважительной причине;

не зарегистрированных в РИС, не имеющих сведений об автоматизированной рассадке и пр.

12.6 После принятия решения председателем ГЭК об утверждении результатов ЕГЭ РЦОИ передает для образовательныхорганизаций вМСУ все утвержденные результаты в виде ведомостей для информирования участников ЕГЭ.

12.7 Участники ЕГЭ, работы которых направлены на перепроверку по решению Рособрнадзора или Министерства образования и науки Челябинской области, должны быть проинформированы о том, что их работы направлены на перепроверку.

13. Обработка апелляций о нарушении установленного Порядка проведения ГИА

13.1 В процессе рассмотрения апелляции КК вправе запрашивать у РЦОИ необходимые документы и сведения, в том числе бланки (регистрационный и бланки ответов), сведения о лицах, присутствовавших при проведении экзамена, о соблюдении порядка проведения ГИА-11.

13.2 После рассмотрения апелляции о нарушении установленного порядка проведения ГИА-11 председатель КК передает в ГЭК для утверждения и руководителю РЦОИ для внесения в РИС и передачи в ФИС:

протокол рассмотрения апелляции с указанием решения КК (форма ППЭ-03);

копию протокола служебного расследования апелляции о нарушении установленного порядка проведения ГИА-11.

13.3 Полученные оформленные протоколы рассмотрения апелляций

руководитель РЦОИ передает ответственному за обработку апелляций и коррекций сотруднику РЦОИ.

13.4 Ответственный за обработку апелляций и коррекций сотрудник РЦОИ вносит в РИС с помощью специализированного программного обеспечения результаты рассмотрения апелляции, включая вложение копий необходимой апелляционной документации, не позднее двух рабочих дней с момента принятия решения КК. Информация об апелляции автоматически передается на обработку в ФИС.

13.5 Результаты обработки апелляций из ФИС автоматически передаются в РИС. В случаях, требующих уточнений, ФЦТ направляет соответствующий программный запрос о предоставлении документов или сведений. В этом случае сотрудник, ответственный за обработку апелляций и коррекций в РЦОИ, предоставляет необходимые документы при их наличии в апелляционном комплекте документов или передает запрос о необходимых документах в КК.

В случае удовлетворения апелляции о нарушении установленного Порядка проведения ГИА результат апеллянта будет аннулирован, участник будет допущен до повторной сдачи экзамена.

В случае отклонения апелляции о нарушении установленного Порядка проведения ГИА-11 результат апеллянта останется неизменным.

14. Обработка апелляций о несогласии с выставленными баллами

14.1. Председатель КК передает руководителю РЦОИ зарегистрированные в КК апелляции о несогласии с выставленными баллами.

14.2 Ответственный за обработку апелляций сотрудник РЦОИ вносит сведения об апелляциях в РИС (программное обеспечение «Станция апелляции и коррекции») и печатает апелляционные комплекты.

14.3 Апелляционный комплект документов содержит:

#### копии:

бланка регистрации;

бланков ответов № 1 и № 2 (включая дополнительные бланки ответов № 2);

бланков-протоколов проверки развернутых ответов; протоколов оценивания устных ответов;

бланки распознавания:

бланка регистрации;

бланков ответов № 1 и № 2 (включая дополнительные бланки ответов №2);

бланков-протоколов проверки развернутых ответов;

протоколов оценивания устных ответов (при наличии у участника ЕГЭ устного ответа в случае апелляции на результат по иностранному языку;

электронные носители, содержащие файлы с цифровой аудиозаписью устных ответов (при наличии у участника ЕГЭ устного ответа в случае апелляции на результат по иностранному языку);

протокол рассмотрения апелляции с внесенной информацией об участнике экзамена (форма 2-АП);

приложение 1 к форме 2-АП (форма 2-АП-1) – о правильности распознавания ответов, внесенных в бланк ответов № 1;

приложение 2 к форме 2-АП (форма 2-АП-2) – заключение экспертов о правильности оценивания развернутых ответов на задания экзаменационной работы.

14.4 Дополнительно к апелляционному комплекту соответственно распечатываются критерии оценки выполнения заданий с развернутым ответом (в том числе устным ответом) и в случае необходимости из архива запрашивается вариант КИМ, выполнявшийся участником экзамена.

14.5 Подготовленные материалы передаются в КК.

В случае удовлетворения апелляции к протоколу рассмотрения

апелляции заполняется соответствующее приложение (приложение к форме 2-АП-2 к протоколу рассмотрения апелляции), в которое вносятся все изменения, принятые решением КК, и которое подписывается членами и председателем КК. Информация, внесенная в Приложение, подлежит обязательному внесению в РИС.

В случае отклонения апелляции Приложение к протоколу рассмотрения апелляции не заполняется.

14.6 Оформленный протокол рассмотрения апелляции (форма 2-АП) и Приложения к нему (в случае заполнения) председатель КК передает руководителю РЦОИ. Руководитель РЦОИ направляет протокол апелляции ответственному за обработку апелляций и коррекций сотруднику РЦОИ.

14.7 Ответственный за обработку апелляций и коррекций сотрудник РЦОИ вносит в РИС посредством специализированных программных средств результаты рассмотрения апелляций, включая вложение изображений необходимой апелляционной документации. Обработанные апелляции автоматически передаются на обработку в ФИС.

14.8 В случае загрузки в ФИС неполного комплекта апелляционной документации, неполного или некорректного заполнения протокола рассмотрения апелляции и (или) Приложения к нему, ФЦТ направляет соответствующий программный запрос о предоставлении документов. В этом случае сотрудник, ответственный за обработку апелляций и коррекций в РЦОИ, предоставляет необходимые документы при их наличии в апелляционном комплекте документов или передает запрос о необходимых документах в КК.

14.9 Результаты обработки апелляций из ФИС автоматически передаются в РИС.

14.10 В случае удовлетворения апелляции в ФИС будет произведен пересчет баллов апеллянта. Информация об обновленных результатах ЕГЭ будет направлена в РИС.

14.11 В случае отклонения апелляции в ФИС будет зафиксирован факт подачи апелляции и результат ее рассмотрения. При этом балл остается неизменным.

14.12 В случае необходимости возможна распечатка второго экземпляра апелляционного комплекта.

15. Обработка работ, отправленных на перепроверку по решению Министерства образования и науки Челябинской области

15.1 По решению Министерства образования и науки Челябинской области перепроверку отдельных экзаменационных работ участников ЕГЭ проводят эксперты ПК.

15.2 Министерство образования и науки Челябинской области передает список участников ЕГЭ, чьи работы по соответствующему учебному предмету направляются на перепроверку, руководителю РЦОИ.

15.3 Ответственный за обработку апелляций и коррекций сотрудник РЦОИ вносит сведения об указанных в списке лицах в РИС посредством «Станции апелляции и коррекции» и распечатывает комплекты документов для перепроверки.

15.4 Комплект документов для перепроверки содержит:

копии бланков ответов № 2, включая дополнительные бланки ответов N<sup>o</sup> 2:

копии аудиофайлов с записью устных ответов (при перепроверке результатов ЕГЭ по иностранному языку);

копии бланков-протоколов проверки развернутых ответов;

копии протоколов оценивания устных ответов по иностранному языку (при перепроверке результатов ЕГЭ по иностранному языку);

бланк протокола перепроверки, содержащего заключение экспертов о правильности оценивания развернутых ответов, устных ответов по иностранному языку на задания данной экзаменационной работы.

15.5 Подготовленные материалы передаются в ПК.

15.6 Оформленный протокол перепроверки председатель ПК передает руководителю РЦОИ. Руководитель РЦОИ направляет протокол перепроверки председателю ГЭК для утверждения. После утверждения результатов протокол перепроверки направляется ответственному за обработку апелляций и коррекций сотруднику РЦОИ.

15.7 Ответственный за обработку апелляций и коррекций сотрудник РЦОИ вносит в РИС посредством «Станции апелляции и коррекции» результаты перепроверки:

изображения протокола перепроверки (протокол 2-ПП, см. СбФ);

скан-копию решения председателя ГЭК об изменении баллов за задания экзаменационной работы по результатам перепроверки;

изменение баллов по заданиям в соответствии с решением председателя ГЭК.

15.8 Министерство образования и науки Челябинской области направляет в ФЦТ официальное письмо о необходимости учета результатов перепроверки с приложением соответствующего решения председателя ГЭК о результатах перепроверки.

15.9. Обработанные данные с результатами перепроверки автоматически передаются на обработку в ФИС для пересчета баллов.

16. Обработка работ, отправленных на перепроверку по поручению Рособрнадзора

16.1 По поручению Рособрнадзора ФПК проводят перепроверку отдельных экзаменационных работ участников ЕГЭ.

16.2 ФЦТ информирует Министерство образования и науки Челябинской области о принятом Рособрнадзором решении о проведении перепроверки работ конкретных участников ЕГЭ посредством внесения соответствующей информации в ФИС и передачи указанной информации в РИС.

16.3 После принятия решения председателем ГЭК по результатам перепроверки работ дальнейший порядок действий соответствует пп. 15.3 – 15.9 настоящейИнструкции.

17. Изменение данных участников ЕГЭ

17.1. Изменение персональных данных участников ЕГЭ (фамилии, имени, отчества, реквизитов документа, удостоверяющего личность участника экзамена) возможно в случаях заполнения протоколов коррекции данных в ППЭ (форма ППЭ 12-02) или на основании личного заявления участника экзамена. Заполненные протоколы коррекции персональных данных обрабатываются в РЦОИ после получения результатов экзамена путем внесения данных в РИС посредством «Станции апелляций и коррекций».

17.2. Внесенные данные автоматически направляются в ФИС на обработку.

17.3. В случае, когда требуются уточняющие документы или обоснования тех или иных изменений, ФЦТ направляет соответствующий программный запрос на данную коррекцию. Ответственный за обработку апелляций и коррекций сотрудник РЦОИ предоставляет запрашиваемую информацию.

17.4. В остальных случаях из ФИС в РИС посредством специализированных программных средств будет направлена информация об успешном изменении данных участника ЕГЭ.

18. Перекрестная проверка

По решению Рособрнадзора организуется обмен экзаменационными работами ЕГЭ между субъектами Российской Федерации (межрегиональная перекрестная проверка). Организационное и технологическое обеспечение межрегиональной перекрестной проверки экзаменационных работ осуществляют РЦОИ субъектов Российской Федерации, участвующих в перекрестной проверке при содействии ФЦТ.

Приложение 1 к Инструкции по подготовке, проведению и обработке материалов ЕГЭ в региональном центре обработки информации Челябинской области в 2015 году

## Правила для руководителя РЦОИ

В обязанности руководителя РЦОИ входит:

1. Подготовка к ЕГЭ:

обеспечить рабочее состояние помещений РЦОИ с учетомустановленных требований и санитарных норм, оформить акт готовности РЦОИ (форма 1-РЦОИ);

организовать установку, монтаж и сервисное обслуживание аппаратнопрограммных средств, предназначенных для формирования РИС, обработки результатов ЕГЭ;

определить схему организации приемки и обработки экзаменационных материалов;

обеспечить обучение, инструктаж сотрудников, освоение и эксплуатацию ими предоставленных аппаратно-программных средств в соответствии с требованиями по эксплуатации оборудования, нормами информационной безопасности и эксплуатации программных средств по обработке бланков ЕГЭ, а также контроль за выполнением работ специалистами РЦОИ и сотрудниками, привлекаемыми к обработке бланков ЕГЭ;

организовать формирование, выверку и взаимодействие РИС с ФИС в соответствии с правилами формирования и веденияФИС/ РИС;

назначить ответственных сотрудников РЦОИ, участвующих в обработке ЭМ;

получить параметры доступа к технологическому порталу ЕГЭ в защищенной сети передачи данных и контролировать в дальнейшем обновление программных средств, настроек программных средств для обработки бланков ЕГЭ и другой информации, определенной ФЦТ.

2. Приѐм экзаменационных материалов и проведение первичной обработки:

в течение суток после проведения ГИА-11 по учебным предметам организовать получение от членов ГЭК ЭМ из каждого ППЭ и оформить соответствующие акты приемки-передачи;

обеспечить в день экзамена сканирование бланков ЕГЭ;

обеспечить посменную, а при необходимости, круглосуточную работу сотрудников РЦОИ;

Назначить для каждой смены: ответственного за приемку ЭМ (из ППЭ); начальника смены, регулирующего работу смены операторов РЦОИ; операторов сканирования; верификаторов; старших верификаторов; координатора станции экспертизы;

помощников операторов сканирования и помощников координатора станции экспертизы (при необходимости);

в течение срока, определенного порядком проведения ГИА, обеспечить обработку бланков ЕГЭ и аудиофайлов устных ответов по иностранным языкам. Перед сканированием бланков регистрации и бланков ответов № 1 из конкретного ППЭ обрабатывается машиночитаемая форма ППЭ-13-02 МАШ, содержащая количественные данные ЭМ.

Для оперативного обеспечения ПК рабочими комплектами необходимо начать обработку бланков ответов № 2 (включая дополнительные бланки ответов № 2), которые могут обрабатываться до сканирования формы ППЭ 13-02 МАШ.

3. Организация взаимодействия с ПК:

организовать получение критериев оценки выполнения заданий с развернутым ответом в день проведения экзамена от ФЦТ;

организовать проверку устных ответов по иностранным языкам на АРМ экспертами ПК по иностранным языкам, для чего обеспечить функционирование АРМ экспертов с установленной станцией прослушивания и оборудованном наушниками;

передавать председателю ПК по мере готовности сформированные рабочие комплекты для проверки экспертами развернутых ответов участников ЕГЭ на задания экзаменационной работы (бланков ответов № 2) и критерии оценки выполнения заданий с развернутым ответом, согласно графику работы ПК;

получать от председателя ПК по мере готовности результаты проверки экспертами развернутых ответов и устных ответов на иностранном языке и обеспечивать оперативную первичную обработку полученных бланковпротоколов;

обеспечить хранение бланков-копий и бланков-протоколов;

по завершении работы экспертов получить от председателя ПК критерии оценки выполнения заданий с развернутым ответом (в том числе заданий с устным ответом).

4. Проведение первичной обработки бланков ЕГЭ и выдача результатов участников ЕГЭ:

обеспечить взаимодействие РИС и ФИС для автоматического поступления данных с результатами первичной обработки машиночитаемых форм ППЭ, всех бланков ЕГЭ и результатов проверки бланков ответов № 2, устных ответов на иностранном языке;

после завершения обработки бланков регистрации в РЦОИ, сверки с формами ППЭ-21, ППЭ-22 обеспечить формирование и передачу в ГЭК ведомости участников ЕГЭ, не завершивших экзамен по объективной причине и удаленных с экзамена;

в зависимости от утвержденной организационной схемы проведения ЕГЭ в субъекте Российской Федерации организовать передачу бланков ЕГЭ, флеш-носителей с устными ответами на иностранном языке, прошедших первичную обработку, на ответственное хранение;

обеспечить возможность получения из ФИС информации о результатах участников ЕГЭ по субъекту Российской Федерации;

сформировать ведомости (ППР, ППР-БМ, ППР-ИН, см. СбФ) с результатами участников ЕГЭ и передать на утверждение председателю ГЭК;

Обеспечить своевременное формирование и предоставление председателю ГЭК списков участников ЕГЭ:

удаленных в связи с нарушением ими установленного порядка проведения ГИА;

досрочно завершивших экзамен по объективным причинам;

внесенных в РИС с нарушениями правил формирования РИС;

получивших неудовлетворительный результат и имеющих право на повторную сдачу экзамена в соответствии с установленным Порядком проведения ГИА.

В случае принятия председателем ГЭК решения об аннулировании результатов участника (участников) ЕГЭ, передавать решения председателя ГЭК в ФЦТ, посредством технологического портала.

5. Организация обработки запросов КК по апелляциям:

О нарушении установленного порядка проведения ГИА

получить от ответственного секретаря КК копию апелляции и заключения комиссии о результатах проверки (форма ППЭ-03) по факту апелляции о нарушении установленного Порядка проведения ГИА-11 с оформленным решением КК;

организовать передачу материалов апелляции в ФЦТ в течение двух календарных дней с момента принятия решения КК.

О несогласии с выставленными баллами по ЕГЭ

получить от ответственного секретаря КК апелляции (форма 1-АП) и передать их ответственному за обработку апелляций сотруднику РЦОИ для подготовки комплекта апелляционных документов;

обеспечить сверку распечатанных изображений экзаменационных работ участников ЕГЭ и копий их распознавания;

передать ответственному секретарю КК подготовленный комплект апелляционных документов;

получить от ответственного секретаря КК протокол рассмотрения апелляции (форма 2-АП) с приложениями (если приложения заполнялись) (формы 2-АП-1 и 2-АП-2)и передать его ответственному за обработку апелляций сотруднику РЦОИ;

организовать передачу материалов апелляции в ФЦТ в течение двух календарных дней с момента принятия решения КК.

6. На всех этапах:

принимать решения при возникновении нештатных ситуаций,

оформляя факт возникновения такой ситуации, принятые меры по ее решению в протоколе, составленном в письменном виде;

по требованию ФЦТ предоставлять протоколы нештатных ситуаций;

информировать текущем ходе работ и внештатных ситуациях Министерство образования и науки Челябинской области и/ или ГЭК.

7. Осуществление контроля подготовки, проведения и обработки результатов ЕГЭ с использованием Системы мониторинга:

7.1. Получить от ФЦТ логин и пароль для доступа к Системе мониторинга. Оперативно оценивать текущее состояние подготовки и проведения ГИА в форме ЕГЭ, используя фиксированный набор показателей системы мониторинга.

7.2. Сбор данных РИС

Осуществлять контроль наполнения основных справочников РИС, включающий:

регистрацию участников ЕГЭ;

организацию ППЭ;

достаточную вместимость ППЭ;

сведения об аудиториях онлайн;

обеспеченность работниками ППЭ;

обеспеченность экспертами ПК.

Показатели этапа:

количество образовательных организаций;

количество участников;

количество участников ЕГЭ, выбравших обязательные предметы;

количество участников, выбравших хотя бы один экзамен;

среднее количество экзаменов на одного участника;

количество ППЭ;

аудиторный фонд ППЭ;

количество обязательных работников в ППЭ;

количество экспертов ПК.

7.3. Планирование проведения ЕГЭ

Осуществлять контроль организационной готовности Челябинской области к проведению ЕГЭ, включающий:

распределение участников;

назначение аудиторий ППЭ на экзамены;

готовность ППЭ к проведению рассадки;

количество заказанных ЭМ.

Показатели этапа:

распределено участников по ППЭ;

аудиторный фонд ППЭ по экзаменам;

количество ППЭ, готовых к рассадке;

количество заказанных ЭМ.

7.4. Проведение ЕГЭ

осуществлять контроль хода обработки бланков ЕГЭ в субъектах Российской Федерации, включающий:

общее количество обработанных бланков ЕГЭ (в сравнении с количеством участников);

комплектность пакетов бланков ЕГЭ;

«территориально-организационную полноту» обработки бланков ЕГЭ (по ППЭ и аудиториям);

завершение обработки экзамена в субъекте Российской Федерации (закрытие экзамена);

процедуру передачи результатов ЕГЭ в субъекты Российской Федерации;

процедуру обработки апелляций (по статусам).

Показатели этапа:

количество обработанных человеко-экзаменов;

количество собранных работ;

количество ППЭ, по которым начата обработка бланков ЕГЭ;

количество аудиторий, по которым начата обработка бланков ЕГЭ; экзамен закрыт;

результаты переданы в регионы;

количество обработанных апелляций.

8. Формирование регламентной, статистической и контрольной отчетности процессов ЕГЭ с использованием системы статистической отчѐтности.

8.1.Осуществлять деятельность по формированию отчетности о проведении и результатах ЕГЭ, используя основные функции системы статистической отчѐтности:

формирование отчетов по фиксированным формам;

создание новых форм отчетов и изменение существующих форм визуальными средствами;

создание параметризируемых отчетов;

представление отчѐтов в табличной форме и графическом виде (диаграммы, графики);

экспорт отчетов в MS Word, MS Excel, HTML, PDF, TIFF, CSV, XML;

ведение электронного архива сформированных отчетных форм;

настройка расписания автоматического формирования отчетных форм;

автоматическое формирование отчетных форм и их почтовой рассылки по заданному расписанию;

автоматическое сохранение в архив системы сформированных в соответствии с расписанием отчетных форм;

загрузка пользовательских отчетных форм (в том числе работающих с другими источниками данных);

настройка прав доступа пользователей к отчетным формам.

8.2.Использовать систему статистической отчѐтности для получения информации о проведении и результатах ЕГЭ, включая следующие количественные данные:

о проведении ЕГЭ;

по участникам ЕГЭ в ТОМ;

по категориям участников ЕГЭ;

по участникам ЕГЭ с ОВЗ (специальная рассадка);

по общественным наблюдателям, участвующим в проведении ЕГЭ;

по апелляциям о несогласии с результатами ЕГЭ и нарушении Порядка проведения ГИА;

о зарегистрированных участниках, организованных ППЭ, назначенных работниках ППЭ;

по результатам ЕГЭ, в т.ч.:

количество участников по предметам в регионе;

количество участников, получивших 100 баллов (80-100 баллов), получивших оценку ниже минимального балла, средние тестовые баллы, по регионам/предметам;

участие в ЕГЭ по нескольким предметам;

плотность распределения участников по набранным тестовым баллам (по предметам / регионам).

8.3. Осуществлять деятельность по формированию отчетности о проведении и результатах ЕГЭ по запросу ГЭК.

9. Формирование отчетности, используя программное обеспечение «Менеджер отчетов» по учѐту участников ЕГЭ и экзаменационных материалов.

Осуществлять деятельность по формированию отчетности, содержащей сведения о явке участников ЕГЭ, количестве участников ЕГЭ, удаленных с экзамена в связи с нарушением Порядка проведения ГИА-, не завершивших экзамен по уважительной причине, и об учете ЭМ.

Приложение 2 к Инструкции по подготовке, проведению и обработке материалов ЕГЭ в региональном центре обработки информации Челябинской области в 2015 году

Правила для ответственного за приемку ЭМ сотрудника РЦОИ

В обязанности ответственного за приемку ЭМ в РЦОИ входит:

1. В процессе приемки ЭМ до проведения экзамена в день получения ЭМ на складе Управления специальной связи по Челябинской области в Челябинскую область:

1.1.отсканировать штрих-коды на коробках с ЭМ с помощью ручных сканеров, при необходимости ввести штрих-коды с клавиатуры;

1.2.проверить комплектность материалов;

1.3.распечатать акт приѐмки-передачи в 2-х экземплярах.

2. В процессе раздачи ЭМ на складе Управления специальной связи по Челябинской области:

2.1.установить параметры раздачи в программе станции приемки (выбрать экзамен и ППЭ или ввести данные об административнотерриториальной единице);

2.2.отсканировать штрих-коды выдаваемых материалов (коробки, пакеты);

2.3.распечатать акт приемки-передачи в 2-х экземплярах.

3. При возврате ЭМ:

3.1.При поступлении ЭМ, не подлежащих обработке (ЭМ, которые не были использованы, были испорчены, в которых обнаружены полиграфические дефекты):

3.1.1 установить параметры возврата в программе станции приемки (выбрать экзамен и ППЭ, откуда возвращаются материалы),

3.1.2 выбрать статусы возвращаемых материалов:

не использовано (индивидуальные комплекты);

с полиграфическими дефектами;

испорчено;

3.1.3 отсканировать штрих-коды возвращаемых материалов (пакеты, индивидуальные комплекты);

3.1.4 ввести количественные показатели бланков ЕГЭ и других материалов;

3.1.5 распечатать акт приемки-передачи в 2-х экземплярах.

Количественные показатели ЭМ, переданных и принятых из ППЭ с помощью станции приемки, должны совпадать с количественными показателями машиночитаемой формы ППЭ 13-02 МАШ, заполненной в ППЭ.

3.2.При поступлении ЭМ, подлежащих обработке (заполненных бланков ЕГЭ и флеш-носителей с аудиофайлами устных ответов):

3.2.1 принять от членов ГЭК запечатанные спецпакеты с ЭМ (заполненными бланками ЕГЭ и флеш-носителями с аудиофайлами устных ответов) и машиночитаемыми формами (ППЭ 13-02 МАШ и ППЭ 18 МАШ) по акту приемки-передачи;

3.2.2 осуществить проверку целостности спецпакетов, и в случае обнаружения нарушения целостности спецпакета получить от члена ГЭК служебную записку на имя руководителя РЦОИ (ППОИ), поясняющую причины нарушения целостности спецпакетов; после чего спецпакет допускается до дальнейшего этапа приемки;

3.2.3 спецпакеты, на которых не обнаружено нарушений целостности пакетов:

вскрыть;

пересчитать бланки;

проверить в присутствии члена ГЭК совпадение реального количества бланков с числом, указанным на сопроводительном листе к возвратному доставочному пакету. В случае несовпадения член ГЭК должен составить соответствующую служебную записку на имя руководителя РЦОИ (ППОИ) с указанием причин несовпадения бланков и реального количества бланков в спецпакете, после чего спецпакет допускается до дальнейшего этапа приемки;

вскрытые спецпакеты с бланками передать начальнику смены РЦОИ или ответственному за обработку бланков регистрации в ППОИ для проведения обработки.

Приложение 3 к Инструкции по подготовке, проведению и обработке материалов ЕГЭ в региональном центре обработки информации Челябинской области в 2015 году

# Правила для оператора сканирования в РЦОИ

В обязанности оператора сканирования входит:

1. Не позднее чем за сутки до экзамена установить для каждой модели сканера, используемой при обработке бланков ЕГЭ и машиночитаемых форм ППЭ, необходимые параметры сканирования с использованием рекомендаций ФЦТ.

2. Работы по сканированию бланков и машиночитаемых форм проводить на соответствующей станции программного комплекса РЦОИ с использованием руководства оператора по работе с этой станцией и рекомендациями ФЦТ.

3. Получить от начальника смены машиночитаемые формы и бланки для обработки и произвести сканирование.

4. По завершении сканирования бланков одной пачки произвести контроль результатов сканирования (сравнение числа отсканированных бланков с заявленным количеством бланков), а также проверить качество сканирования в соответствии с требованиями ФЦТ.

5. Регистрация в РИС пакетов с бланками № 1 и регистрационными бланками на этапе сканирования будет произведена только в соответствии с данными, распознанными с машиночитаемых форм ППЭ (ППЭ-13-02 МАШ). Пакеты с бланками ответов № 2 регистрируются вручную и могут быть обработаны в произвольном порядке.

6. В случае возникновений нештатных ситуаций при сканировании:

если бланк застрял в сканере: открыть крышку сканера, вытащить бланк и, если бланк не испорчен, продолжить сканирование, начиная с этого бланка;

если бланк испорчен и непригоден к сканированию, то необходимо бланк отсканировать в режиме планшетного сканирования;

после этого продолжить сканирование оставшихся бланков;

если качество отсканированных изображений неудовлетворительное (нечеткое, недостаточно контрастное, отсутствуют реперные точки, присутствуют полосы): проверить параметры настройки сканера, при необходимости их изменить, отсканировать пакет заново;

если качество отсканированных изображений не улучшилось, то сканирование прекратить и обратиться к начальнику смены или непосредственно к руководителю РЦОИ.

Примечание. Высокопроизводительный промышленный сканер обеспечивает сканирование в портретной ориентации бланков формата А4 с разрешением 300 dpi с технической скоростью около 40 страниц в минуту. С учетом времени, необходимого для выполнения операции загрузки-выгрузки страниц (около 20% от общего времени), а также «человеческого фактора» (около 30% от общего времени), эксплуатационная производительность сканирования составит 50% от технической, т.е. 20 бланков в минуту.

Объем получаемых изображений при обработке до 2,5 тыс. бланков в день занимает около 250 Мб информации. Это составляет около 40% от объема переносного носителя типа CD-ROM. Запись на носитель при четырехкратной скорости вместе с подготовительными операциями составит около 20 минут.

Приложение 4 к Инструкции по подготовке, проведению и обработке материалов ЕГЭ в региональном центре обработки информации Челябинской области в 2015 году

# Правила для верификатора в РЦОИ

1. Верификатор при обработке бланков регистрации и бланков ответов № 1 должен:

1.1. проводить на станции верификации программного комплекса РЦОИ (ППОИ) работы по верификации бланков в соответствии с руководством оператора верификации и рекомендациями ФЦТ;

Примечание.Скорость верификации бланка ответов №1 зависит от количества размещенных на нем полей с кратким ответом. Средняя скорость обработки одного числового поля составляет 0,04 мин. (2,5 сек.), текстового – 0,1 мин.(6 сек.).

1.2. провести сверку символов электронного изображения бланка с информацией, полученной в результате распознавания бланка;

1.3. внести исправления в распознанный текст, обеспечивая идентичность полученного текста с информацией в бланке, если символ, внесенный участником экзамена в поле бланка, был распознан неверно;

1.4. внести исправления в распознанный текст, обеспечивая идентичность полученного текста с информацией в бланке, если информация в поле бланка противоречит «Перечню допустимых символов», установленному ФЦТ и размещенному на технологическом портале в ЗСПД;

1.5. верификатор не имеет права вносить изменения, не предусмотренные настоящими Правилами. В случае возникновения нештатной ситуации, верификатор действует в соответствии с письменным указанием руководителя РЦОИ;

1.6. оставить в поле исправленный (незачеркнутый) символ, если при заполнении бланка участник экзамена зачеркнул какой-либо символ и внес исправление рядом;

1.7. при верификации бланков регистрации:

1.7.1. не исправлять орфографические ошибки в записи ФИО, т.к. они будут устранены после сверки данных с данными об участнике экзамена, внесенными в РИС;

1.7.2. просмотреть ФИО участника и поставить метку в соответствующее поле, если на этапе проверки правил выдается ошибка в поле «Пол» (стоит код «-1», участник экзамена не заполнил соответствующее поле);

1.7.3. провести сверку с базой данных и внести соответствующие изменения в поля «серия и номер документа», если у участника не внесены данные о документе, удостоверяющем личность;

1.7.4. открыть и просмотреть изображение бланка, если при закрытии пакета выдается ошибка о том, что данный участник не найден в РИС; в случае ошибки верификации – исправить еѐ в пакете, в случае несовпадения данных бланка с данными, внесенными в РИС, – отправить этот пакет старшему верификатору;

1.7.5. проверить правильность распознавания меток в данных полях (возможно, что случайная черта или точка в квадрате была распознана как метка) – если была ошибка распознавания, то следует исправить ошибку распознавания;

1.8. при верификации бланка ответа №1:

1.8.1. удалить символы, обозначающие размерность, оставив только числовое значение, если участник экзамена внес ответ в виде числа и его размерности, например, «5 м» или «5 метров» в поле, где допустимыми символами являются только цифры;

1.8.2. удалить недопустимые символы, оставив только допустимые символы ответа, если участник экзамена внес ответ, используя и допустимые, и недопустимые для этого поля символы;

1.8.3. необходимо удалить недопустимые символы, если нет эквивалента ответа участника ЕГЭ, который можно записать, используя допустимые для этого поля символы, если участник ЕГЭ внес ответ, используя только недопустимые символы;

1.9. при верификации бланка ответов № 2:

1.9.1. оператор верификации должен остановить обработку пакета и обратиться к начальнику смены или непосредственно к руководителю РЦОИ (ППОИ) в случае, если запись в бланке велась светлыми чернилами и/или в других, не предусмотренных настоящими Правилами ситуациях;

1.9.2. необходимо открыть другой бланк в верифицируемом пакете и скопировать в данный бланк соответствующую недостающую информацию при отсутствии на одном (или нескольких) бланков информации о названии предмета, номере ППЭ, аудитории ППЭ;

1.9.3. пакет необходимо отправить старшему верификатору в следующих случаях:

номер дополнительного бланка № 2 не совпадает со штрих-кодом основного бланка № 2 либо отсутствует;

при сообщении об отсутствии варианта.

2. Верификатор обязан соблюдать дисциплину во время работы. Во время работы верификаторам запрещается:

пользоваться мобильными телефонами, иными средствами связи, фото и видеоаппаратурой, портативными персональными компьютерами (ноутбуками, КПК и другими);

слушать музыку (в том числе в наушниках);

переговариваться и отвлекать своих коллег;

без особого указания начальника смены менять рабочее место;

совершать иные действия, вызывающие снижение эффективности верификации (качество и скорость верификации).

Приложение 5 к Инструкции по подготовке, проведению и обработке материалов ЕГЭ в региональном центре обработки информации Челябинской области в 2015 году

#### Правила для координатора станции экспертизы

В обязанности координатора станции экспертизы входит:

1. получить от руководителя РЦОИ указания по подготовке рабочих комплектов для ПК;

2. произвести все работы по подготовке к просмотру экспертами ПК возможно пустых бланков ответов № 2, подготовке рабочих комплектов для экспертов ПК на станции экспертизы программного комплекса РЦОИ в соответствии с руководством координатора станции экспертизы и рекомендациями ФЦТ;

3. обеспечить процесс просмотра незаполненных участниками ЕГЭ бланков ответов  $\mathbb{N}^{\circ}$  2 (включая дополнительные бланки ответов  $\mathbb{N}^{\circ}$  2) экспертами ПК;

4. распечатать критерии оценки выполнения заданий с развернутым ответом по всем вариантам для председателя и экспертов ПК;

5. распечатать для каждого конкретного эксперта рабочие комплекты. Один рабочий комплект содержит:

бланки-копии (от 1 до 20 бланков-копий в одном рабочем комплекте);

бланк-протокол (один бланк-протокол на один рабочий комплект);

6. отслеживать темп работы экспертов и уведомлять начальника смены/руководителя РЦОИ о ходе проведения проверки;

7. по завершении проверки подготовить для председателя ПК пакет документов о результатах работы ПК:

количество работ, проверенных каждым экспертом;

количество работ, отправленных на третью проверку;

информацию об экспертах, показавших максимальное расхождение в результатах оценивания.

8. В обязанности координатора станции управления экспертизой устных ответов входит:

8.1. получить от руководителя РЦОИ указания по подготовке рабочих комплектов для ПК;

8.2.распечатать критерии оценки выполнения заданий с устным ответом по всем вариантам для председателя и экспертов ПК;

8.3. выгрузить задания для прослушивания (удаленного прослушивания) для выбранного экзамена;

8.4. отредактировать желаемое количество назначаемых экспертам работ (на станции прослушивания возможно запросить для прослушивания от 1 до 10 работ), папку для сохранения файлов заданий;

8.5. распечатать для передачи экспертам ПК протоколы оценивания;

8.6.по завершении проверки подготовить для председателя ПК пакет документов о результатах работы ПК:

количество работ, проверенных каждым экспертом;

количество работ, отправленных на третью проверку;

информацию об экспертах, показавших максимальное расхождение в результатах оценивания.

Приложение 6 к Инструкции по подготовке, проведению и обработке материалов ЕГЭ в региональном центре обработки информации Челябинской области в 2015 году

## Правила для администраторов проектов РЦОИ

В обязанности администраторов проектов РЦОИ входит:

1. Подготовить и настроить аппаратно-программный комплекс РЦОИ к работе не позднее чем за сутки до начала экзаменов.

2. Администрировать работу аппаратно-программного комплекса на протяжении всего периода проведения экзаменов и обработки бланков ЕГЭ.

3. Обеспечить передачу электронных файлов, содержащих информацию о проведении автоматизированного распределения участников ЕГЭ и организаторов по аудиториям ППЭ (если распределение производилось в ППЭ).

4. Обеспечить передачу информации, полученной в результате обработки ЭМ, в установленном порядке в РИС и ФИС после завершения первичной обработки бланков и окончании проверки развернутых ответов в сроки, определенные порядком проведения ГИА; закрыть экзамен на станции управления БД 2015.

5. После окончания каждой смены обеспечить резервное копирование базы данных, содержащей информацию с результатами первичной обработки всех бланков ЕГЭ.

Приложение 7 к Инструкции по подготовке, проведению и обработке материалов ЕГЭ в региональном центре обработки информации Челябинской области в 2015 году

### Правила для начальника смены РЦОИ

В обязанности начальника смены РЦОИ входит:

1. Отслеживать своевременность выполнения работ и руководить работой ответственных за приемку материалов сотрудников РЦОИ, операторов сканирования, верификации, старших верификаторов, координаторов станции экспертизы, ответственного за хранение материалов.

2. Обеспечить установленную маршрутизацию материалов во время обработки.

3. Обеспечивать выполнение операторами указаний руководителя РЦОИ по решению нештатных ситуаций.

4. По согласованию с руководителем РЦОИ (администратором проекта) принимать решения о приоритете обработки конкретных пакетов экзаменационных материалов.

5. Контролировать незамедлительный выход из РЦОИ сотрудников, завершивших свою работу.

Приложение 8 к Инструкции по подготовке, проведению и обработке материалов ЕГЭ в региональном центре обработки информации Челябинской области в 2015 году

## Основные технические требования к РЦОИ

Ниже приведены оценки по необходимому аппаратному и программному обеспечению, для подготовки, проведения ЕГЭ и для обработки результатов ЕГЭ. Также представлены рекомендуемые оценки по количеству необходимых специалистов, выполняющих указанные работы и по количеству полезной площади для организации работы РЦОИ.

Оценки разбиты исходя из количества участников ЕГЭ – 2500 участников и 16 000 участников. Для иного количества участников РЦОИ должны произвести расчеты самостоятельно в зависимости от организационной и территориальной структуры региона, от производительности техники.

Необходимое ресурсное обеспечение РЦОИ для выполнения процессов проведения ЕГЭ для 2500 участников за одни сутки сканирования.

Требования к аппаратному обеспечению:

- 1) Промышленный сканер 1 шт;
- 2) Промышленный принтер 1 шт;

3) Коммуникационное оборудование для организации локальной сети;

4) Рабочие станции специалистов не менее 8 штук, удовлетворяющие следующим требованиям:

оперативная память не менее 1 Гб;

свободный объем жесткого диска не менее 150 Гб;

процессор класса Intel Pentium IV 2,4 ГГц или выше.

5) Сервер баз данных (1 штука), удовлетворяющий следующим требованиям:

оперативная память не менее 4 Гб;

свободный объем жесткого диска не менее 250 Гб.

Требования к необходимому лицензируемому программному обеспечению

1) Для рабочих станций специалистов:

операционная система "Windows 2000 SP4", "Windows XP SP2" или "Windows XP SP3", "Windows 7" – 8 лицензий;

пакет офисных программ MS Office – не менее 1 штуки.

2) Для сервера баз данных:

операционная система «Windows Server 2003 R2» или выше с количеством подключений не менее 15 штук – 1 штука;

СУБД «SQL Server 2008 » или «SQL Server 2008 R2» версий standart или enterprise, с количеством подключений не менее 15 штук – 1 штука.

Требования к количеству лиц, привлекаемых к обработке результатов экзамена

Для обработки результатов экзамена необходимо наличие специалистов в количестве 8 человек, для обработки экзаменов специалисты должны исполнять роли ниже, один специалист может одновременно исполнять несколько ролей:

1) Оператор станции сканирования – 1;

2) Оператор станции распознавания – 1;

3) Операторы станции верификации – 3;

4) Оператор станции старшего верификатора – 1;

5) Операторы станции администратора – 2;

6) Оператор станции экспертизы – 1;

7) Оператор станции обработки результатов, обработки апелляций и коррекций – 1;

8) Оператор модуля планирования ЕГЭ – 1.

Требования к необходимому количеству полезной площади для размещения РЦОИ

В целях планирования ЕГЭ, обработки результатов ЕГЭ, приема, выдачи и хранения экзаменационных материалов, размещения аппаратного обеспечения в РЦОИ должны быть выделены соответствующие помещения, исходя из количества участников общая полезная площадь должна составлять порядка 100 кв. м.

Необходимое ресурсное обеспечение РЦОИ для выполнения процессов проведения ЕГЭ для 16000 участников за одни сутки сканирования при режиме круглосуточного сканирования.

Требования к аппаратному обеспечению:

1) Промышленный сканер - 3 шт;

2) Промышленный принтер – 2 шт;

3) Коммуникационное оборудование для организации локальной сети;

4) Рабочие станции специалистов не менее 30 штук, удовлетворяющие следующим требованиям:

оперативная память не менее 1 Гб;

– свободный объем жесткого диска не менее 150 Гб;

процессор класса Intel Pentium IV 2,4 ГГц или выше.

5) Сервер баз данных (1 штука), удовлетворяющий следующим требованиям:

процессор не ниже Quad-Core Intel Xeon;

оперативная память не менее 8 Гб;

свободный объем жесткого диска не менее 500 Гб.
Требования к необходимому лицензируемому программному обеспечению

1) Для рабочих станций специалистов:

операционная система "Windows 2000 SP4", "Windows XP SP2" или "Windows  $\overline{XP}$  SP3", "Windows  $7" - 37$  лицензий;

пакет офисных программ MS Office – не менее 1 штуки.

2) Для сервера баз данных:

операционная система «Windows Server 2003 R2» или выше с количеством подключений не менее 50 штук – 1 штука;

СУБД «SQL Server 2008 » или «SQL Server 2008 R2» версий standart или enterprise, с количеством подключений не менее 50 штук – 1 штука.

## Требования к количеству лиц, привлекаемых к обработке результатов экзамена

Для обработки результатов экзамена необходимо наличие специалистов в количестве 30 человек, для обработки экзаменов специалисты должны исполнять роли ниже, один специалист может одновременно исполнять несколько ролей:

1) Оператор станции сканирования – 3;

2) Оператор станции распознавания – 3;

3) Операторы станции верификации – 20;

4) Оператор станции старшего верификатора – 3;

5) Операторы станции администратора – 2;

6) Оператор станции экспертизы – 4;

7) Оператор станции обработки результатов, обработки апелляций и коррекций – 2;

8) Оператор модуля планирования ЕГЭ – 1.

## Требования к необходимому количеству полезной площади для размещения РЦОИ

В целях планирования ЕГЭ, обработки результатов ЕГЭ, приема, выдачи и хранения экзаменационных материалов, размещения аппаратного обеспечения в РЦОИ должны быть выделены соответствующие помещения (исходя из количества участников общая полезная площадь должна составлять порядка 600 кв. м.).

Приложение 9 к Инструкции по подготовке, проведению и обработке материалов ЕГЭ в региональном центре обработки информации Челябинской области в 2015 году

## Основные требования к информационной безопасности РЦОИ

Для обеспечения информационной безопасности в РЦОИ необходимо:

1. Издать приказ руководителя организации о назначении ответственного за защиту информации. В приказе указать, что ответственный за защиту информации также выполняет функции ответственного за организацию обработки персональных данных. На роль ответственного за защиту информации назначается лицо, имеющее необходимые знания в области обеспечения информационной безопасности.

2. Издать приказ руководителя организации о назначении администратора безопасности. В приказе указать, что администратор безопасности непосредственно осуществляет действия по техническому обеспечению функционирования СЗИ и организационные действия в соответствии с ОРД. Допустимо возложить обязанности администратора безопасности на системного администратора. Допустимо также возложить обязанности системного администратора на администратора безопасности. На роль администратора безопасности назначается лицо, имеющее необходимые знания в области обеспечения информационной безопасности.

3. Установить на автоматизированные рабочие места (далее - АРМ) и сервер сертифицированные технические средства защиты от несанкционированного доступа (чтобы доступ пользователей был только через идентификаторы и пароли). Создать журнал учета СЗИ.

4. Утвердить список пользователей РИС. Привести в соответствие со списком допущенных пользователей РИС учетные записи на сервере/серверах и АРМ; если в локальной сети используется доменная архитектура, то привести в соответствие список доменных учетных записей.

5. Утвердить для каждого пользователя списки доступных информационных ресурсов (матрица доступа). Привести в соответствие права пользователей на доступ к ресурсам РИС. При организации доступа пользователей к информационным ресурсам РИС необходимо руководствоваться следующим принципом: пользователь РИС не должен иметь больше прав, чем ему требуется для выполнения должностных обязанностей.

6. Настроить технические средства защиты от несанкционированного доступа в соответствии с идентификаторами, первичными паролями и списками доступных информационных ресурсов.

7. Проводить постоянную работу с идентификаторами, паролями, техническими средствами защиты от несанкционированного доступа в соответствии с требованиями ОРД по защите информации. Рекомендуемая частота смены паролей на доступ к информационным системам РИС раз в три месяца. Обязательная смена паролей на доступ к информационным системам РИС два раза в год – перед началом сбора баз данных и перед началом ЕГЭ.

8. Создать журнал учета смены паролей.

9. Повышать осведомленность пользователей в вопросах информационной безопасности (инструктажи, тренинги, регламентация прав и ответственности).

10. Издать приказ «О назначении лиц, имеющих доступ к федеральной информационной системе обеспечения проведения государственной итоговой аттестации обучающихся, освоивших основные образовательные программы основного общего и среднего общего образования, и приема граждан в образовательные организации для получения среднего профессионального и высшего образования и региональной информационной системе обеспечения проведения государственной итоговой аттестации обучающихся, освоивших основные образовательные программы основного общего и среднего общего образования на территории (Указать название региона)».

11. Установить и настроить межсетевой экран (экраны). Взаимодействие сервера/ серверов имеющих доступ к РИС с другими сетями, в том числе с сетями общего пользования, должно осуществляться через сертифицированный ФСТЭК межсетевой экран соответствующего класса. Например, программное обеспечение VipNet.

12. Обеспечить безопасное хранение ключевой информации ПО VipNet (файл с расширением .dst), применяемой для связи с ФЦТ.

13. Заблокировать доступ к глобальной информационнотелекоммуникационной сети «Интернет» на АРМ пользователей, имеющих доступ к РИС.

14. Информационные ресурсы, доступные из глобальной информационно-телекоммуникационной сети «Интернет» (Web-сайты, информационные порталы РИС), должны быть изолированы от информационных ресурсов защищенного сегмента РИС или же отделены от информационных ресурсов защищенного сегмента РИС с помощью сертифицированных средств межсетевого экранирования (размещены в демилитаризованной зоне) с организацией разрешительной системы доступа (правил фильтрации).

15. Установить и настроить на АРМ пользователей и сервер/серверы сертифицированное антивирусное программное обеспечение.

16. Удалить или заблокировать на АРМ (и сервере/серверах если есть) средства беспроводного доступа.

17. Проводить эксплуатацию средств антивирусной защиты в соответствии с требованиями ОРД по защите информации. Организовать ежедневное обновление баз средств антивирусной защиты.

18. Разработать и утвердить политику обновления общесистемного и прикладного программного обеспечения, а также средств защиты информации.

19. Осуществлять регулярное обновление общесистемного и прикладного программного обеспечения, а также средств защиты информации в соответствии с разработанным регламентом.

20. Утвердить список съемных машинных носителей информации и места хранения съемных машинных носителей информации.

21. Присвоить машинным носителям информации идентификационные номера. Завести журнал учета машинных носителей информации.

22. Осуществлять работы, связанные с использованием машинных носителей информации (учет, хранение, выдача, уничтожение) согласно требованиям ОРД по защите информации.

23. Утвердить список сотрудников, допущенных в помещения, где установлены технические средства информационной системы и системы защиты. Утвердить границы контролируемой зоны, где размещены технические средства информационной системы.

24. Установить мониторы АРМ таким образом, чтобы видеоинформация была доступна для просмотра только оператору АРМ.

25. Исключить нахождение в помещениях, где идет обработка информации, в том числе персональных данных и в границах контролируемой зоны, посторонних лиц.

26. Провести мероприятия по обследованию, защите и аттестации в соответствии с требованиями безопасности информации РИС.

27. Организовать получение членами ГЭК квалифицированного сертификата электронной подписи (шифрования) (далее – Сертификат), необходимого для их применения в процессе проведения ЕГЭ 2015 года по технологиям: печать контрольных измерительных материалов в аудиториях пунктов проведения экзамена и проведение устной части иностранного языка. Выдача сертификатов производится в удостоверяющем центре Федеральной службы по надзору в сфере образования и науки в соответствии с «Регламентом выдачи квалифицированных сертификатов электронной подписи (шифрования) Удостоверяющим центром Рособрнадзора членам Государственной экзаменационной комиссии».

Приложение 10 к Инструкции по подготовке, проведению и обработке материалов ЕГЭ в региональном центре обработки информации Челябинской области в 2015 году

## Основные технические требования к оборудованию видео-трансляции, видео-протоколирования и хранилищ архивов видеозаписей

Организация видеонаблюдения в помещениях РЦОИ:

В каждом помещении РЦОИ, задействованном в обработке ЭМ ЕГЭ, видеонаблюдение осуществляется посредством не менее двух видеокамер. Для полноценного осуществления функций системы видеонаблюдения необходимо разместить по две видеокамеры в углах помещения так, чтобы после установки помещение просматривалось полностью, и просматривалась вся рабочая зона сотрудников РЦОИ. Допускается использование 1 видеокамеры в одном помещении, в случае если это помещение просматривается полностью.

Для хранения записи информации с видеокамер видеонаблюдения в РЦОИ используется сервер, оснащенный хранилищем архивов видеозаписей. Срок хранения видеозаписи экзамена составляет 3 месяца, при этом для видеозаписей, которые запрашивались и использовались для служебных расследований, срок хранения составляет 3 года.

# Образец журнала доступа к программно-аппаратному комплексу (ПАК) Челябинская область - РЦОИ Наименование помещения РЦОИ

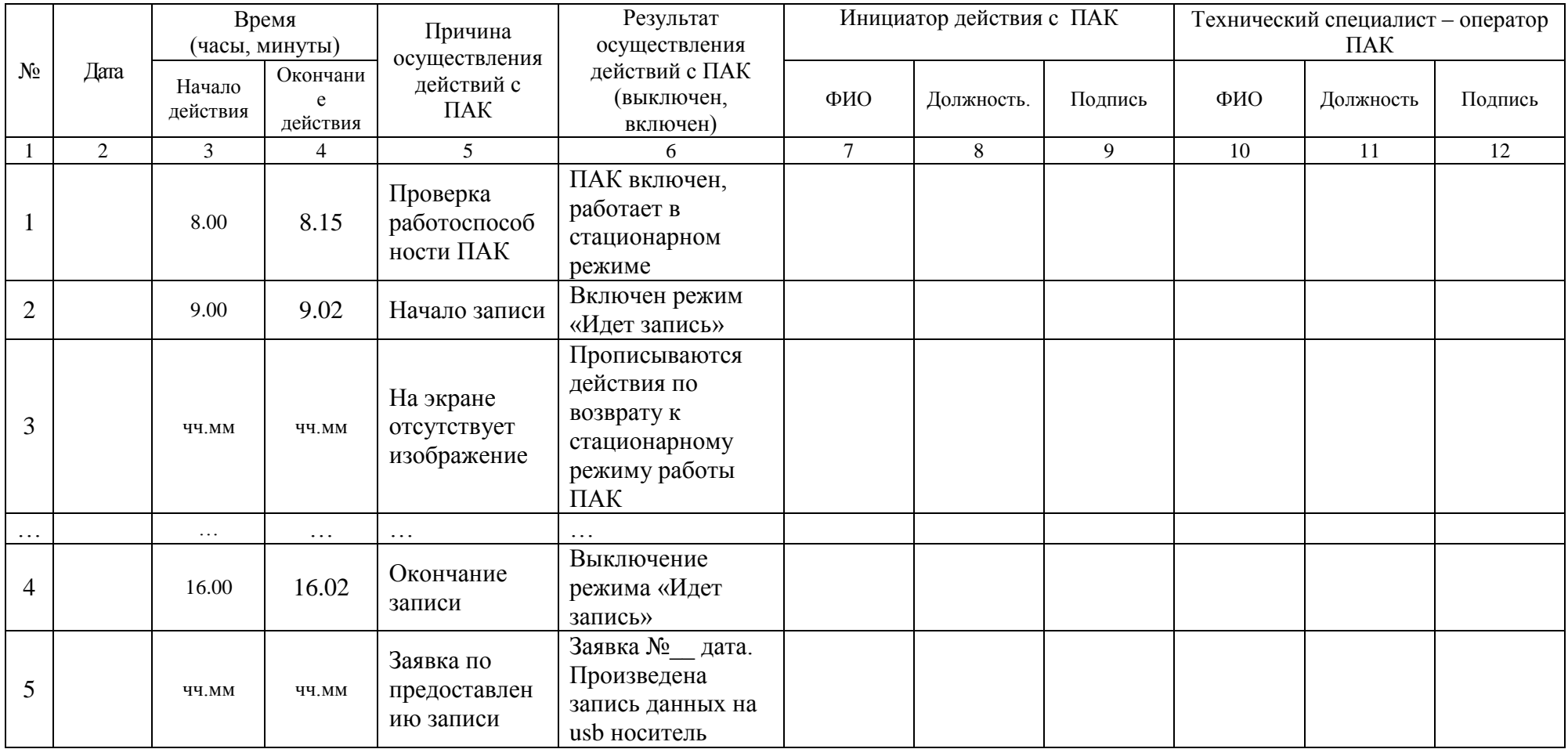